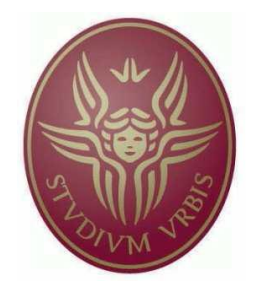

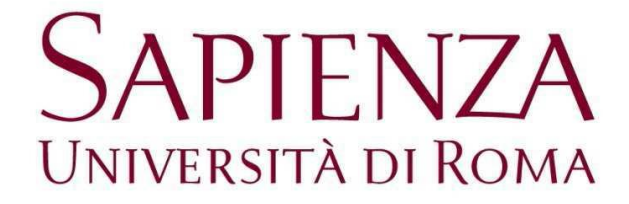

### Facoltà di Ingegneria Civile e Industriale

Corso di Laurea in Ingegneria Aeronautica

Tesi di Laurea

# *Ottimizzazione delle caratteristiche aerodinamiche di un motoaliante mediante Mesh-Morphing*

Relatore **Candidata** 

**Prof.Luca Marino Daniela Sorani** 

Correlatore 1050656

**Ing. Emiliano Costa**

Anno Accademico 2013-2014

*Alla mia famiglia*

# **INDICE**

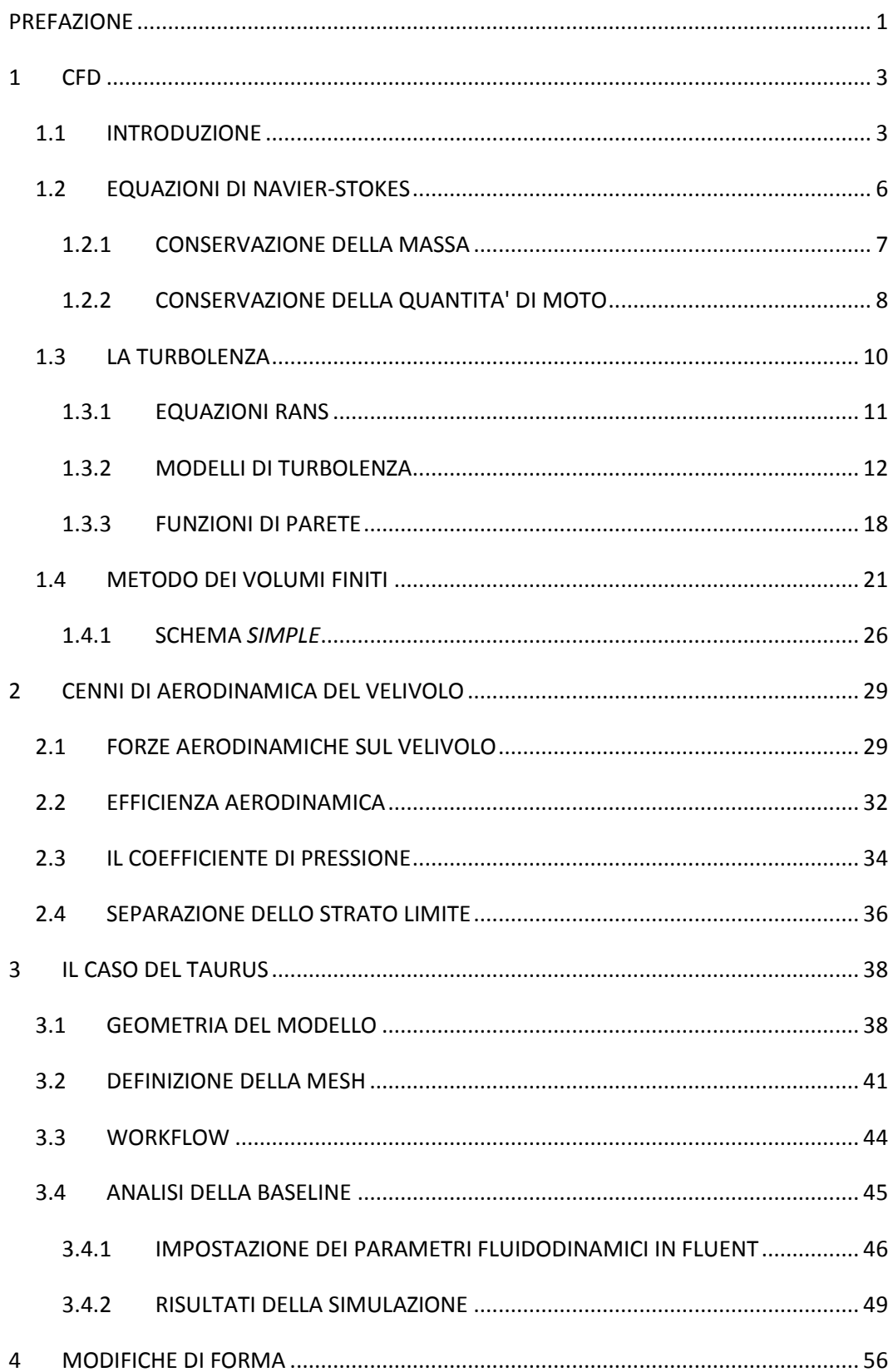

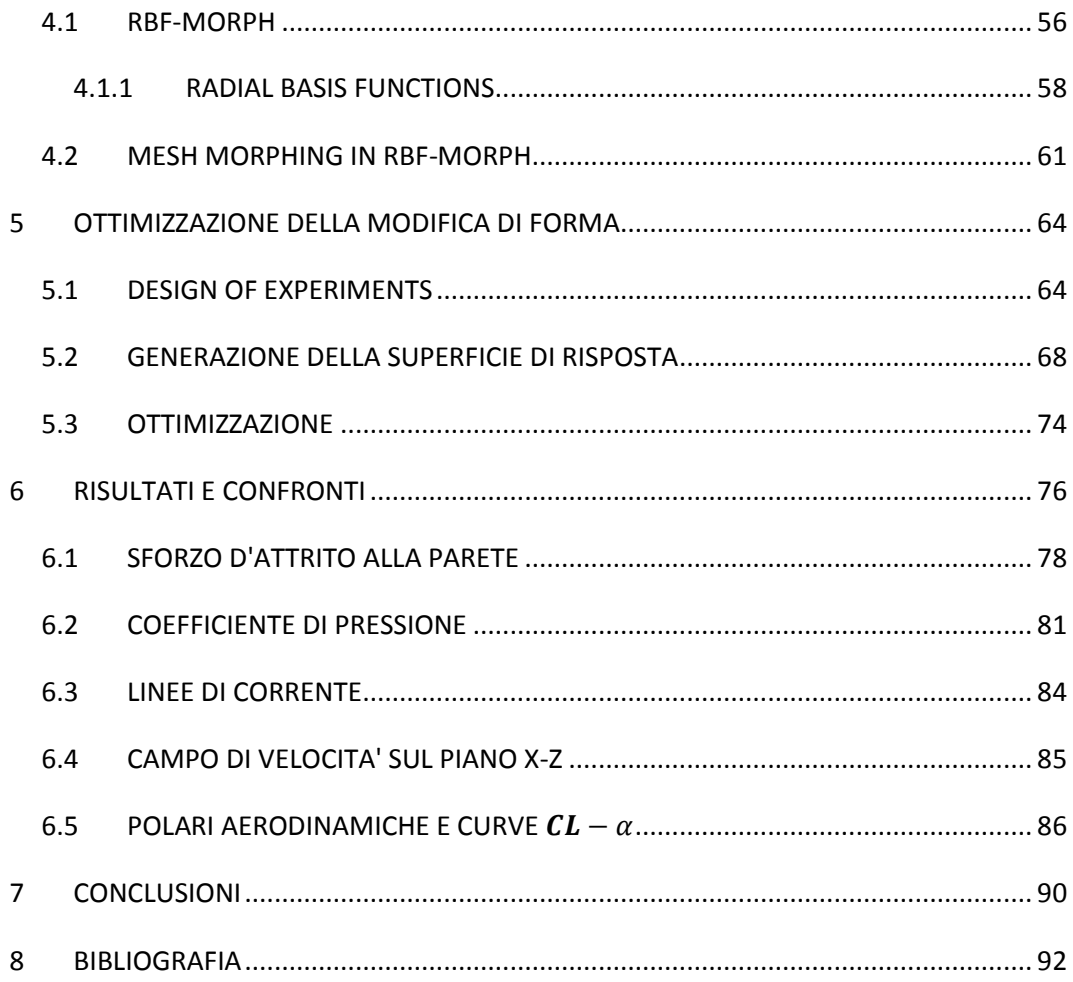

## **INDICE DELLE FIGURE**

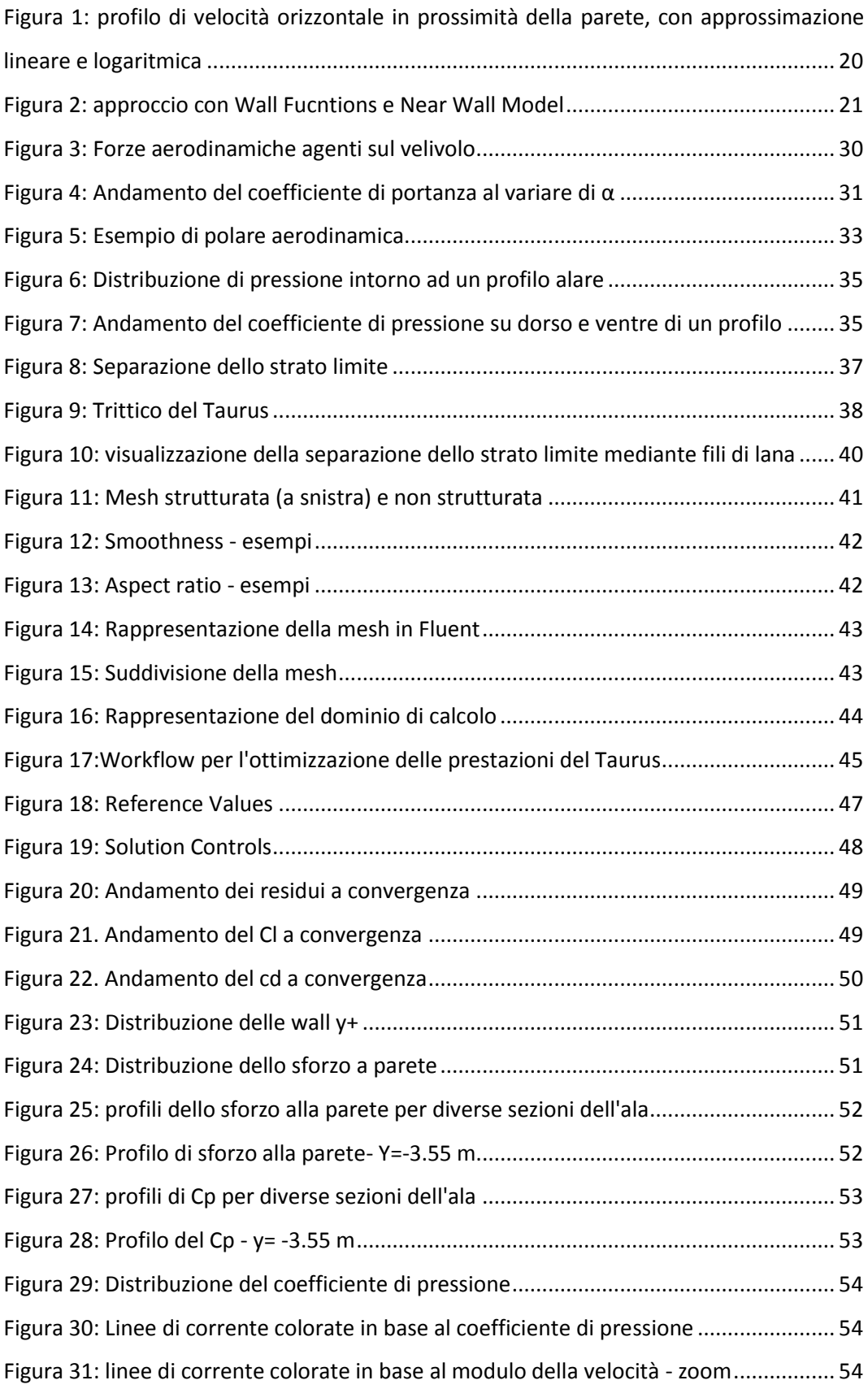

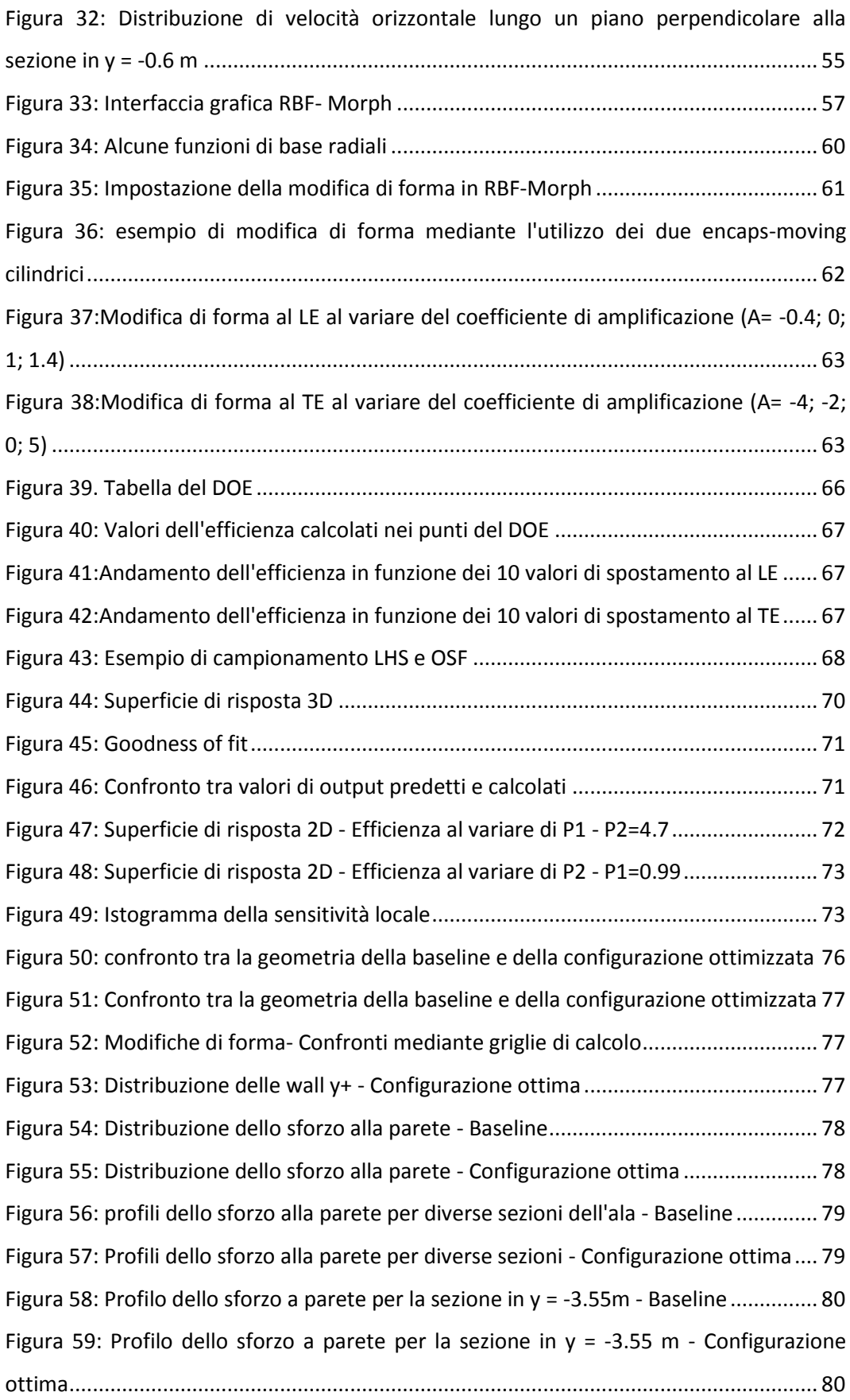

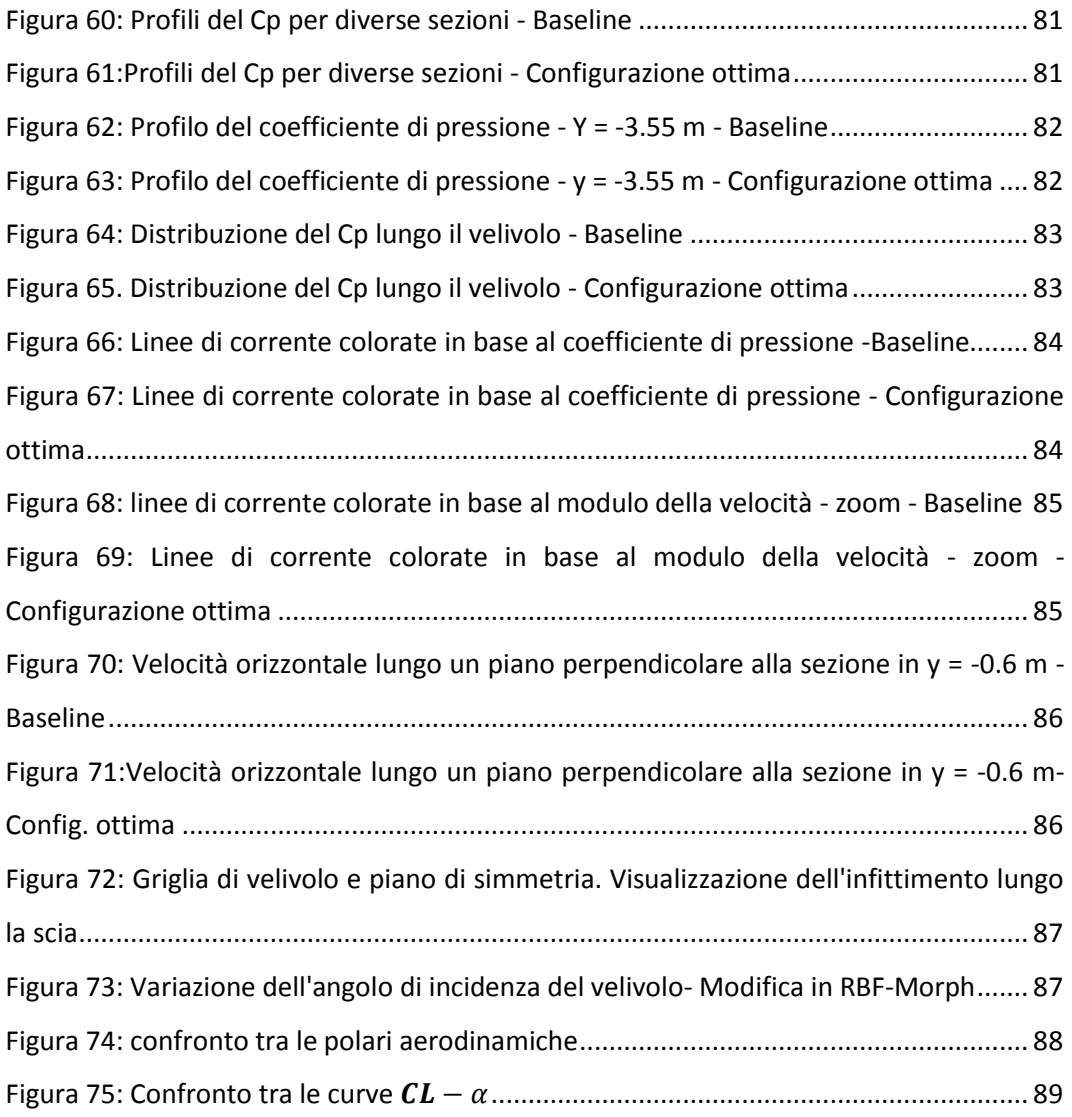

# **INDICE DELLE TABELLE**

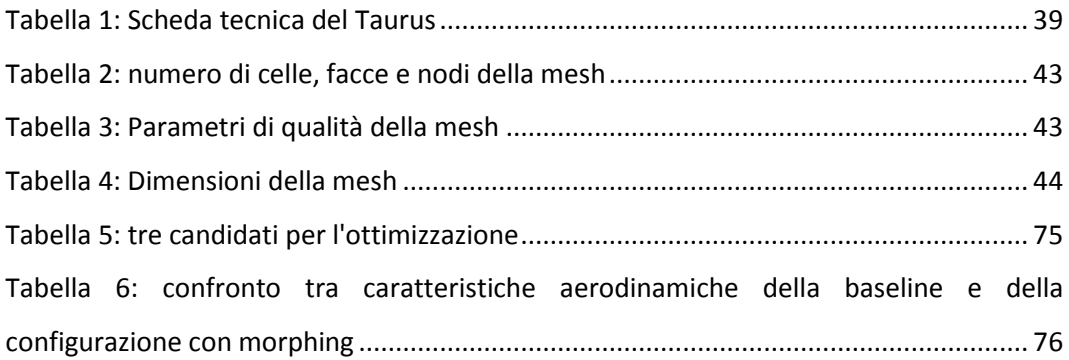

### <span id="page-7-0"></span>**PREFAZIONE**

Il seguente lavoro di tesi ha come obiettivo principale lo sviluppo di una procedura di ottimizzazione dell'efficienza aerodinamica di un velivolo ultraleggero tramite modifiche di forma della fusoliera e del fairing.

Lo studio è stato proposto da *Pipistrel d.o.o Ajdovščina*, azienda slovena leader nella progettazione di velivoli ultraleggeri; svolto in collaborazione con *D'Appolonia Spa*, una delle maggiori società di consulenza in ingegneria, e con l'*Università di Tor Vergata*.

Il velivolo oggetto dell'analisi fluidodinamica è il Taurus, motoaliante biposto progettato da Pipistrel d.o.o Ajdovščina, sul quale è stato riscontrato un problema di precoce separazione dello strato limite in prossimità del raccordo ala-fusoliera, ad un'incidenza di 8° e ad un Mach di volo pari a 0.08. L'azienda ha richiesto una modifica di forma che coinvolga la fusoliera ed il fairing e che minimizzi il distacco della strato limite, permettendo di ottenere un'efficienza maggiore in tali condizioni di volo .

Il processo di analisi ed ottimizzazione effettuato rientra nel campo della fluidodinamica computazionale (CFD, Computational Fluid Dynamics). Il ricorso alla simulazione numerica in fase di progetto si rende infatti necessario nel caso in cui ci sia la necessità di eseguire previsioni per analisi su un elevato numero di casi di studio, in quanto consente di eliminare la realizzazione di numerosi prototipi sperimentali.

L'ottimizzazione delle caratteristiche aerodinamiche del Taurus avviene mediante *mesh morphing* (tramite RBF-Morph).

Alla base dello studio c'è infatti l'elaborazione di una griglia di calcolo (*mesh*) che rappresenta il velivolo. La mesh fornita per questa analisi è strutturata, composta da circa 1.3 milioni di celle e notevolmente semplificata rispetto al velivolo reale.

La griglia, dopo essere stata utilizzata per il calcolo in *FLUENT* delle caratteristiche aerodinamiche ( $C_L$ ,  $C_D$ ,  $E$ ) della configurazione attuale (baseline) e per l'analisi del fenomeno di separazione dello strato limite nella zona di interesse; subisce due opportune modifiche mediante il tool per ANSYS *RBF-Morph*. Questo strumento permette il mesh morphing mediante l'utilizzo delle *Radial Basis Functions* ed il vantaggio nel suo utilizzo sta nell'eliminazione della necessità di generare nuove mesh a seguito di modifiche sulla geometria, con conseguente risparmio di tempo.

Il processo di ottimizzazione, effettuato in *WORKBENCH* di ANSYS, consiste nella scelta della combinazione tra le ampiezze delle modifiche di forma che conduce, compatibilmente con i vincoli imposti, all'efficienza maggiore.

Individuata la modifica della geometria che fornisce l'efficienza ottima, se ne valutano le caratteristiche aerodinamiche e si confrontano queste con quelle della baseline.

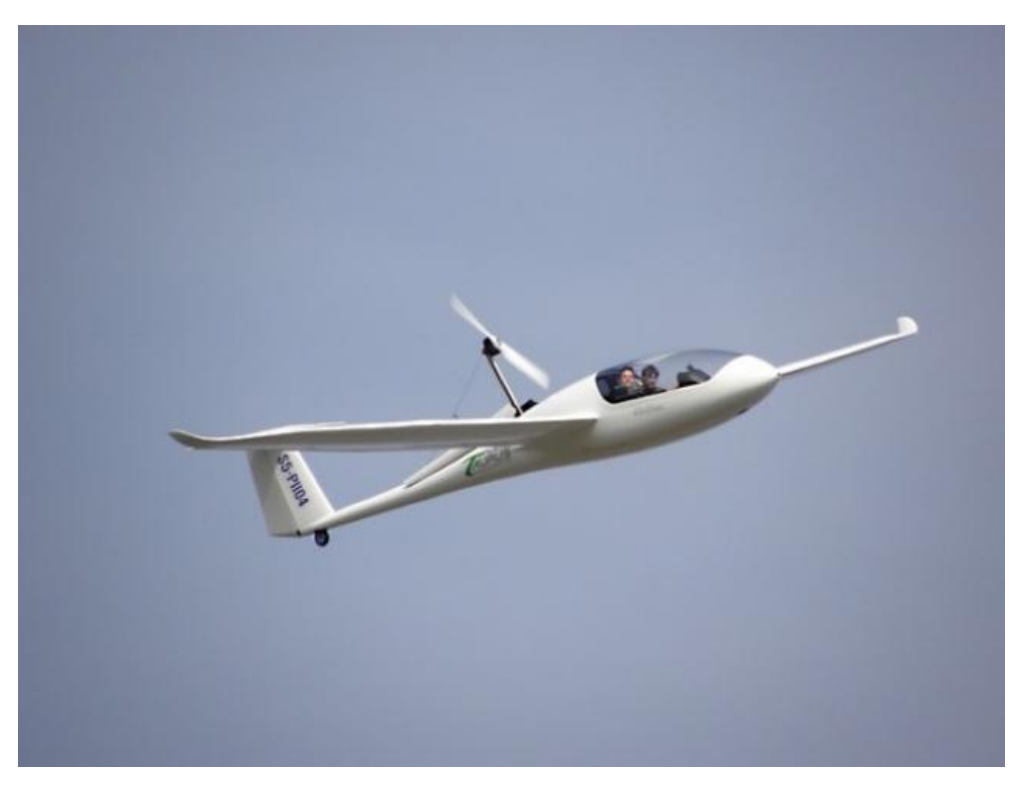

**Taurus in volo nella sua configurazione attuale (baseline)**

Nel seguente elaborato viene approfondito il processo di analisi ed ottimizzazione delle caratteristiche aerodinamiche del motoaliante in tutte le sue fasi.

### <span id="page-9-0"></span>**1 CFD**

#### <span id="page-9-1"></span>**1.1 INTRODUZIONE**

La Fluidodinamica Computazionale (**CFD,** *Computational Fluid Dynamics*) si occupa dello studio di metodi, tecniche e algoritmi che consentono di simulare il comportamento dinamico dei fluidi in complessi problemi fisici.

Il ricorso alla simulazione numerica in fase di progetto si rende necessario laddove ci sia la necessità di eseguire previsioni per analisi su un elevato numero di casi di studio, in quanto consente di eliminare, almeno nelle fasi iniziali, la realizzazione di numerosi prototipi.

Il principale utilizzo della CFD consiste nella risoluzione numerica delle [equazioni di](http://it.wikipedia.org/wiki/Equazioni_di_Navier-Stokes)  [Navier-Stokes](http://it.wikipedia.org/wiki/Equazioni_di_Navier-Stokes) e di quelle ad esse collegate.

La risoluzione per via analitica di queste equazioni è possibile solamente in casi semplici con [flussi laminari](http://it.wikipedia.org/wiki/Regime_laminare) e geometrie semplici (sfere, lastre piane), mentre le risoluzioni di casi reali, in cui compaiono di frequente [flussi turbolenti,](http://it.wikipedia.org/wiki/Regime_turbolento) richiedono un approccio numerico. Esistono diversi metodi per la risoluzione delle [equazioni di Navier-Stokes,](http://it.wikipedia.org/wiki/Equazioni_di_Navier-Stokes) basati su differenti approcci per la risoluzione di operazioni dall'elevato costo computazionale. A seconda del problema da analizzare e della tipologia di risultati desiderati si distinguono:

- *DNS- [Direct Numerical Solution](http://it.wikipedia.org/w/index.php?title=Direct_Numerical_Solution&action=edit&redlink=1) (Soluzione Numerica Diretta)***:** è l'approccio concettualmente più semplice, si discretizzano lo spazio e il tempo con griglie della dimensione voluta e si eseguono i calcoli su esse. È l'approccio che restituisce i risultati più accurati ma ha un costo computazionale elevatissimo. Per le applicazioni industriali risulta quindi troppo dispendioso e il suo utilizzo è limitato a casi a basso numero di Reynolds e geometrie semplici.
- **RANS[-Reynolds Averaged Navier-Stokes](http://it.wikipedia.org/wiki/Equazioni_di_Navier-Stokes_mediate)** *(Equazioni mediate alla Reynold)***:** tale approccio si basa sull'assunzione che si possa vedere il moto turbolento come sovrapposizione di un moto medio e la sua fluttuazione nel tempo. Le grandezze delle equazioni di partenza vengono mediate in un certo intervallo temporale. Si riducono notevolmente, in tal modo, i tempi di calcolo, in quanto le scale del

moto medio risultano essere notevolmente maggiori di quelle del moto turbolento. L'approccio RANS permette di investigare problemi di complessità maggiore, di maggiori dimensioni e a numeri di Reynolds più elevati rispetto a quelli analizzati con la DNS, ma richiedono l'utilizzo di ulteriori equazioni per la chiusura del problema.

 **LES [\(Large Eddy Simulation](http://it.wikipedia.org/wiki/Formulazione_LES)**): consiste nel calcolare numericamente il solo comportamento delle scale turbolente più grandi e modellare opportunamente le scale più piccole (Sub-grid Scale o scale di [Kolmogorov\)](http://it.wikipedia.org/wiki/Kolmogorov) mediante modelli di natura empirica. Fornisce risultati più accurati delle [RANS](http://it.wikipedia.org/wiki/Equazioni_di_Navier-Stokes_mediate) e ha al contempo un costo computazionale notevolmente inferiore a quello della [DNS.](http://it.wikipedia.org/w/index.php?title=Direct_Numerical_Solution&action=edit&redlink=1)

Nel corso della trattazione verrà approfondita la descrizione dell'approccio RANS, utilizzato nello studio in analisi.

Per quanto riguarda la discretizzazione del problema matematico, i metodi basati sulla risoluzione delle equazioni di Navier-Stokes fanno uso di strategie di discretizzazione di vario tipo:

- **Metodo alle differenze finite**: é il più classico tra i metodi. In ogni nodo della griglia utilizzata per descrivere il problema fisico è utilizzata una espansione troncata di Taylor per generare una approssimazione alle differenze finite delle equazioni mediate di Reynolds (RANS). Tutte le derivate che appaiono nelle equazioni sono sostituite da queste espressioni alle differenze in modo da ottenere delle equazioni algebriche. Questo metodo richiede, in genere, una notevole regolarità di griglia, tipicamente una griglia strutturata. Complessivamente, questa tecnica è poco utilizzata per le simulazioni di problemi di interesse ingegneristico.
- **Metodo degli elementi finiti**: utilizza delle funzioni polinomiali locali per descrivere la variazione delle variabili incognite. Quando le funzioni approssimate sono inserite nelle equazioni di governo si hanno dei termini di residuo che sono minimizzati moltiplicandoli per opportune funzioni peso ed integrandoli, secondo l'approccio di Galerkin. Tutto ciò riporta ad un insieme di equazioni algebriche per le incognite nodali. Gli elementi finiti non sono usati in modo intensivo in codici CFD, sebbene siano utilizzati in moltissimi altri tipi di codici numerici. Sebbene potenzialmente più accurati, gli elementi finiti

comportano un maggiore dispendio di risorse computazionali rispetto ai Volumi Finiti.

- **Metodi Spettrali**: utilizzano lo stesso approccio delle differenze finite e degli elementi finiti con la differenza di sostituire le incognite con polinomi globali quali, ad esempio, quelli di Legendre, di Fourier o di Chebyshev. Le equazioni di partenza vengono soddisfatte nel discreto con tecniche di collocazione o di Galerkin.
- **Metodo dei volumi Finiti**: discretizza la forma integrale delle equazioni di governo in uno spazio fisico. Si viene ad ottenere un set di equazioni per ogni cella in cui è stato suddiviso il volume che esprimono la conservazione delle varie proprietà. A loro volta, le equazioni valide per ogni singola cella sono discretizzate con rapporti incrementali per rappresentare i flussi numerici sulle frontiere delle celle, generando in tal modo un set di equazioni algebriche. E' possibile utilizzare senza molte complicazioni sia griglie strutturate che non e le variabili possono essere calcolate sia al centro che sulle facce delle celle.

Il software CFD utilizzato per l'analisi e l'ottimizzazione del velivolo è FLUENT di ANSYS® i cui codici sono basati sul metodo ai volumi finiti; nella continuazione dell'elaborato sarà pertanto approfondito tale metodo.

Uno dei vantaggi della CFD è la capacità di fornire risposte coerenti con la realtà, in tempi e con costi decisamente ridotti rispetto a quanto necessario per realizzare la sperimentazione fisica. Questo è uno dei motivi che la rende un mezzo estremamente vantaggioso in sede di analisi progettuale: essa permette di eseguire, in maniera relativamente semplice e, in ogni caso, sempre più semplice rispetto all'indagine reale, parametrizzazioni per differenti configurazioni iniziali, sia per geometrie, che per condizioni al contorno, consentendo di valutare le risposte dei componenti in esame a differenti condizioni operative vicine alla realtà fisica.

Un altro grande vantaggio della CFD è l'indipendenza rispetto al fattore di scala: questo permette l'eliminazione dei problemi, a volte molto importanti o di difficile e costosa risoluzione, di visualizzazione dei parametri fluidodinamici nella simulazione su prototipi reali.

L'obiettivo finale di sviluppo nel campo CFD è di fornire un potenziale paragonabile ad altri strumenti CAE (*Computer-Aided Engineering*).

Non bisogna comunque dimenticare che ci sono limitazioni dovute alle risorse di calcolo disponibili e che il modello matematico non può essere l'unico elemento studiato per rendere i calcoli più efficienti. La complessità del dominio di calcolo e della mesh con cui viene approssimato possono comunque portare a richiedere un consistente onere computazionale.

Ad esempio vicino a pareti solide è necessario utilizzare una mesh molto raffinata per cogliere con precisione il gradiente di velocità e permettere così un calcolo accurato del coeffciente di attrito. Per superare questa difficoltà sono state elaborate ulteriori strategie che evitano l'utilizzo di domini di calcolo eccessivamente raffinati e permettono di imporre la condizione al contorno più adeguata vicino al bordo anche con mesh che contano un numero modesto di celle in prossimità della parete. Nascono cosi le funzioni di parete, che verranno trattate diffusamente nei paragrafi seguenti.

Non è difficile comprendere che avendo apportato delle semplificazioni al problema e basandosi ogni modello su determinate ipotesi, la soluzione che verrà trovata potrebbe non essere aderente al reale. Una questione di carattere fondamentale è stabilire quanto la soluzione calcolata si discosti dalla soluzione reale e se per le applicazioni di interesse può essere ammissibile una soluzione approssimata. A tal proposito riveste una notevole importanza il rapporto venutosi a creare tra la fluidodinamica computazionale e quella sperimentale. Da una parte gli esperimenti in galleria del vento danno una solida base di confronto per i modelli numerici e ne permettono il miglioramento; dall'altra le simulazioni numeriche aiutano a stabilire i set-up ideali per gli esperimenti prima che essi vengano effettuati, in modo da correggere eventuali errori già in fase di progetto. Il caso in analisi prevede l'utilizzo di una mesh che semplifica notevolmente la geometria del velivolo rispetto a quella reale e pertanto non sarà possibile confrontare i valori ottenuti numericamente con quelli sperimentali.

#### <span id="page-12-0"></span>**1.2 EQUAZIONI DI NAVIER-STOKES**

Vengono presentate in questo capitolo le equazioni di conservazione della massa e della quantità di moto, che sono alla base della fluidodinamica e dei modelli che sono stati sviluppati per l'analisi dei moti turbolenti. L'equazione di conservazione dell'energia, nel caso qui trattato, non prende parte nello sviluppo dei modelli. Questo in quanto l'energia interna è funzione della temperatura, le cui variazioni vengono considerate esigue; essendo il fluido di tipo non comprimibile ( il Mach di volo in analisi è pari a 0.08, quindi il caso in esame è subsonico), l'effetto della variazione di temperatura dovuto alla variazione di pressione è del tutto trascurabile, non si hanno inoltre reazioni chimiche o trasformazioni che introducano modifiche a livello molecolare nel fluido e generino variazioni intense di temperatura. Le equazioni di conservazione verranno successivamente sviluppate per ottenere i modelli di turbolenza utilizzati nelle simulazioni.

#### <span id="page-13-0"></span>**1.2.1 CONSERVAZIONE DELLA MASSA**

L'equazione della conservazione della massa, applicata alla meccanica dei fluidi, richiede che la massa all'interno di un volume materiale di fluido  $V = V(t)$  resti costante nel tempo. Considerando invece un volume  $\bar{V}$  fisso nello spazio, delimitato dalla superficie *S,* con l'equazione di continuità si afferma che la variazione nel tempo della massa contenuta in  $\bar{V}$  è uguale alla risultante dei flussi di massa entranti o uscenti attraverso la superficie *S* . Questa affermazione può essere espressa con la seguente equazione:

$$
\frac{d}{dt} \int\limits_{\overline{V}} \rho dV + \oint\limits_{S} \rho \mathbf{u} \cdot \mathbf{n} dS = 0
$$
 [1.1]

in cui **n** è il versore normale alla superficie in ogni suo punto, positivo per la direzione uscente da essa.

Applicando il Teorema della divergenza di Gauss al termine convettivo (flusso attraverso la superficie S) per trasformare l'integrale di superficie in integrale di volume e sviluppando la derivata sostanziale della densità, si ottiene la formulazione differenziale in forma di divergenza dell'equazione di conservazione della massa:

$$
\frac{\partial \rho}{\partial t} + \nabla \cdot (\rho \mathbf{u}) = 0 \tag{1.2}
$$

7

Si scinda l'operatore divergenza del termine convettivo come segue:

$$
\nabla \cdot (\rho \mathbf{u}) = \rho (\nabla \cdot \mathbf{u}) + \mathbf{u} (\nabla \cdot \rho) \tag{1.3}
$$

Nel caso di fluido stazionario incomprimibile la densità  $\rho$  è costante e la sua derivata spaziale, così come quella temporale, si annullano, quindi la conservazione della massa si riduce a:

$$
\nabla \cdot \mathbf{u} = \mathbf{0} \tag{1.4}
$$

#### <span id="page-14-0"></span>**1.2.2 CONSERVAZIONE DELLA QUANTITA' DI MOTO**

Il principio di conservazione della quantità di moto asserisce che la variazione nel tempo della quantità di moto del fluido contenuto in  $V = V(t)$  è uguale alla risultante delle forze di massa e di superficie.

Riferendosi sempre ad un volume fisso  $\bar{V}$ , questo principio è esprimibile con la relazione:

$$
\frac{d}{dt}\int_{\overline{V}} \rho \mathbf{u} \,dV + \int_{S} \rho \mathbf{u} \mathbf{u} \cdot \mathbf{n} \,dS = \int_{\overline{V}} \rho \mathbf{f} \,dV + \int_{S} \mathbf{T} \cdot \mathbf{n} \,dS \qquad [1.5]
$$

In cui si è tenuto conto delle forze di volume per unità di massa **f** (come la forza di gravità) e delle forze di superficie, racchiuse nel tensore degli sforzi **T**, esprimibile come:

$$
\mathbf{T} = -\left[p + \frac{2}{3}\mu \nabla \cdot \mathbf{u}\right] \mathbf{I} + 2\mu \mathbf{D}
$$
 [1.6]

dove **I** è la matrice identità e **D** è il tensore delle deformazioni:

$$
\mathbf{D} = \frac{1}{2} [\nabla(\mathbf{u}) + \nabla^T(\mathbf{u})] \tag{1.7}
$$

Introducendo l'equazione di continuità [1.4] in **T** si osservano chiaramente una componente di sforzo dovuta alla pressione statica p (unico termine che rimane in parentesi) ed una componente di natura viscosa:

$$
\mathbf{T} = -p\mathbf{I} + \mu[\nabla(\mathbf{u}) + \nabla^T(\mathbf{u})] \quad [1.8]
$$

Applicando nuovamente il teorema della divergenza di Gauss e riferendosi ad un volume infinitesimo, si ottiene:

$$
\frac{\partial \rho \mathbf{u}}{\partial t} + \nabla \cdot (\rho \mathbf{u} \mathbf{u}) = \nabla \cdot (\mathbf{T}) + \rho \mathbf{f}
$$
 [1.9]

Volendo indicare con **p** la componente di pressione del tensore degli sforzi (**p**=p**I**) e con **τ** il tensore degli sforzi viscosi (**τ** = μ[ $\nabla ({\bf u}) + \nabla^T ({\bf u})$ ] ), e quindi:

$$
T = -p + \tau \tag{1.10}
$$

si può ottenere un'espressione più chiara della conservazione di quantità di moto, in cui si può osservare che, nel caso di fluidi incomprimibili, il valore della pressione assoluta non ha importanza, in quanto nell'equazione compare solamente il gradiente della pressione:

$$
\frac{\partial \rho \mathbf{u}}{\partial t} + \nabla \cdot (\rho \mathbf{u} \mathbf{u}) = \nabla \cdot (\mathbf{\tau}) + \nabla \cdot (\mathbf{p}) + \rho \mathbf{f}
$$
 [1.11]

Passando ad una notazione cartesiana e tenendo conto dell'equazione di continuità, si ottiene l'equazione di Navier-Stokes per fluidi incomprimibili:

$$
\frac{\partial \rho u_i}{\partial t} + \frac{\partial (\rho u_i u_j)}{\partial x_j} = \mu \frac{\partial^2 u_i}{\partial x_i^2} - \frac{\partial p}{\partial x_i} + \rho f \qquad [1.12]
$$

Qui si è osservato che l'espressione cartesiana del termine diffusivo viscoso  $\nabla \cdot (\tau)$  è, tenendo conto dell'equazione di continuità:

$$
\mu \frac{\partial}{\partial x_j} \left( \frac{\partial u_i}{\partial x_j} + \frac{\partial u_j}{\partial x_i} \right) = \mu \frac{\partial^2 u_i}{\partial x_j^2}
$$
 [1.13]

Appare ora in modo evidente il legame di proporzionalità tra sforzi tangenziali e variazione di velocità dato dalla viscosità dinamica μ.

#### <span id="page-16-0"></span>**1.3 LA TURBOLENZA**

Un flusso ha regime di moto turbolento quando le forze di inerzia prendono il sopravvento su quelle viscose.

Un flusso turbolento differisce da un flusso laminare in quanto le particelle di fluido non descrivono traiettorie rettilinee, ma il loro moto è fortemente caotico e casuale. Al suo interno, infatti, sono presenti strutture vorticose di grandezza e velocità differenti che rendono il flusso non predicibile nel tempo anche se il moto medio rimane deterministico.

Il numero di Reynolds è l'indice del rapporto tra le forze di inerzia e le forze viscose  $(Re = \frac{\rho}{\rho})$  , ove *c* rappresenta la corda media del velivolo) e nel caso in esame il Re è pari a circa 1.2\*10^6. All'aumentare del numero di Reynolds si osserva che, in corrispondenza di un certo  $Re_{cr}$ , si ha la transizione da regime laminare a regime turbolento.

Vista la natura non stazionaria e caotica del flusso turbolento, è conveniente distinguere una componente media della velocità ed una componente fluttuante intorno ad essa, così come per la pressione:

$$
u = \bar{u}_i + u'
$$
 [1.14]

$$
p = \bar{p} + p'
$$
 [1.15]

in cui la grandezza soprassegnata è il valor medio nel tempo e la grandezza con l'apice è la fluttuazione intorno a tale valore.

Il flusso turbolento è descritto nelle sue irregolarità da vortici di dimensioni e velocità diverse. Esse costituiscono scale di grandezza della turbolenza.

I vortici più grandi sono confrontabili per dimensione e grandezze caratteristiche con il flusso principale; essi hanno un'elevata energia cinetica, dovuta alle notevoli fluttuazioni di velocità a bassa frequenza; l'energia è tratta direttamente dal flusso principale.

Tali vortici trasferiscono, con un processo a cascata, la loro energia ai vortici di scala via via sempre inferiore; i vortici più grandi trasferiscono molta energia cinetica con poche dissipazioni; i tanti piccoli vortici che si collocano all'altra estremità della scala, invece, sviluppano forze viscose notevoli che causano grandi dissipazioni dell'energia cinetica ricevuta.

L'estremità superiore della scala di grandezza dei vortici viene definita *macroscala* e costituisce un limite oltre il quale le fluttuazioni turbolente non sono più correlate tra loro; nella macroscala si collocano i vortici più grandi con maggiore energia cinetica turbolenta, che generano basse dissipazioni; l'estremità inferiore della scala di grandezza dei vortici prende il nome di *microscala di Kolmogorov*, e segna il limite oltre il quale l'energia non può essere ulteriormente trasferita, ma solo dissipata e pertanto non si possono creare nuovi vortici di scale inferiori.

#### <span id="page-17-0"></span>**1.3.1 EQUAZIONI RANS**

Come precedentemente osservato, il moto turbolento è caratterizzato principalmente dall'energia cinetica e dalla dimensione di scala dei vortici.

Tale regime di moto è assolutamente non stazionario e la risoluzione del campo di moto attraverso le equazioni di Navier-Stokes richiede uno sforzo computazionale estremamente elevato, soprattutto in problemi complessi e di grandi dimensioni come quello affrontato in sede di questo elaborato.

Si può attuare allora un approccio statistico (conosciuto come decomposizione di Reynolds), valutando la velocità e la pressione secondo le loro componenti: quella media e la fluttuazione intorno alla media stessa.

La componente fluttuante *u'(x,t)* dipende dal tempo, mentre il termine medio  $\bar{u}(x)$  è indipendente dal tempo,perchè ottenuto attraverso un'operazione di media temporale:

$$
\bar{u}(x) = \lim_{T \to \infty} \frac{1}{T} \int_0^T u(x, t) dt
$$
 [1.16]

11

Una volta applicata la decomposizione di Reynolds a tutte le quantità che compaiono nelle equazioni di Navier-Stokes, si effettua una media temporale su queste equazioni: si ottengono così le eqauzioni di Reynolds per un arbitrario flusso turbolento di un fluido omogeneo,stazionario incomprimibile e con viscosità costante:

$$
\frac{\partial \bar{u_i}}{\partial x_i} = 0 \qquad \frac{\partial u_i'}{\partial x_i} = 0 \qquad [1.17]
$$

$$
\rho \bar{u}_j \frac{\partial \bar{u}_l}{\partial x_j} = -\frac{\partial \bar{p}}{\partial x_j} + \mu \frac{\partial^2 \bar{u}_l}{\partial x_j^2} - \rho \frac{\partial \bar{u}' u_j'}{\partial x_j}
$$
 [1.18]

Dove  $\tau_{ij} = \overline{u_i'u'}$  è il tensore degli sforzi di Reynolds.

In definitiva un moto turbolento può essere descritto dalle stesse equazioni usate per il moto laminare, purchè si sostituiscano alle grandezze istantanee i loro valori medi nel tempo e si includano gli sforzi turbolenti aggiuntivi.

Tuttavia gli sforzi di Reynolds costituiscono delle nuove incognite ed il problema non è matematicamente risolubile se non attraverso l'introduzione di equazioni aggiuntive (*equazioni di chiusura*).

#### <span id="page-18-0"></span>**1.3.2 MODELLI DI TURBOLENZA**

I modelli di turbolenza consentono la chiusura delle equazioni di Reynolds.

Si distinguono due diverse classi di modelli di turbolenza:

- Modelli basati sulla viscosità turbolenta
- Modelli per il tensore intero (*Reynolds Stress Model,RSM*)

Il modello utilizzato nel corso dell'analisi fluidodinamica in questione appartiene alla prima classe, che verrà quindi approfondita.

I modelli basati sulla viscosità turbolenta si basano sull'ipotesi di Boussinesque, che lega gli sforzi viscosi con il tensore della velocità di deformazione attraverso la viscosità:

$$
\tau_{ij} = -2 \nu_t S_{ij} \tag{1.19}
$$

12

Dove

$$
S_{ij} = \frac{1}{2} \left( \frac{\partial \overline{u_i}}{\partial x_j} + \frac{\partial \overline{u_j}}{\partial x_i} \right)
$$
 [1.20]

è il tensore della velocità media di deformazione e

$$
k = \frac{1}{2} \overline{u_i' u_j'} \tag{1.21}
$$

è l'energia cinetica turbolenta.

Il coefficiente  $v_t$  ha le dimensioni di una viscosità cinematica e prende il nome di *viscosità turbolenta.* Mentre la viscosità ν è una proprietà molecolare del fluido e, nelle ipotesi di fluido incomprimibile, rimane costante in tutto il campo,  $v_t$  è una proprietà del flusso turbolento il cui valore cambia in ogni punto del campo e nel tempo e dipende dal tipo di flusso.

La chiusura del problema avviene determinando  $v_t$ , che si definisce attraverso la conoscenza di una lunghezza di scala turbolenta  $l^*$  e una scala di velocità  $u^*$  del flusso:

$$
v_t \sim u^* l^* \tag{1.22}
$$

La classificazione standard dei modelli a viscosità turbolenta avviene in base al numero di equazioni differenziali a derivate parziali che è necessario aggiungere al sistema delle equazioni mediate per determinare  $u^*$  e  $l^*$  e chiudere il problema.

Verranno brevemente esposti due modelli a due equazioni - *k-ε* e *k-ω* - necessari a comprendere il modello di turbolenza utilizzato in questo studio: il *k-ω SST.*

#### **Modello k-ε**

Il modello k-ε, inizialmente proposto da Launder e Spalding [1], si basa sul calcolo di due campi scalari:

**•** Energia cinetica turbolenta,  $k \left[ m^2/s^2 \right]$ : questa variabile determina l'energia nella turbolenza.

• Rateo di dissipazione dell'energia cinetica turbolenta,  $\varepsilon$   $[m^2/s^3]$ : è la variabile che determina la scala della turbolenza.

Queste due grandezze sono ottenute dalle seguenti equazioni di trasporto:

$$
\frac{\partial k}{\partial t} + \frac{\partial (k\overline{u_j})}{\partial x_j} = \frac{P_k}{\rho} - \varepsilon + \frac{\partial}{\partial x_j} \left[ \left( \nu + \frac{\nu_t}{\sigma_k} \right) \frac{\partial k}{\partial x_j} \right] \tag{1.23}
$$

$$
\frac{\partial \varepsilon}{\partial t} + \frac{\partial (\varepsilon \overline{u_j})}{\partial x_j} = \frac{C_{\varepsilon 1} P_k / \rho - C_{\varepsilon 2} \varepsilon}{T} + \frac{\partial}{\partial x_j} \left[ \left( \nu + \frac{\nu_t}{\sigma_{\varepsilon}} \right) \frac{\partial \varepsilon}{\partial x_j} \right] \tag{1.24}
$$

 $P_k$  rappresenta la produzione di energia cinetica turbolenta;  $C_{\varepsilon 1} C_{\varepsilon 2}$ ,  $\sigma_k$  e  $\sigma_{\varepsilon}$  sono costanti del modello, mentre la scala turbolenta di tempo è data da :

$$
T=\frac{k}{\varepsilon} \qquad \qquad [1.25]
$$

In prossimità della parete la k si annulla, quindi si annulla anche la scala di tempo (a denominatore della equazione [1.24] e si ha una singolarità.

Il modello  $k - \varepsilon$  è un modello robusto ed economico dal punto di vista computazionale, ma è valido solo per flussi completamente turbolenti, produce risultati inaffidabili in presenza di separazione del flusso, di curvature nelle linee di flusso, di elevati gradienti di pressione e di gradienti di pressione avversi.

#### **Modello k-ω**

In questo modello, proposto da Wilcox [2], si utilizza la variabile *ω,* detta *rateo di dissipazione specifica* e definita come:

$$
\omega = \frac{\varepsilon}{k} \tag{1.26}
$$

Questa quantità può essere vista come una frequenza del moto turbolento, il cui inverso rappresenta una scala di tempo.

Le equazioni di trasporto attraverso cui calcolare k e ω sono:

$$
\frac{\partial k}{\partial t} + \frac{\partial (k\overline{u_j})}{\partial x_j} = \frac{P}{\rho} - \beta^* \omega k + \frac{\partial}{\partial x_j} \left[ (\nu + \sigma_k \nu_t) \frac{\partial k}{\partial x_j} \right] \tag{1.27}
$$

$$
\frac{\partial \omega}{\partial t} + \frac{\partial (\omega \bar{u})}{\partial x_j} = \frac{\gamma \omega}{\rho k} P - \beta \omega^2 + \frac{\partial}{\partial x_j} \left[ (\nu + \sigma_\omega v_t) \frac{\partial \omega}{\partial x_j} \right]
$$
 [1.28]

Dove P rappresenta la produzione di energia cinetica turbolenta, mentre  $\sigma_k$ ,  $\sigma_{\omega}$ ,  $\beta^*$ , sono costanti e funzioni ausiliarie.

La viscosità turbolenta è data da[3]:

$$
v_t = \frac{\rho k}{\hat{\omega}} \tag{1.29}
$$

Questo modello di turbolenza esibisce una certa sensibilità alle condizioni del flusso indisturbato sulle variabili  $k$  ed  $\omega$ .

A parete si utilizzano le seguenti condizioni al contorno:

$$
k_{wall} = 0 \tag{1.30}
$$

$$
\omega_{wall} = \frac{6v_{wall}}{\beta_0 d^2} \tag{1.31}
$$

dove  $d \rightarrow 0$  rappresenta la distanza dalla parete. L'eq. [1.31] è valida per pareti liscie.

#### **Modello k-ω SST**

Il modello k-ω SST ( *Shear Stress Transport*), presentato da Menter nel 1994 [4], consiste nella combinazione del modello k-ω con un modello k-ε modificato in modo da far apparire la variabile *ω* nelle equazioni.

E' un modello che unisce l'efficacia del k-ω vicino alla parete e la scarsa sensibilità alle condizioni della corrente esterna del k-ε.

Le equazioni di trasporto che compongono il modello di turbolenza sono le seguenti:

$$
\frac{\partial k}{\partial t} + \frac{\partial (k\overline{u_j})}{\partial x_j} = \frac{P}{\rho} - \beta^* \omega k + \frac{\partial}{\partial x_j} \left[ (\nu + \sigma_k \nu_t) \frac{\partial k}{\partial x_j} \right] \tag{1.32}
$$

$$
\frac{\partial \omega}{\partial t} + \frac{\partial (\omega \overline{u_j})}{\partial x_j} = \frac{\gamma}{\rho v_t} P - \beta \omega^2 + \frac{\partial}{\partial x_j} \left[ (\nu + \sigma_\omega v_t) \frac{\partial \omega}{\partial x_j} \right] +
$$
  
+2(1 - F<sub>1</sub>)  $\frac{\sigma_{\omega,2}}{\omega} \frac{\partial k}{\partial x_j} \frac{\partial \omega}{\partial x_j}$  [1.33]

L'ultimo termine del secondo membro nella seconda equazione deriva dalla trasformazione del modello  $k - \varepsilon$ , effettuata per avere le equazioni scritte in funzione di *k* e  $\omega$ . Avvicinandosi alla parete la funzione  $F_1 \rightarrow 1$  e l'ultimo termine tende al valore nullo: in queste condizioni viene utilizzato il modello  $k-\omega$ . Allontanandosi dalla parete  $F_1$  diminuisce, fino ad arrivare ad utilizzare il metodo  $k - \varepsilon$  quando  $F_1 \rightarrow 0$ .

Il termine  $P$  rappresenta, ancora una volta, la produzione di energia cinetica turbolenta:

$$
P = \tau_{ij} \frac{\partial u_i}{\partial x_j} \tag{1.34}
$$

Solitamente è consigliato l'uso di un limitatore della produzione: nell'equazione dell'energia cinetica turbolenta si sostituisce il termine P con  $min(P, 20\beta^* \rho \omega k)$ . Si definisce la viscosità turbolenta come:

$$
v_t = \frac{a_1 k}{\max (a_1 \omega, \Omega F_2)}
$$
 [1.35]

Dove  $\bm{\varOmega}=\sqrt{2{\bm{W}_{\bm{i}\bm{i}}}{\bm{W}_{\bm{i}\bm{i}}}}$  è il modulo della vorticità, con  ${\bm{W}_{\bm{i}\bm{i}}}=\frac{1}{2}$  $rac{1}{2}(\frac{\partial \overline{\imath}}{\partial x})$  $\frac{\partial \overline{u_i}}{\partial x_i} - \frac{\partial \overline{u_i}}{\partial x_i}$  $\frac{\partial u_j}{\partial x_i}$ ) tensore della vorticità.

In prossimità della parete, dove  $F_2 \rightarrow 1$ , si avrà:  $\Omega F_2 > a_1 \omega$ . Allontanandosi dalla parete  $F$ 2 diminuisce, fino ad arrivare ad utilizzare l'espressione fornita dal metodo  $k-\omega$ quando  $F2 \rightarrow 0$ .

Tutte le costanti vengono pesate con la seguente equazione:

$$
\phi = F_1 \phi_1 + (1 - F_1) \phi_2 \tag{1.36}
$$

dove  $\phi_1$  rappresenta il valore della costante all'interno dello strato limite e $\phi_2$ rappresenta il valore della costante all'esterno.

Le funzioni peso sono definite come:

$$
F_1 = \tanh(\arg_1^4) \tag{1.37}
$$

$$
arg_1 = \min\left[\max\left[\frac{\sqrt{k}}{\beta^* \omega d}, \frac{500\nu}{d^2 \omega}\right], \frac{4\rho \sigma_{\omega,2} k}{CD_{k\omega} d^2}\right]
$$
 [1.38]

$$
F_2 = \tanh(\arg_2^2) \tag{1.39}
$$

$$
arg_2 = \max \left[ 2 \frac{\sqrt{k}}{0. y09 \omega}, \frac{500 \nu}{\rho y^2 \omega} \right]
$$
 [1.40]

Le costanti del modello sono:

$$
\gamma_1 = \frac{\beta_1}{\beta^*} - \frac{\sigma_{\omega,1}k^2}{\sqrt{\beta^*}} \qquad \qquad \gamma_2 = \frac{\beta_2}{\beta^*} - \frac{\sigma_{\omega,2}k^2}{\sqrt{\beta^*}} \qquad [1.41]
$$
  

$$
\sigma_{k,1} = 0.85 \quad \sigma_{\omega,1} = 0.5 \qquad \beta_1 = 0.075
$$
  

$$
\sigma_{k,2} = 1.0 \quad \sigma_{\omega,2} = 0.856 \qquad \beta_2 = 0.0828
$$
  

$$
\beta^* = 0.09 \qquad k = 0.41 \qquad a_1 = 0.31
$$

mentre le condizioni al contorno consigliate sono:

$$
\frac{U_{\infty}}{L} < \omega_{farfield} < 10 \frac{U_{\infty}}{L} \tag{1.42}
$$

$$
\frac{10^{-5}U_{\infty}^2}{Re_L} < k_{farfield} < \frac{0.1U_{\infty}^2}{Re_L} \tag{1.43}
$$

$$
\omega_{wall} = 10 \frac{6v}{\beta_1 (\Delta d_1)^2} \tag{1.44}
$$

$$
k_{wall} = 0 \tag{1.45}
$$

Dove:

- $\bullet$   $U_{\infty}$  è la velocità indisturbata;
- $\bullet$   $L$  è la dimensione del dominio di calcolo;
- $\bullet$   $Re_L$  è il numero di Reynolds calcolato usando le precedenti due quantità.

Il valore adeguato per la viscosità turbolenta si potrà ottenere combinando i due valori scelti per *k* e ω.

#### <span id="page-24-0"></span>**1.3.3 FUNZIONI DI PARETE**

I flussi turbolenti risentono notevolmente della presenza della parete poichè vicino a questa zona la dissipazione viscosa riduce le fluttuazioni di velocità tangenziali. La velocità alla parete è nulla a causa della condizione di aderenza; allontanandosi da essa questa aumenta, fino a raggiungere, ad una certa distanza, un valore indisturbato. Vicino alla parete si hanno quindi forti gradienti nelle grandezze del flusso, ed è necessario calcolarli accuratamente in modo da ottenere risultati realistici attraverso le simulazioni numeriche.

Nella descrizione del flusso in prossimità della parete si utilizzano le grandezze adimensionalizzate  $u^+$  e  $y^+$ :

$$
u^{+} = \frac{\overline{u_t}}{u_{\tau}} \qquad y^{+} = \frac{u_{\tau} y}{\nu}
$$
 [1.46]

In cui  $\overline{u_t}$  è la velocità media vicino alla parete e  $u_\tau$  è la velocità di attrito, che vale:

$$
u_{\tau} = \sqrt{\frac{\tau_w}{\rho}} \tag{1.47}
$$

con  $\tau_w = \mu \frac{\partial}{\partial x}$  $\left.\frac{\partial u}{\partial y}\right|_{y=0}$  sforzo a parete.

La regione di flusso vicino alla parete è divisibile in tre strati(FIg 1):

• sub-strato viscoso (o lineare):  $0 < y^+ < 5$ . In questo strato gli effetti della turbolenza sono trascurabili rispetto agli effetti viscosi. La regione è molto sottile e gli sforzi possono essere considerati costanti e pari allo sforzo a parete (τ(y) $\cong \tau_w$ ). In questo strato vige un comportamento lineare, infatti:

$$
u^+ = y^+ \tag{1.48}
$$

- *strato di transizione (buffer layer):*  $5 < y^+ < 30$ . In questo strato sia gli effetti viscosi che quelli turbolenti sono molto importanti
- strato logaritmico:  $30 < y^+ < 200$ . In questo strato gli effetti viscosi sono trascurabili rispetto agli effetti della turbolenza. La legge che lega la velocità alla distanza dalla parete è di tipo logaritmico:

$$
u^{+} = \frac{1}{k} \ln(y^{+}) + B
$$
 [1.49]

dove *k* è la costante di Kolmogorov che vale 0.41 e B vale 5.5.

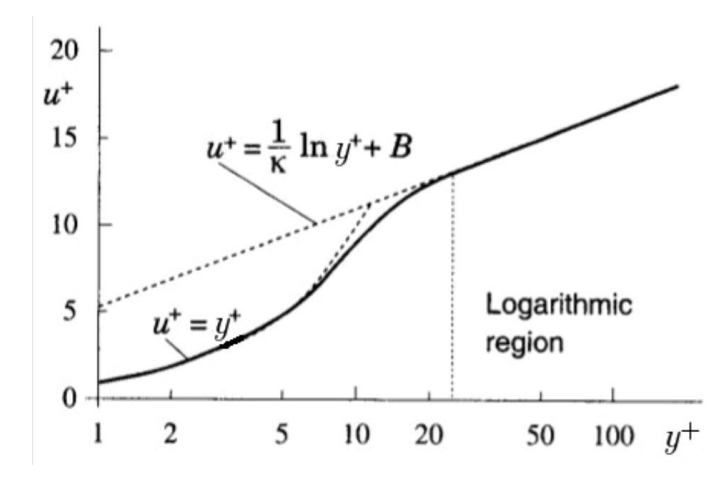

<span id="page-26-0"></span>**Figura 1: profilo di velocità orizzontale in prossimità della parete, con approssimazione lineare e logaritmica**

Tradizionalmente sono due le tecniche utilizzate per modellare il flusso in prossimità della parete, che dipendono dal tipo di griglia che si vuole utilizzare e dal Re del fluido[5]:

- *Modelli a basso numero di Reynolds (LRN):* Se il fluido presenta basse velocità è possibile utilizzare dei modelli che risolvono anche il sub-strato viscoso ed il buffer layer e che prevedono quindi l'utilizzo di mesh sufficientemente fitte a parete. La prima cella dovrà essere posizionata in modo tale da avere  $y^+ \approx 1$ , quindi nel substrato viscoso. La scelta di questo modello, detto anche "Near Wall Model", porta a risultati molto precisi.
- *Modelli ad alto numero di Reynolds (HRN):* All'aumentare della velocità del flusso la dimensione della prima cella si riduce progressivamente, portando ad un impiego sempre maggiore di risorse di calcolo. Per evitare questo problema si ricorre alle *wall functions*, formule semi-empiriche che vengono utilizzate per risolvere il substrato viscoso. Utilizzando questo approccio  $y^{+}$  va mantenuta, per quanto possibile, all'interno del range  $30 < y^+ < 300$ , quindi la prima cella si trova nello strato logaritmico e la zona tra questa e la parete viene risolta mediante le wall functions, che sono più economiche dal punto di vista computazionale rispetto all'utilizzo del primo approccio.

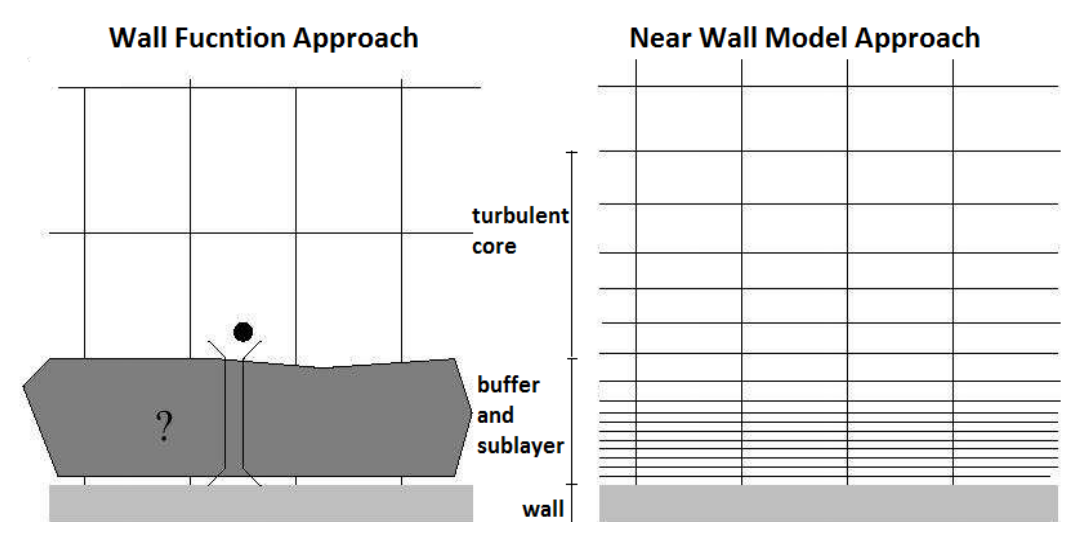

**Figura 2: approccio con Wall Fucntions e Near Wall Model**

<span id="page-27-1"></span>Nella fase di definizione della mesh si decide il modello di turbolenza più adatto allo studio del caso in analisi e, in base a questo e ai tempi di calcolo desiderati, si valuta il livello di accuratezza della mesh da utilizzare, decidendo quindi quanto rendere fitta la mesh a parete.

Nel caso in questione si è optato per un modello di turbolenza k-ω SST, con l'utilizzo di wall functions. In questo modo è possibile utilizzare una griglia con un numero abbastanza ridotto di celle, garantendo comunque un buon livello di approssimazione dei risultati e riducendo notevolmente i tempi di calcolo.

#### <span id="page-27-0"></span>**1.4 METODO DEI VOLUMI FINITI**

La simulazione numerica di un problema fluidodinamico richiede una discretizzazione del continuo spazio-temporale che approssimi le equazioni della fluidodinamica viste precedentemente con un sistema algebrico di equazioni.

Il dominio continuo viene allora discretizzato, generando nell'ambiente di calcolo una griglia (mesh) che può essere regolare o irregolare, con celle che possono avere diverse forme ed essere più o meno fitte in diverse regioni della mesh stessa.

Le equazioni devono essere risolte in ogni cella e i valori delle grandezze che interessano il calcolo sono concentrate in uno o più punti di esse. Dovendo quindi risolvere per ogni cella degli integrali di superficie e di volume, si deve ricorrere ad interpolazioni per avere un valore ulteriormente approssimato nei punti necessari.

Per la risoluzione delle equazioni, si utilizzano algoritmi risolutivi basati su metodi iterativi.

Come già accennato, FLUENT di ANSYS® si basa sul *metodo dei volumi finiti*.

Questo metodo discretizza il dominio in una serie di volumi di controllo contigui ad ognuno dei quali vengono applicate le equazioni di conservazione. La griglia che ne scaturisce non definisce dei nodi di calcolo, ma solo "contorni" dei volumi di controllo, quindi le superfici laterali di ogni volume.

Il nodo di calcolo può essere posto al centro di ogni volume di controllo definito dalla griglia o, in maniera alternativa, la griglia può essere sviluppata partendo dai nodi di calcolo, facendo in modo che le superfici dei volumi di controllo giacciano a metà tra due nodi.

Fluent® fornisce due tipi di solutore[5]: *density based* e *pressure based* . Ci si sofferma su quest'ultimo, utilizzato nel caso in analisi.

In ogni volume di controllo devono essere risolte le equazioni di conservazione nella loro forma integrale, espressa per una generica variabile φ:

$$
\int_{S} \rho \Phi \mathbf{u} \cdot \mathbf{n} \, dS = \int_{\overline{V}} q_{\phi} \, dV + \int_{S} \Gamma \nabla \phi \cdot \mathbf{n} \, dS \qquad [1.50]
$$

dove  $q_{\phi}$  è un termine che tiene conto della generazione o della dissipazione di φ (quindi una sorgente o un pozzo) e  $\Gamma$  è la diffusività di φ.

L'equazione (1.50) deve essere applicata su tutti i volumi di controllo, così come può essere applicata all'intero dominio di calcolo. Nel metodo dei volumi finiti, infatti, la conservazione è garantita sia su ogni singolo volume che a livello globale, quindi sommando le equazioni per i singoli volumi si ottiene l'equazione di conservazione globale.

La discretizzazione della (1.50) su una cella *c* conduce alla seguente equazione:

$$
\sum_{f}^{N_f} \rho_f \phi_f \mathbf{u}_f \cdot \mathbf{n}_f |S_f| = q_\phi \Delta V_c + \sum_{f}^{N_f} \Gamma(\nabla \phi)_f \cdot \mathbf{n}_f |S_f|
$$
 [1.51]

dove l'indice *f* indica la quantità in esame relativa alla faccia *f* e dove  $N_f$  è il numero di facce del volume di controllo,  $|S_f|$  è l'area della faccia  $f$  e  $|V_c|$  è il volume della cella  $c$ . I valori delle variabili vengono collocati al centro di ogni volume di controllo e per risolvere le equazioni di conservazione sono necessari i valori in più punti. I valori sulle facce vengono tipicamente definiti ricorrendo a interpolazioni. Si citano le principali tecniche di interpolazione:

- *Schema Upwind del Primo Ordine*: il valore sulla faccia della cella è preso uguale al valore al centro di una delle due celle che hanno in comune la faccia in questione.
- *Schema Power-Law*: interpola i valori sulle facce usando la soluzione derivante da una equazione monodimensionale di convezione-diffusione.
- *Schema Upwind del Secondo Ordine*: si utilizza per avere una maggiore accuratezza. Il valore sulla faccia è ottenuto dalla:

$$
\phi_f = \phi + \nabla \phi \cdot \Delta s \tag{1.52}
$$

dove  $\phi$  e  $\nabla \phi$  sono il valore al centro della cella considerata ed il suo gradiente e  $\Delta s$  è il vettore spostamento che unisce il centro della cella con il centro della faccia. Il difetto di questo schema, come tutti quelli di ordine superiore al primo, è che può produrre soluzioni oscillanti. E' questo lo schema utilizzato in questa trattazione.

- *Schema QUICK*: è utilizzabile con celle quadrilatere o esaedriche ed è basato su una media pesata tra schema upwind del secondo ordine e interpolazione centrata della variabile. Per mesh non strutturate o ibride viene solitamente rimpiazzato dal metodo upwind del secondo ordine
- *Muscl del terzo ordine*: combina tra loro uno schema upwind del secondo ordine e uno schema alle differenze finite centrate. E' applicabile a qualunque griglia di calcolo e migliora l'accuratezza spaziale della ricostruzione rispetto a metodi del secondo ordine riducendo la diffusione numerica, in maniera più significativa per flussi tridimensionali complessi.

Nel caso di soluzioni non stazionarie, oltre ad avere una discretizzazione spaziale, è necessario avere una discretizzazione temporale.

Oltre ai valori delle grandezze incognite, è necessario conoscere anche il valore dei loro gradienti in corrispondenza del centro delle celle e del centro delle facce.

Nel metodo ai volumi finiti il gradiente viene ricostruito basandosi sul teorema della divergenza di Gauss e sulla regola del punto medio per l'approssimazione degli integrali:

$$
(\nabla \phi)_0 \cong \frac{1}{V_c} \sum_f^{N_f} \overline{\phi_f} \mathbf{n}_f S_f
$$
 [1.53]

dove  $(\nabla \phi)_0$  è il gradiente al centro della cella, mentre  $\overline{\phi_f}$  è il valore di  $\phi$  nel centro della faccia, calcolato tramite i metodi *Green-Gauss Cell-Based* o *Green-Gauss Node-Based*. Per calcolare può essere usato anche il metodo *Least Squares-Cell-Based[5],* come fatto in questo studio.

Effettuata la discretizzazione e l'interpolazione, la forma delle equazioni può essere scritta come:

$$
A_P \boldsymbol{\phi}_P + \sum_l A_l \boldsymbol{\phi}_l = Q_P \qquad [1.54]
$$

dove *P* è l'indice del nodo di calcolo (al centro della cella), *l* è il centro di una cella adiacente, *Q* raccoglie termini sorgenti e forze estere. *A* sono coefficienti derivati dagli sviluppi dei termini della quantità di moto e dipendono dalle variabili stesse, dalle proprietà del fluido e dalle grandezze geometriche.

Considerando l'intero dominio, si può allora definire un sistema algebrico (non lineare):

$$
[A]\phi = q \tag{1.55}
$$

Si procede alla soluzione delle equazioni algebriche mediante *metodi iterativi*.

Generalmente, i metodi iterativi consistono nella generazione di una successione di vettori  $\phi^m$  (con *m* indice dell'iterazione) che converga alla soluzione esatta:

$$
\lim_{m\to\infty}\phi^m=\phi\qquad [1.56]
$$

Lo schema che ricorsivamente si risolve è il seguente:

$$
\phi^{m+1} = [B]\phi^m + g \tag{1.57}
$$

In cui (matrice di iterazione) e *g*, dipendenti da *[A]* e *q*, devono soddisfare una condizione di consistenza:

$$
\phi = [B]\phi + g \tag{1.58}
$$

L'errore al passo *m* è:

$$
e^m = \phi - \phi^m \tag{1.59}
$$

ed il residuo:

$$
r^m = q - [A]\phi^m \tag{1.60}
$$

per cui il sistema è soddisfatto a meno di un residuo:

$$
[A]\phi^m = \mathbf{q} - \mathbf{r}^m \tag{1.61}
$$

Con il metodo iterativo si intende portare il residuo ad un valore nullo o comunque ad un valore sufficientemente piccolo.

A causa della non linearità delle equazioni trattate è necessario avere un certo controllo sulle variazioni della variable  $\phi$  tra le iterazioni. Questo è reso possibile dalla presenza di fattori di sotto-rilassamento (α) che pesano la dipendenza del termine relativo ad un'iterazione dal valore della variabile all'iterazione precedente:

$$
\phi_{new} = \phi_{old} + \alpha \Delta \phi \qquad [1.62]
$$

#### <span id="page-32-0"></span>**1.4.1 SCHEMA** *SIMPLE*

Nelle discretizzazioni, approssimazioni e metodi iterativi fino ad ora trattati, non si è tenuto conto della pressione, che è invece presente nelle equazioni di Navier-Stokes. Essa va trattata a parte e risolta sequenzialmente alla risoluzione dei sistemi algebrici con i metodi iterativi.

Come osservato nei paragrafi precedenti, il gradiente della pressione compare nelle equazioni della conservazione della quantità di moto, mentre nell'equazione di conservazione della massa la pressione non è presente. E' necessario allora generare un'equazione di Poisson, che permetta di costruire il campo di pressione, riuscendo a soddisfare l'equazione di continuità. Essa si ottiene calcolando la divergenza della conservazione della quantità di moto e tenendo conto della densità costante attraverso l'equazione di continuità:

$$
\frac{\partial}{\partial x_i} \left( \frac{\partial p}{\partial x_i} \right) = - \frac{\partial}{\partial x_i} \left[ \frac{\partial (\rho u_i u_j)}{\partial x_j} \right]
$$
 [1.63]

nella quale la derivata esterna della pressione è una divergenza che trae origine dall'equazione di continuità e la derivata interna è un gradiente originato dalla conservazione della quantità di moto.

Il metodo per la risoluzione della pressione utilizzato in questa analisi è il *SIMPLE* (*Semi-Implicit Method for Pressure Linked Equations*), in cui l'equazione ricorsiva da risolvere è:

$$
A_{P}^{u_i} u_{i,P}^{m*} + \sum_{l} A_{l}^{u_l} u_{i,l}^{m*} = Q_{u_i}^{m-1} - \left(\frac{\delta p^{m-1}}{\delta x_i}\right)_P
$$
 [1.64]

con *P*, *l*, *Q*, *A* ed *m* definiti precedentemente. *Q* raccoglie termini sorgenti e forze esterne che non siano la pressione.

Il sistema algebrico assume la forma:

$$
[A]\mathbf{u} = \mathbf{q} - \nabla p \tag{1.65}
$$

Dalla [1.64] si calcola la velocità:

$$
u_{i,P}^{m*} = \overline{u}_{i,P}^{m*} - \frac{1}{A_P^{u_i}} \left( \frac{\delta p^{m-1}}{\delta x_i} \right)_P
$$
 [1.66]

che è calcolata sulla pressione derivata dall'iterazione precedente. Essa è un valore di previsione (indicato con \*) e deve essere corretta, per soddisfare la continuità, tramite la formula di correzione:

$$
u_{i,P}^m = u_{i,P}^{m*} + u_{i,P}' \tag{1.67}
$$

Si ottiene così la velocità corretta:

$$
u_{i,P}^m = \overline{u}_{i,P}^{m*} - \frac{1}{A_P^{u_i}} \left(\frac{\delta p^m}{\delta x_i}\right)_P
$$
 [1.68]

in cui si inserisce un valore di pressione all'iterazione corrente *m*, anch'esso corretto mediante la relazione:

$$
p^m = p^{m-1} + p' \qquad [1.69]
$$

Introducendo l'espressione corretta della velocità nell'equazione di continuità discretizzata

$$
\frac{\delta(\rho u_i^m)}{\delta x_i} = 0 \tag{1.70}
$$

si ricava la seguente espressione per la correzione della pressione *p*':

$$
\frac{\delta}{\delta x_i} \left[ \frac{\rho}{A_P^{u_i}} \left( \frac{\delta p'}{\delta x_i} \right) \right]_P = \left[ \frac{\delta (\rho u_i^{m*})}{\delta x_i} \right]_P + \left[ \frac{\delta (\rho \overline{u}_i')}{\delta x_i} \right]_P \tag{1.71}
$$

Nell'equazione [1.71] il termine di correzione della velocità  $\boldsymbol{u'_i}$  risulta incognito e nel SIMPLE si trascura; con la correzione della pressione si calcola il valore della pressione all'iterazione *m* tramite l'eq. [1.69]. Noto il valore della pressione è possibile cominciare una nuova iterazione, proseguendo finchè si ritiene che siano soddisfatte sia la conservazione della quantità di moto che l'equazione di continuità.

Per garantire la stabilità si introduce un fattore di sottorilassamento anche per il valore corretto della pressione  $\bm{p^{m}}$ , dopo aver calcolato il valore di correzione  $\bm{p}^{\prime}$ :

$$
p^m = p^{m-1} + \alpha_P p'
$$
 [1.72]

# <span id="page-35-0"></span>**2 CENNI DI AERODINAMICA DEL VELIVOLO**

Per meglio comprendere l'analisi effettuata sulla mesh del Taurus e le modifiche di forma effettuate su di essa, è necessario accennare ai principali concetti di aerodinamica che verranno utilizzati nel corso della trattazione. Per ulteriori approfondimenti sull'argomento è possibile consultare i testi di aerodinamica e meccanica del volo [7]

#### <span id="page-35-1"></span>**2.1 FORZE AERODINAMICHE SUL VELIVOLO**

Si consideri un velivolo avente come piano di simmetria  $x_Bz_B$ , che trasli con velocità relativa **v**. Durante il suo moto, il fluido esercita sull'aeromobile una forza **F** avente modulo e direzione dipendenti da grandezze legate alle condizioni di volo. **F** è dovuta alle pressioni normali *p* e alle tensioni tangenziali *τ* esercitate a causa del moto relativo dell'aria sulla superficie S del velivolo.

$$
F = -\iint_{S} p \, n \, dS \iint_{S} \tau \, t \, dS \qquad [2.1]
$$

dove  $n$  e  $t$  sono, rispettivamente, i versori normale e tangente alla superficie dell'aeromobile.

La **F** può anche essere espressa dalla relazione:

$$
F = \frac{1}{2}\rho V^2 SC_F
$$
 [2.2]

che in assi vento, si esprime come:

$$
F = \begin{bmatrix} D \\ S \\ L \end{bmatrix} = -\frac{1}{2} \rho V^2 S \begin{bmatrix} C_D \\ C_S \\ C_L \end{bmatrix}
$$
 [2.3]

in cui  $\rho$  è la densità del fluido. S è la superficie di riferimento e  $V = |\nu|$  il modulo della velocità.  $C_F$  è un vettore parallelo a F, le cui componenti sono i coefficienti aerodinamici che dipendono dagli angoli aerodinamici, dalla velocità angolare dell'aeromobile, dal numero di Reynolds e dal Mach di volo.
Le componenti della forza aerodinamica D, S ed L sono denominate rispettivamente *resistenza*, *devianz*a e *portanza*.

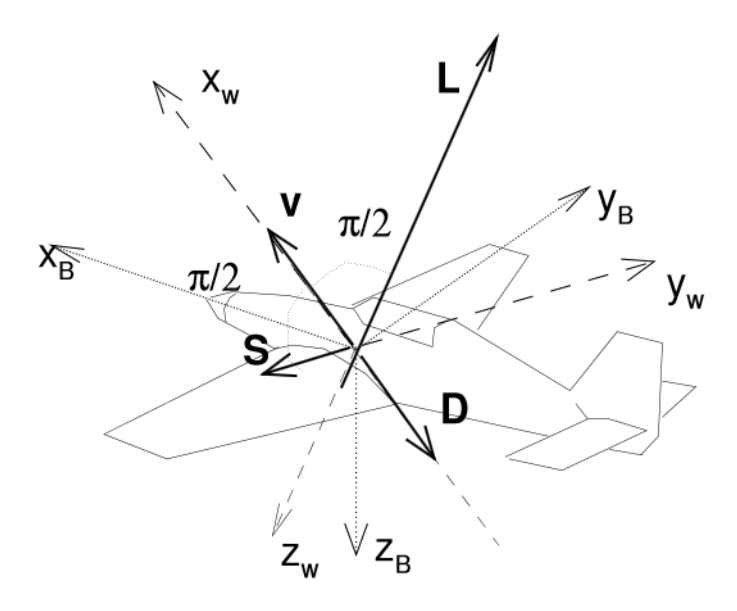

**Figura 3: Forze aerodinamiche agenti sul velivolo**

Portanza e resistenza rivestono un ruolo fondamentale nel calcolo delle prestazioni del velivolo poichè da queste dipendono le caratteristiche aerodinamiche. La devianza, generalmente diversa da zero in derapata, influisce lievemente sull'efficienza aerodinamica del velivolo.

Le relazioni che definiscono i coefficienti aerodinamici sono ricavabili come formule inverse della equazione [2.3] .

Il coefficiente di portanza, nel caso di profilo alare, dipende dall'angolo di incidenza α, dall'incidenza di portanza nulla  $\alpha_0$  e dall gradiente di portanza  $c_{l_{\alpha}}$  secondo la relazione:

$$
c_l = c_{l\alpha}(\alpha - \alpha_0) \tag{2.4}
$$

Per elevati valori dell'angolo di attacco la legge di variazione del coefficiente di portanza si discosta dalla legge [2.4] sempre di più, fino a raggiungere un'incidenza (incidenza di stallo o critica) al di sopra della quale il coefficiente di portanza decresce. Tale fenomeno non lineare è dovuto al fenomeno dello stallo, che consiste nella separazione della vena fluida dal dorso del profilo. Il  $c_{lmax}$  aumenta all'aumentare della curvatura ed è fortemente influenzato dal Re.

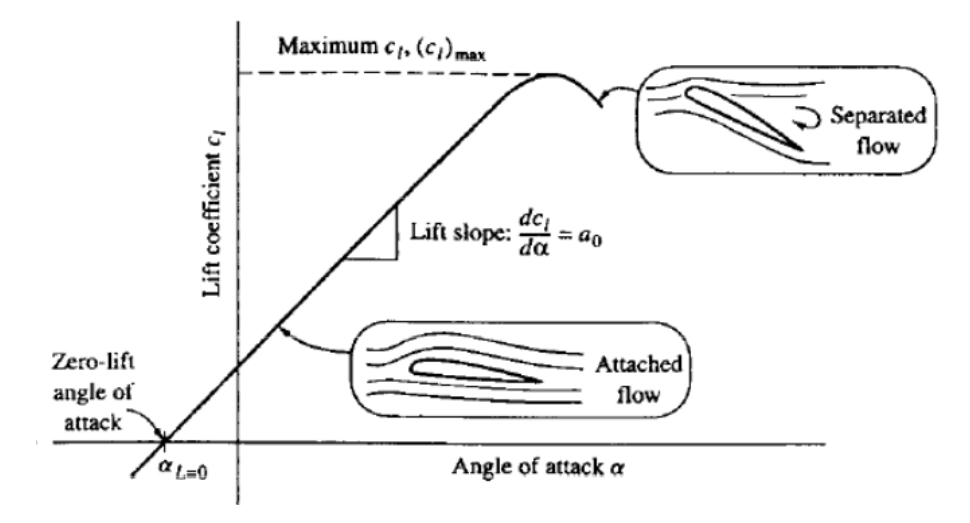

**Figura 4: Andamento del coefficiente di portanza al variare di α**

Dal punto di vista ideale, si possono avere stalli di bordo d'uscita e bordo d'attacco.

Nello stallo di bordo d'uscita, tipico di profili spessi, al crescere dell'incidenza, a causa dell'avanzamento verso il bordo d'attacco del punto di minima pressione, la regione con gradiente di pressione avverso aumenta la propria estensione. All'incidenza di stallo tale zona è così ampia che un ulteriore incremento dell'incidenza determina una riduzione del coefficiente di portanza. Ne consegue che l'andamento del  $c_l$  in prossimità dell'incidenza critica è graduale.

Nello stallo di bordo d'entrata, tipico di profili sottili, la vena fluida che transita in prossimità del bordo d'entrata subisce una separazione in regime laminare e poi un successivo riattacco in regime turbolento. La zona di separazione così determinata aumenta la propria estensione fino all'incidenza critica dove, a causa dei forti gradienti di pressione positivi, estende la propria ampiezza all'intera superficie dorsale provocando una improvvisa caduta di portanza. In questo caso lo stallo si presenta senza alcun preavviso e le variazioni del  $c_l$  in prossimità dell'incidenza critica sono violente e repentine.

Esistono poi condizioni in cui lo stallo presenta peculiarità intermedie a quelle descritte.

Nel caso di ali ad allungamento finito, la pendenza della retta di portanza è minore rispetto a quella del corrispondente profilo a causa delle velocità indotte dai vortici di scia. L'angolo di incidenza viene sostituito dall'angolo di incidenza effettivo  $\alpha_{eff}$ , che tiene conto dell'insorgere dell'incidenza indotta [8]

Per quanto riguarda invece la resistenza, questa può essere decomposta in vari contributi a seconda delle forze aerodinamiche che li generano:

- *resistenza d' attrito*: dovuta alle azioni tangenziali scambiate tra fluido e superficie del corpo, rappresenta la conseguenza diretta degli effetti della viscosità dell'aria. Si manifesta in modo significativo su corpi sottili o affusolati per i quali è elevata la superficie bagnata;
- *resistenza di pressione*: legata all'azione delle pressioni normali esercitate dal fluido sulla superficie del velivolo, è prodotta dal parziale recupero di pressione a poppa dovuto agli effetti della separazione del flusso. E' molto rilevante per corpi tozzi, e molto meno incisiva su corpi sottili.
- *resistenza indotta*: è il risultato della generazione della portanza. E' causata dalla distribuzione di velocità indotte dai vortici di scia che si distaccano dalle regioni posteriori del velivolo;
- resistenza d'onda: si manifesta ad alte velocità di volo quando, in almeno un punto della superficie dell'aeromobile, la velocità del fluido è maggiore di quella del suono locale.

La somma di tutte queste resistenze fornisce la resistenza totale del velivolo, che aumenta all'aumentare di α.

Si definisce inoltre la *resistenza parassita* come la differenza tra la resistenza totale dell'aeromobile e quella indotta. E' molto importante perchè fornisce la resistenza del velivolo in assenza di portanza.

#### **2.2 EFFICIENZA AERODINAMICA**

L'efficienza aerodinamica indica il rapporto tra portanza e resistenza di un velivolo (o di un profilo alare):

$$
E = \frac{L}{D} = \frac{C_L}{C_D} \tag{2.5}
$$

Data la presenza della fusoliera, solitamente l'efficienza di un intero velivolo è minore rispetto a quella di un ala.

Nell'uso comune, il termine efficienza è usato per indicare il rapporto tra la distanza orizzontale (in metri) percorsa dal velivolo in planata, con una perdita di quota pari ad un metro in aria ferma:  $E = \frac{d}{dt}$  $\frac{u}{h}$ . Maggiore sarà E, migliore sarà il rendimento del profilo. Avendo analizzato portanza e resistenza, appare chiaro come l'efficienza dipenda dall'incidenza. Un modo efficace di rappresentare questa dipendenza è il diagramma polare, in cui si rappresenta il  $\mathcal{C}_L$  in funzione di  $\mathcal{C}_D$  e di cui si riporta un esempio nella figura sottostante:

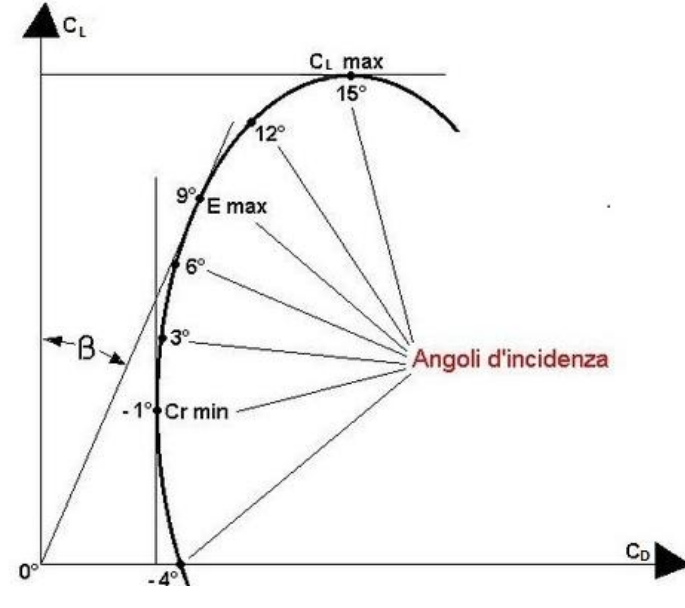

**Figura 5: Esempio di polare aerodinamica**

L'equazione della polare aerodinamica per un velivolo completo è scritta nella forma di Prandtl:

$$
C_D = C_{D_0} + \frac{C_L^2}{\pi A e} \tag{2.6}
$$

dove il fattore di Oswald *e* riassume tutte le caratteristiche riguardanti la resistenza indotta dell'aeromobile,  $C_{D_0}$  è il coefficiente di resistenza a portanza nulla sviluppata dall'intero aeromobile,  $C_D$  e  $C_L$  sono rispettivamente i coefficienti di resistenza e portanza del velivolo completo.

Come visibile in figura (5), la condizione di massima efficienza si ottiene tracciando la retta tangente alla curva passante per l'origine.

L'equazione della polare non tiene conto nè del fenomeno dello stallo, nè delle possibili variazioni di *e* prodotte da separazioni locali del flusso dipendenti dall'angolo di incidenza, ma permette comunque un calcolo delle prestazioni con una ragionevole accuratezza.

Nel caso di velivolo completo il coefficiente di Oswald dipende principalmente dal posizionamento dell'ala rispetto alla fusoliera (per ala media risulta circa pari a  $0.7 \div$  ) e aumenta passando da un'ala bassa ad un' ala più alta. Ciò è dovuto all'interferenza tra fusoliera e strato limite del dorso dell'ala, il quale nella maggior parte dei casi si trova in condizioni di flusso con gradiente di pressione avverso. Configurazioni ad ali medie o basse risentono maggiormente degli effetti della fusoliera a causa della perturbazione provocata da quest'ultima sullo strato limite del dorso alare. Il flusso che ne deriva determina quindi una separazione in corrispondenza del raccordo ala-fusoliera, causando una più drastica diminuzione della portanza alare vicino alla fusoliera. In base allo schema di vorticità provocata dall'ala, in corrispondenza del raccordo ala-fusoliera si avrà un conseguente e ulteriore ripiegamento delle linee vorticose nella direzione della corrente locale determinando un sensibile incremento della resistenza indotta, espresso in termini di diminuzione del fattore di Oswald.

#### **2.3 IL COEFFICIENTE DI PRESSIONE**

Considerando il caso in esame, con profilo con curvatura positiva e incidenza positiva, la forma del profilo alare, in accordo con il teorema di Bernoulli, fa si che la velocità sul dorso dell'ala sia maggiore rispetto a quella della corrente indisturbata e di conseguenza la pressione sia minore del valore indisturbato ( $p < p_{\infty}$ ); mentre al ventre la velocità del flusso sarà minore rispetto a quella della corrente indisturbata e quindi  $p > p_{\infty}$ . La pressione in un punto sul dorso del profilo sarà quindi minore rispetto a quella del punto corrispondente sul ventre e questa differenza di pressione genera la portanza.

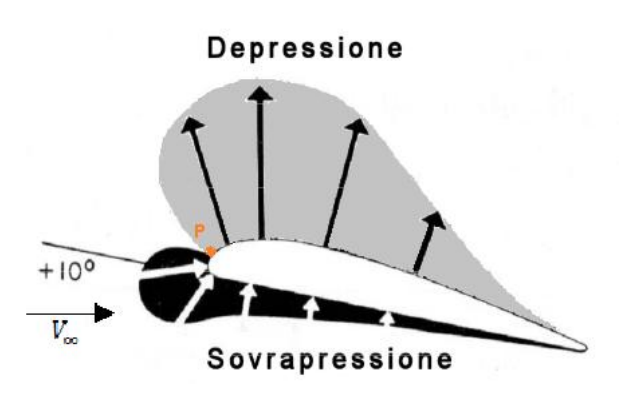

**Figura 6: Distribuzione di pressione intorno ad un profilo alare**

Il flusso che incontra l'ala si dividerà in due differenti aliquote, una che la scavalca percorrendo il dorso, una il ventre; il punto di separazione tra questi due flussi è detto punto di ristagno (P in figura) ed è caratterizzato da velocità nulla, raggiunta a seguito di un processo isentropico.

Il *coefficiente di pressione c<sub>p</sub>* rappresenta la distribuzione di pressione lungo il profilo ed è quindi funzione della distanza *x* dal bordo di attacco. Esso è definito come:

$$
c_p = \frac{p - p_{\infty}}{\frac{1}{2}\rho V_{\infty}^2} \tag{2.7}
$$

Si riporta un tipico grafico del coefficiente di pressione di un profilo in funzione della distanza adimensionalizzata dal bordo d'attacco *x/c*:

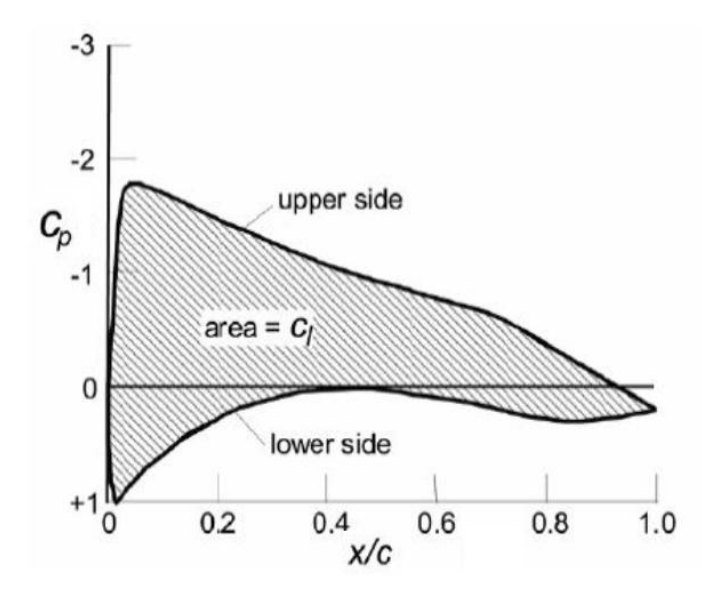

**Figura 7: Andamento del coefficiente di pressione su dorso e ventre di un profilo**

Si osservi come, nell'esempio di Figura 7, sul dorso si abbia un  $c_p < 0$ , sul ventre invece  $c_p > 0$ . Sul dorso, dal bordo di attacco ( $x/c = 0$ ), la pressione diminuisce lungo il profilo (gradiente di pressione favorevole), per poi aumentare (gradiente di pressione avverso). Anche sul ventre la pressione, seppur positiva, ha in questo esempio un andamento simile.

#### **2.4 SEPARAZIONE DELLO STRATO LIMITE**

Secondo l'ipotesi di Prandtl, nel caso di fluidi con viscosità bassa le forze viscose sono trascurabili in tutto il campo eccetto che nella zona vicino ad una parete rigida, sulla quale deve essere soddisfatta una condizione di aderenza. Questa zona è detta *strato limite*, il cui spessore si riduce a zero al diminuire della viscosità del fluido. All'esterno dello strato limite il fluido si comporta come non viscoso.

Per le ipotesi fatte, le linee di corrente rimangono indisturbate fin tanto che non intersecano il bordo dello strato limite, iniziando da questo punto in poi a deflettere leggermente a causa del rallentamento della corrente.

Lo strato limite può essere di tipo *laminare*, o *turbolento*. La transizione dallo strato laminare a quello turbolento avviene in una zona di transizione che presenta caratteristiche di non stazionarietà. La transizione viene infine favorita dall'aumentare del numero di Reynolds, dalla rugosità superficiale del corpo e dalla forma meno affusolata del corpo.

Rimandando l'approfondimento di questo argomento ai testi di aerodinamica [8] e al paragrafo 1.3.3, si approfondisce l'argomento riguardante la separazione dello strato limite.

La *separazione dello strato limite* avviene quando le particelle di fluido in questa zona non riescono a proseguire il loro cammino e tendono ad allontanarsi dal corpo venendo trasportate dalla corrente principale e dando origine ad una scia a valle del corpo. A questo fenomeno corrisponde una rilevante modifica delle forze agenti sul corpo. Nello strato limite le azioni viscose producono una dissipazione di energia riducendo la velocità nelle vicinanze del corpo; la pressione, invece, non varia e resta uguale a quella della soluzione esterna. Di conseguenza, vicino al corpo, la forza associata alla pressione può influenzare il moto in modo considerevole fino ad indurre la separazione dello strato limite. Come già accennato lungo il contorno del corpo si hanno zone in cui il gradiente di pressione è favorevole  $\left(\frac{d}{d}\right)$  $\frac{d\mu}{dx}$  < 0) e zone in cui la pressione aumenta in

direzione del moto (gradiente di pressione avverso,  $\frac{dp}{dx} > 0$ ). La separazione dello strato limite può avvenire soltanto in zone in cui il gradiente di pressione è avverso. Infatti, considerando l'equazione di Prandtl scritta sul contorno del corpo:

$$
\frac{dp}{dx} = \mu \frac{\partial^2 u}{\partial x^2} \bigg|_{y=0} \tag{2.8}
$$

nella zona in cui il gradiente di pressione è avverso il segno della derivata seconda è positivo, mentre lontano dal corpo diventa negativo. Si avrà quindi un punto del campo in cui la derivata seconda della velocità rispetto a y è nulla, a cui corrisponde un massimo (o minimo) della derivata prima ed un flesso nel profilo della velocità.

In questo caso si ha un cambiamento della concavità del profilo della u ed in particolare una riduzione del valore della derivata prima alla parete la quale può annullarsi oppure diventare negativa. In quest'ultimo caso la velocità del fluido vicino al corpo è diretta in verso opposto a quello della corrente esterna e si ha una zona di ricircolazione.

Per un moto stazionario, il punto di separazione dello strato limite viene individuato come quel punto lungo il contorno del corpo che divide le zone in cui la velocità ha verso opposto, cioè in cui si ha:

$$
\tau_W = \frac{\partial u}{\partial y}\Big|_{y=0} = 0 \tag{2.9}
$$

con  $\tau_W$  sforzo alla parete.

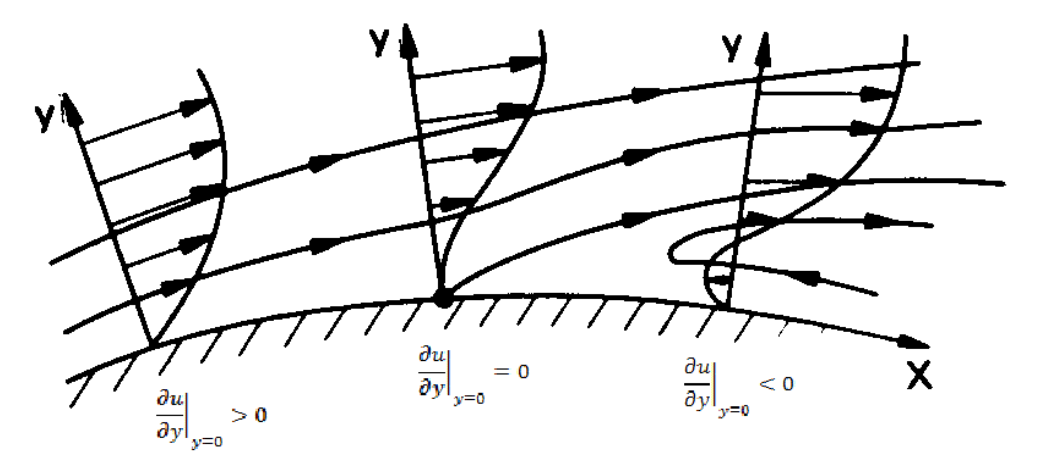

**Figura 8: Separazione dello strato limite**

## **3 IL CASO DEL TAURUS**

#### **3.1 GEOMETRIA DEL MODELLO**

Il Taurus è un motoaliante-ulm, biposto affiancato, a decollo autonomo, prodotto dal 2002 dall'azienda slovena *Pipistrel d.o.o Ajdovščina.*

E' disponibile in tre versioni: con motore a benzina ROTAX 503, con motore elettrico Sinedon 40hp o aliante puro.

Il motore aziona un'elica bipala spingente ed entrambi sono retraibili in fusoliera, come lo è del resto anche il carrello.

Si presenta un trittico abbastanza qualitativo del velivolo, in quanto lo studio verrà effettuato su una mesh decisamente semplificata rispetto alla geometria reale.

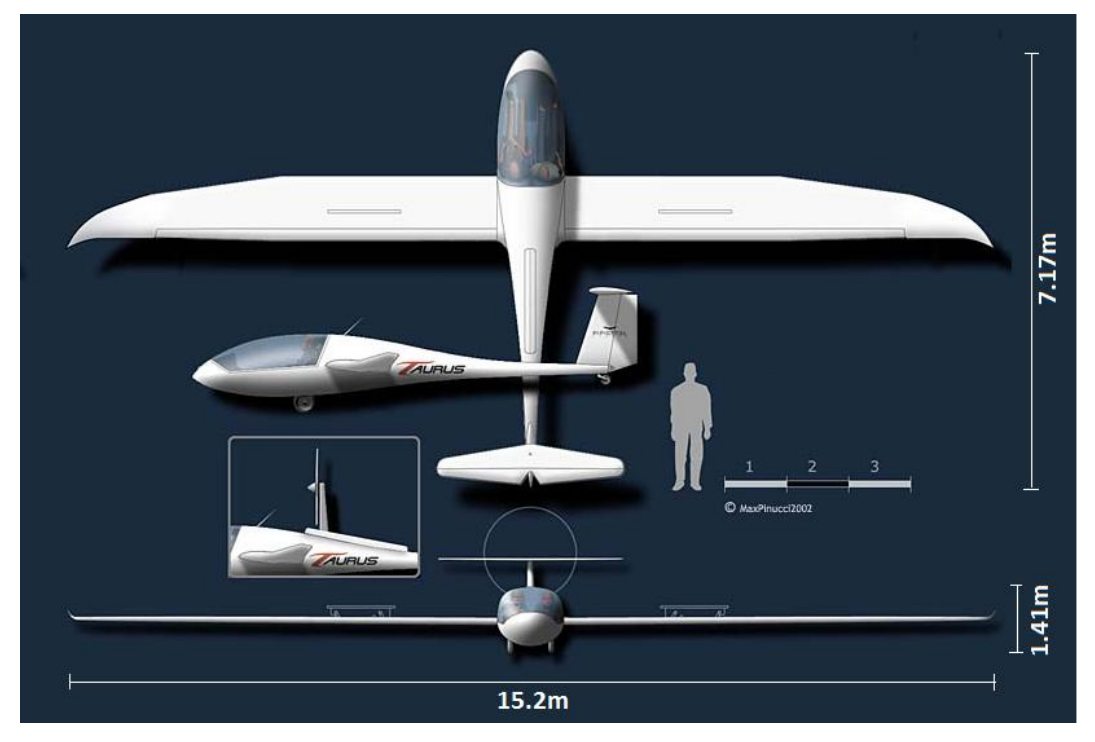

**Figura 9: Trittico del Taurus**

La fusoliera è stata sviluppata utilizzando il concetto di lifting-body (fusoliera portante) ed offre un cockpit molto spazioso.

L'ala è dotata di flap e di diruttori; il profilo alare utilizzato è un ORL 170, (F. Orlando), non presente in letteratura. Il piano di coda è un T tail

Il Taurus è dotato inoltre di due serbatoi d'acqua per il centraggio del velivolo posizionati rispettivamente in coda e nell'estrema prua.

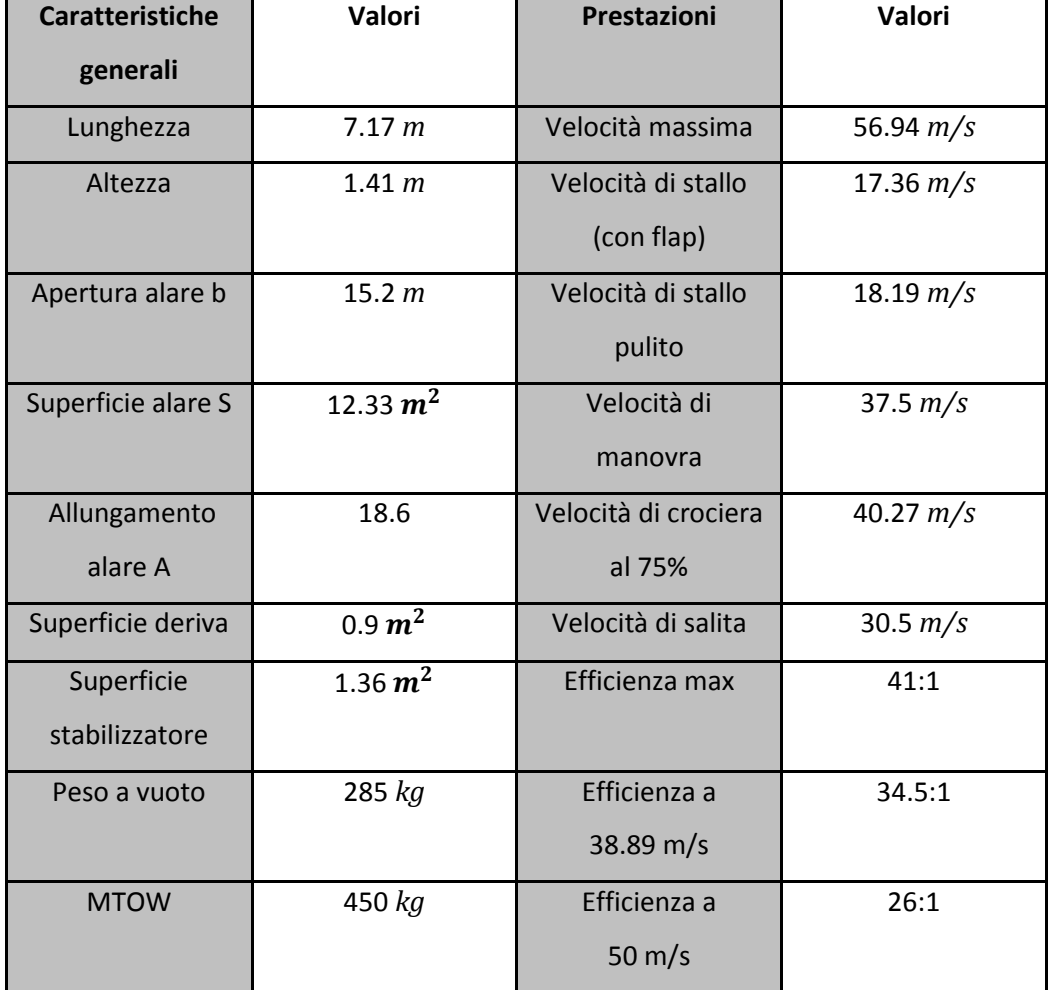

La scheda tecnica del Taurus è la seguente:

**Tabella 1: Scheda tecnica del Taurus**

L'azienda produttrice del Taurus ha riscontrato problemi di separazione dello strato limite in prossimità del raccordo-ala fusoliera (Figura 10), che portano ad una riduzione dell'efficienza arodinamica, ed ha richiesto delle opportune modifiche alla geometria del velivolo mirate alla riduzione del problema.

Le condizioni di volo in cui l'azienda è interessata a verificare il fenomeno di separazione dello strato limite sono condizioni di volo in salita, le cui caratteristiche principali sono:

α =8°  $M = 0.08$  $h = 2000 \text{ m}$  dove h è la quota di volo

Questa fase rappresenta per tale velivolo una condizione prossima allo stallo.

La precoce separazione dello strato limite alle condizioni di volo descritte è stata verificata sperimentalmente mediante una tecnica che prevede l'applicazione di fili di lana disposti sul velivolo secondo la direzione del flusso (Figura 10).

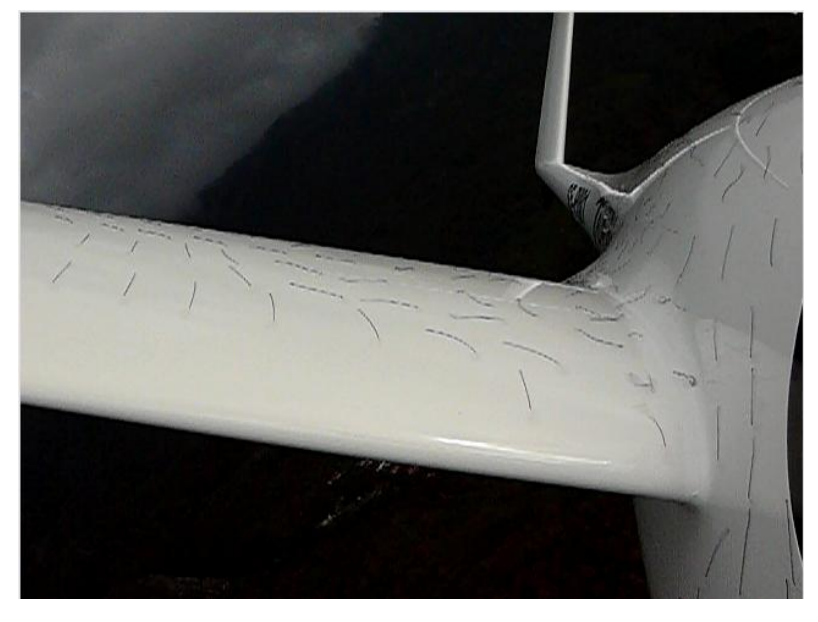

**Figura 10: visualizzazione della separazione dello strato limite mediante fili di lana**

I parametri di influenza considerati nel corso dell'elaborato sono il  $C_L$  e il  $C_D$ , al variare dei quali, si è detto, varia l'efficienza aerodinamica.

Si procede con l'analisi aerodinamica della geometria di una griglia di calcolo molto semplificata rispetto alla geometria reale, che fornirà quindi valori delle prestazioni alle condizioni di volo sopra riportate non corrispondenti a quelli effettivi, ma che permette comunque di visualizzare il fenomeno della separazione e di effettuare le modifiche necessarie alla riduzione del problema.

Come già accennato, a causa della differenza tra la mesh che verrà analizzata e la geometria reale non sarà possibile effettuare alcun confronto con i dati sperimentali.

#### **3.2 DEFINIZIONE DELLA MESH**

Alla base dello studio CFD di un qualsiasi caso c'è la progettazione della mesh, che è la griglia di calcolo mediante la quale si effettua la discretizzazione del dominio spaziale e della quale si è parlato nel corso del capitolo 1.

Generare una buona mesh significa trovare un buon compromesso tra accuratezza di quest'ultima e onere computazionale della soluzione.

La tipologia della mesh può essere di tre tipi: strutturata, non strutturata ed ibrida.

La *mesh strutturata* ha connessioni regolari, ciò significa che ogni punto ha lo stesso numero di elementi vicini. La *mesh non strutturata* ha connessioni non regolari, cioè ogni punto può avere un numero diverso di elementi vicini. La *mesh ibrida* ha un dominio diviso in porzioni strutturate e porzioni non strutturate.

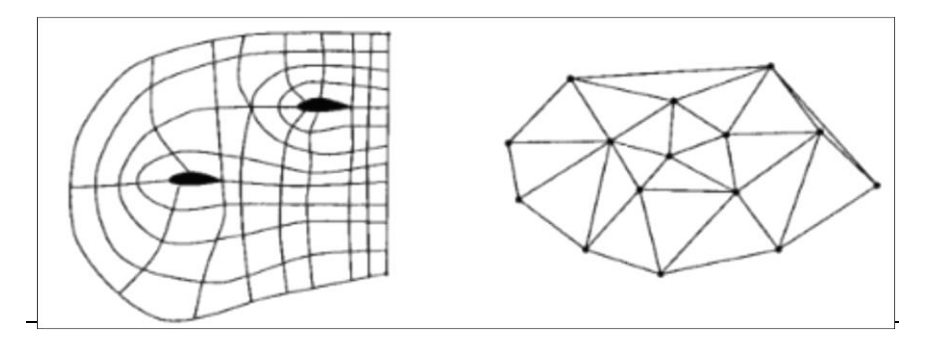

**Figura 11: Mesh strutturata (a snistra) e non strutturata**

I parametri più importanti di una mesh sono:

- Clustering: è la separazione delle facce o dei vertici in differenti regioni, che generalmente devono essere non sovrapposte e connesse.
- Skewness: è uno dei più importanti indicatori della qualità di una mesh. Determina quanto una faccia o una cella sia simile a quella ideale (cioè equilatera, per celle tetraedriche, o equi-angolare). Una skewness pari a 0 indica una cella equilatera (migliore), mentre un suo valore pari a 1 indica una cella completamente degenere (peggiore). Facce e celle con skweness troppo elevata sono inaccettabili perchè le equazioni sono risolte in relazione alle celle equilatere o equi-angolari.

 Smoothness: indica la differenza di dimensioni tra facce o celle adiacenti. Un suo valore elevato indica una griglia computazionale povera perchè le equazioni differenziali sono risolte assumendo che le celle si restringono o crescono progressivamente.

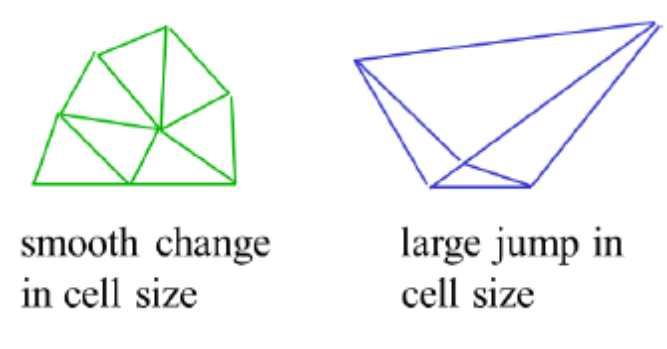

**Figura 12: Smoothness - esempi**

 Aspect ratio: è il rapporto tra la lunghezza del bordo più lungo e quella del bordo più corto di una faccia o cella.

Per una faccia o cella equilatera l'aspect ratio sarà pari a 1; per facce o celle con forma meno regolare tale rapporto è maggiore di 1.

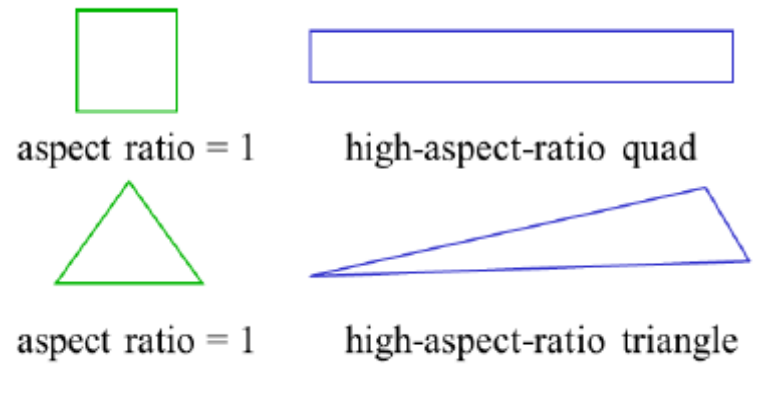

**Figura 13: Aspect ratio - esempi**

Solitamente si trascura questo parametro per concentrarsi sul miglioramento della skewness, infatti migliorando quest'ultima migliorano anche smoothness e aspect ratio.

La mesh utilizzata nel corso di questo studio è stata realizzata attraverso il codice ICEM. E' una mesh strutturata con celle esaedriche e non è una mesh di dettaglio, utile ad analizzare il caso con un buon livello di approssimazione e dei tempi di calcolo ridotti.

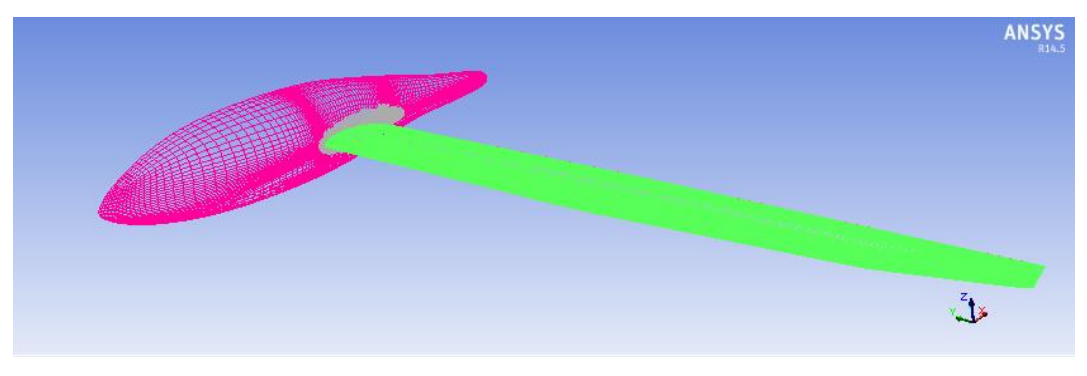

**Figura 14: Rappresentazione della mesh in Fluent**

I dati relativi al numero di celle , facce e nodi sono i seguenti:

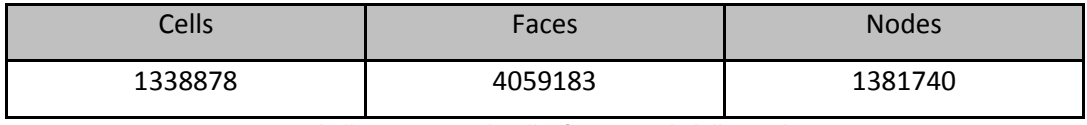

**Tabella 2: numero di celle, facce e nodi della mesh**

Mentre quelli relativi alla qualità della mesh sono riportati nella tabella 3

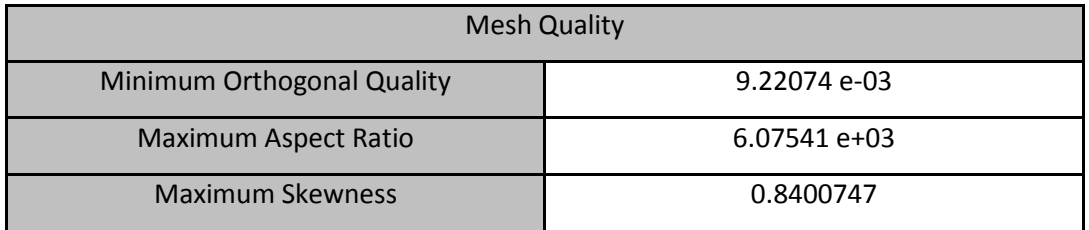

**Tabella 3: Parametri di qualità della mesh**

Come è visibile nell'immagine (14), nell'elaborazione della mesh si è sfruttata la simmetria del velivolo rispetto al piano *xz* per dimezzare la griglia di calcolo. Proprio in corrispondenza del piano di simmetria *xz* è stata posta una delle pareti del dominio ("symmetry"). In questo modo è possibile ridurre il costo computazionale, pur ottenendo gli stessi risultati che si otterrebbero schematizzando un velivolo completo. La mesh è stata divisa in quattro parti: *fuselage*, *fairing*, *wing* e *wing\_te.*

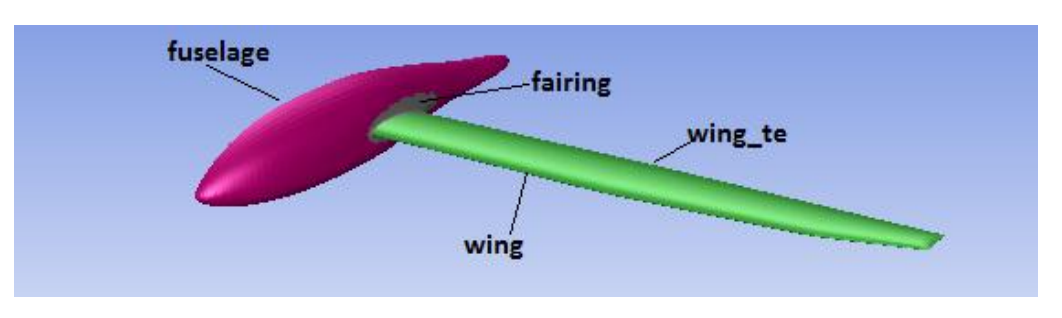

**Figura 15: Suddivisione della mesh**

Tra gli elementi eliminati per la semplificazione, i più evidenti sono i piani di coda (il velivolo ha una lunghezza inferiore a quella reale) e le winglets.

Si forniscono due delle dimensioni della mesh:

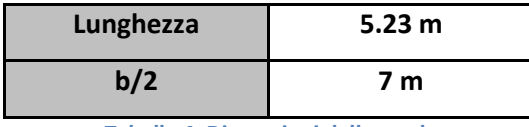

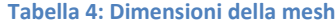

Il velivolo possiede già un'incidenza di 8° rispetto alla direzione longitudinale del dominio, basta quindi imporre una corrente orizzontale per ottenere il caso di studio desiderato.

Le pareti del dominio di calcolo, che ha dimensioni pari a 100m x 60m x 50m, sono invece suddivise in *farfield* (zona di ingresso del flusso*)*, *farfield:002*, *symmetry* e *outlet* (Figura 16).

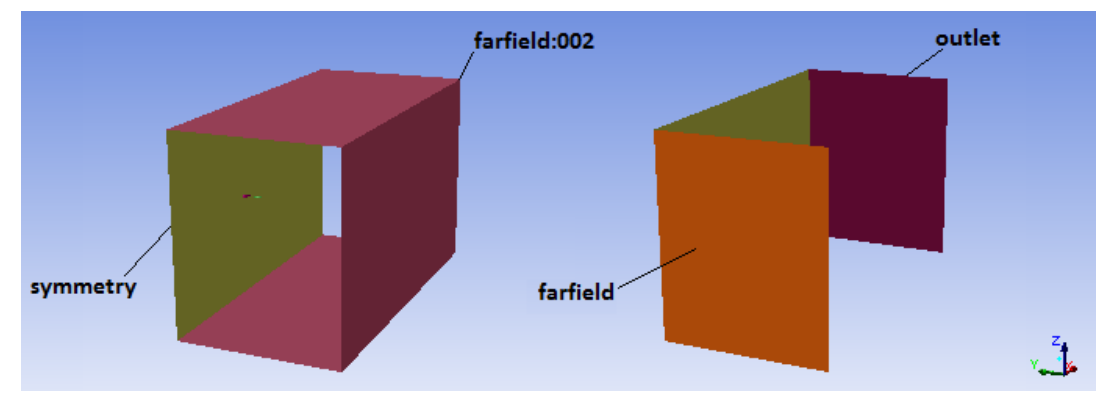

**Figura 16: Rappresentazione del dominio di calcolo**

Il sistema di riferimento ha origine in un punto sul piano di simmetria del velivolo, tale che l'estremità del muso abbia coordinate (x;y;z) pari a (0;0;0.4). Direzione e verso degli assi sono illustrati al lato della Figura 16.

#### **3.3 WORKFLOW**

Generata la mesh, che era già disponibile al fine di questo studio nella forma precedentemente esaminata, si imposta la ricerca di una modifica della geometria che ottimizzi le prestazioni aerodinamiche del velivolo e che prevede le fasi descritte nel workflow di Figura (17)

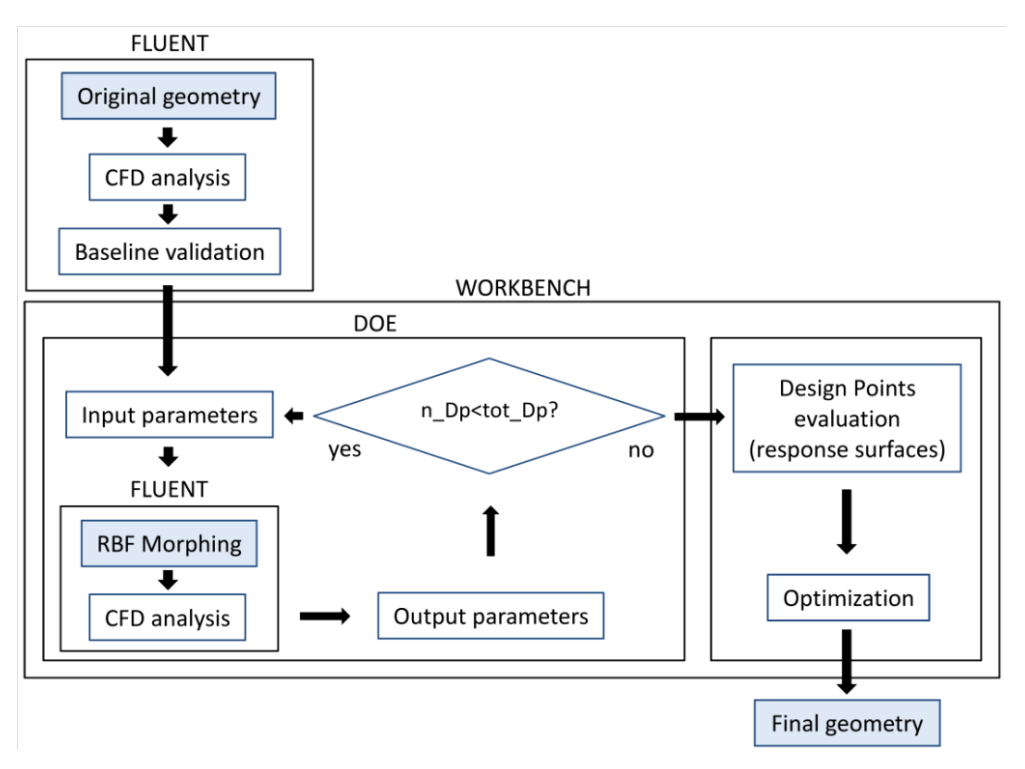

**Figura 17:Workflow per l'ottimizzazione delle prestazioni del Taurus**

L'intero workflow prevede l'utilizzo di Ansys, in particolare di FLUENT di ANSYS per l'analisi della baseline e di WORKBENCH di ANSYS nella generazione del DOE (Design Of Experiments), della superficie di risposta e nel calcolo della modifica di forma ottima. Il DOE ha inizio con l'impostazione di alcuni parametri di input (modifiche di forma sul velivolo), che vengono variati mediante coefficienti di amplificazione e combinati fra loro, generando un numero di Design Points (DP) scelto dall'utente. Terminata l'analisi di tutti i DP mediante l'avvio di Fluent in Workbench, si dispone di un numero di parametri di input e di output tali da poter generare una superficie di risposta ed effettuare un'ottimizzazione basata su tale superficie.

#### **3.4 ANALISI DELLA BASELINE**

Il primo passo volto all'ottimizzazione delle prestazioni del Taurus è l'analisi del velivolo nella sua configurazione attuale (baseline). Di seguito si riportano i parametri settati per l'analisi (validi anche per le analisi successive) ed i risultati ottenuti.

#### **3.4.1 IMPOSTAZIONE DEI PARAMETRI FLUIDODINAMICI IN FLUENT**

Si elencano di seguito i principali settaggi del caso in Fluent, selezionati in base a quanto esposto nel capitolo 1 e alle condizioni di volo riportate a pag 39

*General:*

Si è scelto come solutore un pressure-based, più adatto a fluidi considerabili incomprimibili a causa del basso numero di Mach. Come già acennato, non viene considerata l'equazione di conservazione dell'energia. Il flusso è considerato stazionario.

*Models*:

Il modello di turbolenza scelto è il k-ω SST, con utilizzo di wall functions.

*Materials:*

Il fluido considerato è aria alla quota di 2000 m, quindi con una densità pari a 1.005  $kg/m^3$  ed una viscosità dinamica pari a 1.725 e-5  $kg/m \cdot s$ .

*Boundary conditions*:

Tutte le condizioni al contorno si riferiscono ad una pressione assoluta di 79500 Pa, pari alla pressione atmosferica alla quota di 2000m.

Si analizzano di seguito le BC per le diverse superfici:

 in *farfield* (la sezione di ingresso) è stata assegnata una condizione al contorno *velocity inlet* sulla velocità di 26.6 m/s (calcolata dal Mach di volo), diretta lungo la direzione longitudinale del dominio (asse x in figura.16). Si ricorda che il velivolo è già posizionato con un'incidenza di 8° rispetto al dominio di calcolo, pertanto l'assegnazione di corrente uniforme in ingresso coincide con l'imposizione delle condizioni di volo desiderate.

Per quanto riguarda i parametri relativi alla turbolenza, è stata impostata un'intensità turbolenta dello 0.1% ed un rapporto di viscosità turbolenta pari a 0.05.

- in *farfield:002* è stata posta una condizione di tipo *stationary wall*, con *specified shear* e componenti dello sforzo tangenziale tutte nulle. Questa condizione impone quindi una condizione di scorrimento sulle pareti, con un gradiente spaziale della velocità nullo in tutte le direzioni.
- in *outlet* è stata invece assegnata un condizione del tipo *pressure outlet-ven*t con pressione relativa nulla. Tale condizione è solitamente utilizzata per imporre perdite di carico in casi di fluidodinamica interna, ma nel caso in

esame, con perdite di carico nulle, questa scelta non ha influito negativamente sulla soluzione.

- in *symmetry* è stata posta la condizione *symmetry*
- sulle superfici del velivolo *fuselage*, *fairing*, *wing* e *wing\_te* sono state impostate le condizioni di aderenza del tipo *stationary wall*, con *no-slip* condition.
- *Reference values*:

i valori di riferimento sono quelli riportati nella tabella di figura 18

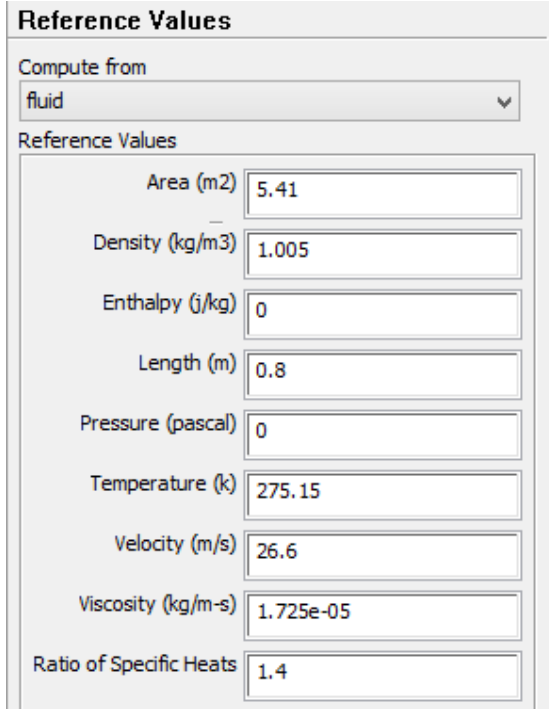

**Figura 18: Reference Values**

In cui *Area* è la superficie di una semiala, *Lenght* rappresenta la corda media aerodinamica, *Pressure* è la pressione relativa e i restanti parametri sono stati definiti precedentemente.

*Solution methods*:

Il metodo utilizzato per tenere conto della pressione nelle equazioni di Navier-Stokes è il *SIMPLE* (§ 1.4.1). Le tecniche di interpolazione per le equazioni di conservazione di quantità di moto, trasporto dell'energia cinetica turbolenta e trasporto del rateo di dissipazione specifica sono del tipo *upwind del secondo ordine*, che garantiscono una maggiore accuratezza.

La discretizzazione spaziale per la pressione è di tipo *standard*, mentre per calcolare i gradienti delle grandezze incognite è stato utilizzato il *Least Squares Cell Based.*

*Solution controls*:

I fattori di sottorilassamento utilizzati sono riportati nella tabella di figura 19:

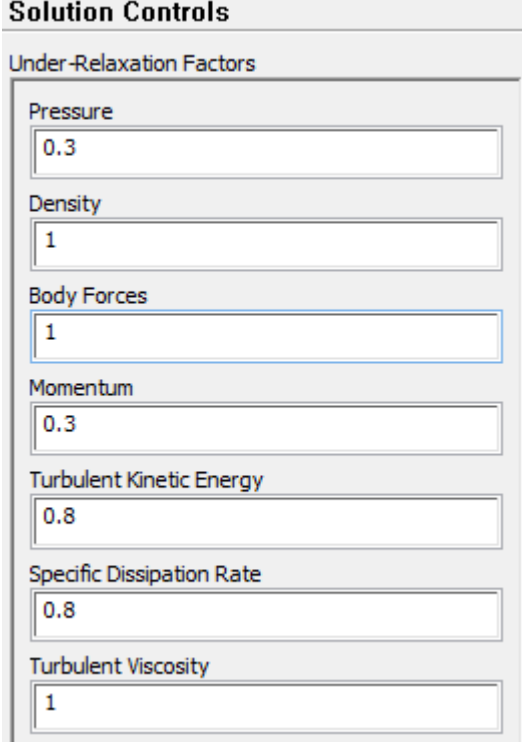

**Figura 19: Solution Controls**

*Monitors*:

In questa sezione si sceglie se e come monitorare i valori dei residui e i valori di output di interesse ai fini di questo studio, vale a dire coefficiente di portanza e di resistenza. E' possibile, eventualmente, stabilire dei criteri di convergenza sui residui.

*Solution initialization*:

La soluzione è stata inizializzata con il tipo standard, con pressione relativa pari a zero, velocità pari a 26.6 m/s diretta lungo l'asse *x*, energia cinetica turbolenta pari a 0.1  $m^2/s^2$  e rateo di dissipazione specifica pari a 0.01  $s^{-1}$  .

#### **3.4.2 RISULTATI DELLA SIMULAZIONE**

Scelti i parametri che caratterizzano il caso in esame, si avvia una simulazione che fornisce i valori di  $C_L$ e  $C_D$  per la baseline. A seguito di questa è possibile individuare ed analizzare la zona di separazione dello strato limite di interesse mediante un postprocessing dei risultati.

Di seguito si riportano i grafici di tale simulazione:

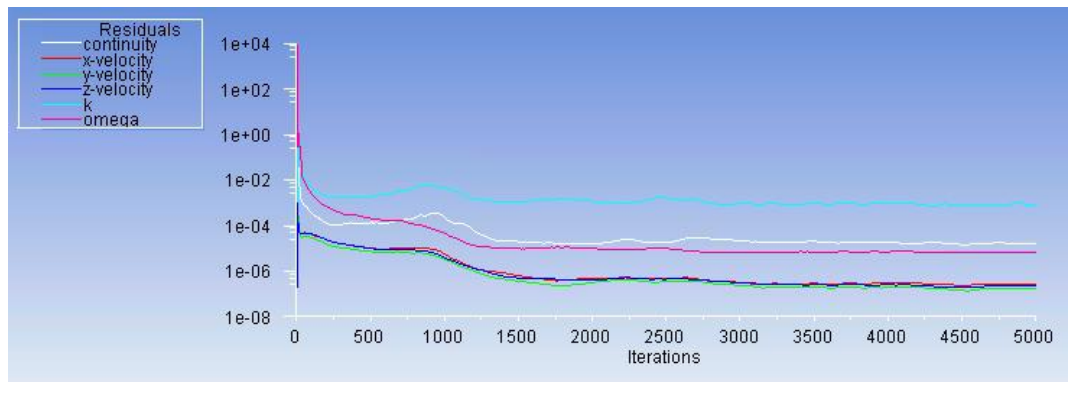

**Figura 20: Andamento dei residui a convergenza**

Nel grafico di figura 20 si nota come la simulazione converga dopo circa 3000 iterazioni: i residui raggiungono infatti valori molto piccoli e pressochè costanti.

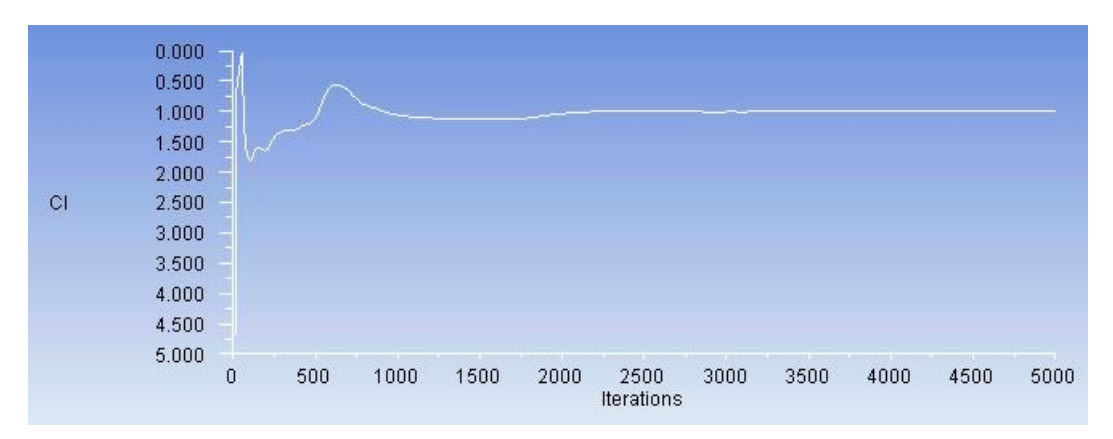

**Figura 21. Andamento del Cl a convergenza**

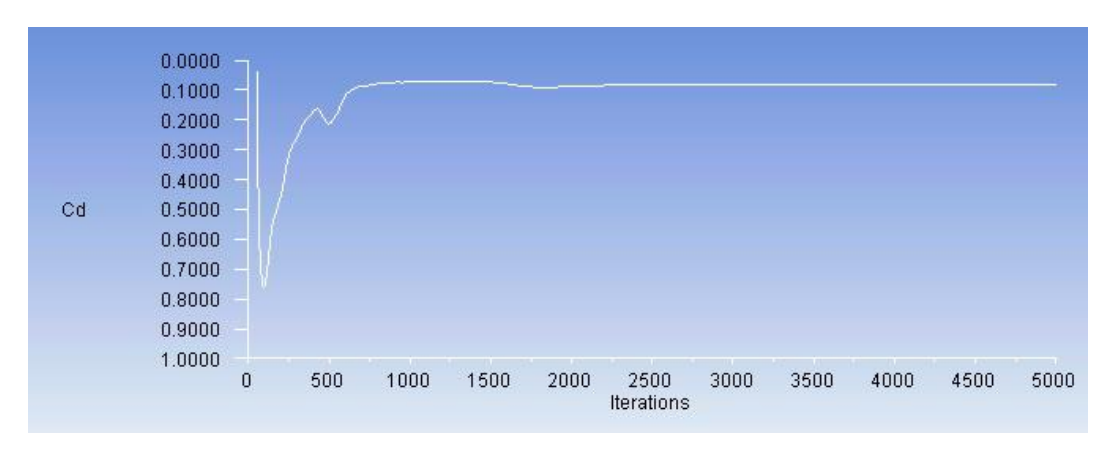

**Figura 22. Andamento del cd a convergenza**

Conseguentemente anche il  $\mathcal{C}_L\;$  e il  $\mathcal{C}_D$  convergono ai seguenti valori:

$$
C_L \cong 0.9952
$$
\n
$$
C_D \cong 0.0819
$$
\n
$$
(3.1)
$$

Si può allora calcolare l'efficienza aerodinamica per la baseline:

$$
E = \frac{C_L}{C_D} = 12.151
$$
 [3.2]

L'obbiettivo delle modifiche di forma sulla fusoliera e sul fairing del velivolo saranno incentrate ad aumentare quanto più possibile questo valore.

Si nota che l'efficienza aerodinamica della mesh è notevolmente più bassa rispetto a quella del Taurus. Ciò è dovuto, presumibilmente, alle consistenti differenze tra le due geometrie ed alla condizione di volo considerata (di gran lunga differente da quella di efficienza massima riportata nella scheda tecnica).

Verificata la convergenza della simulazione e ricavati i valori di  $C_L$ e  $C_D$  per le condizioni di volo analizzate, si effettua il post-processing del caso.

Le posizioni spaziali riportate nei grafici a seguire fanno riferimento al sistema di coordinate in cui è definita la mesh, in cui la radice dell'ala corrisponde ad una coordinata trasversale  $y \approx -0.46$ .

Innazitutto si verifica che la distribuzione delle wall y+ rispetti le richieste fornite dall'impostazione del problema (§ 1.3.3)..

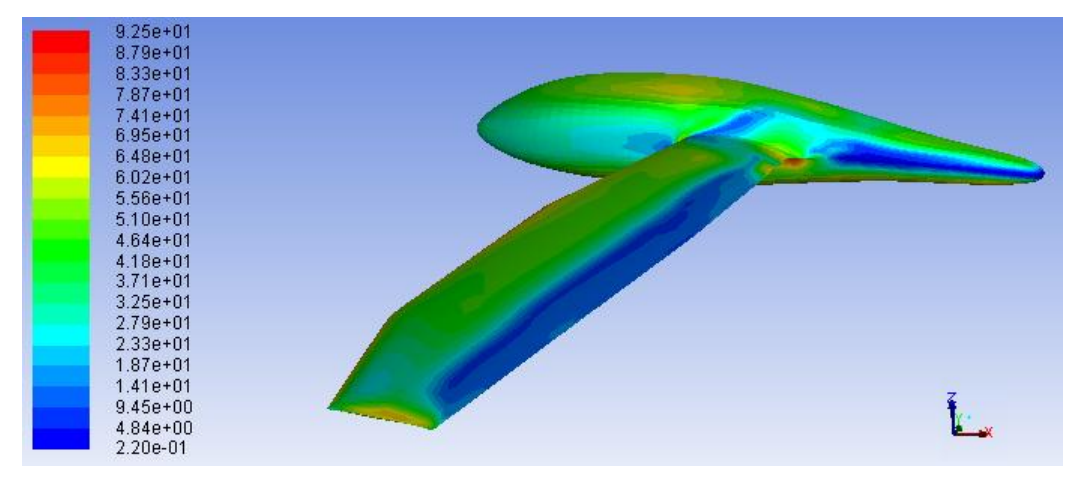

**Figura 23: Distribuzione delle wall y+**

Un valore massimo per le wall y+ pari a 92,5, avendo utilizzato le funzioni di parete, risulta accettabile.

In Figura 24 si riporta la distribuzione dello sforzo di attrito a parete. E' subito evidente la regione in cui si ha la separazione dello strato limite (con  $\tau_w \le 0$ ) e come questa si estenda, nella zona più vicina alla radice alare, fin quasi al LE. La zona indicata dal pallino rosso presenta valori di  $\tau_w$  prossimi allo zero, quindi nell'intorno di una coordinata y = -1.05 m la separazione dello strato limite comincia ad essere consistente.

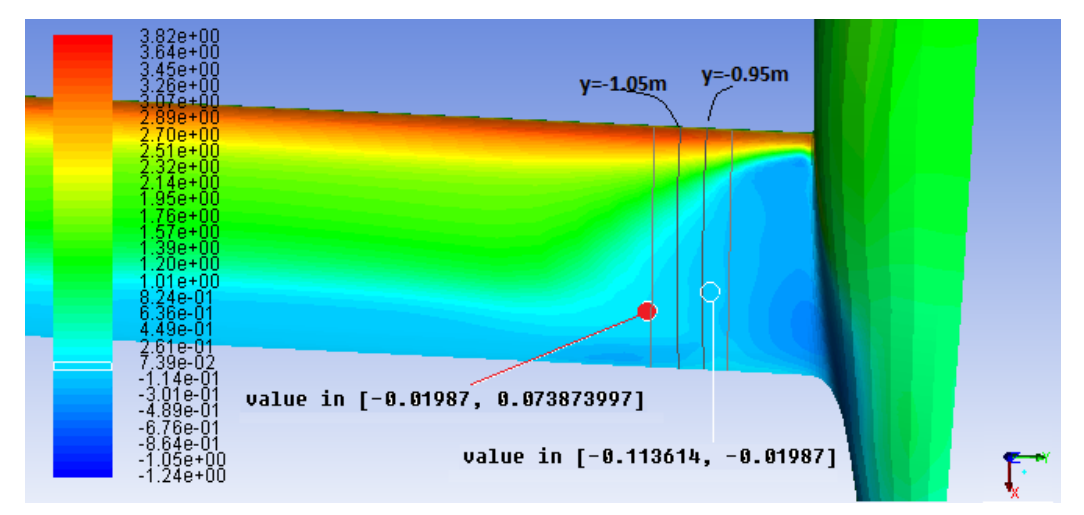

**Figura 24: Distribuzione dello sforzo a parete** 

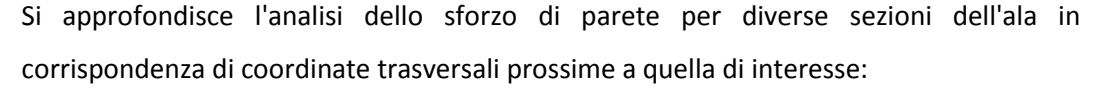

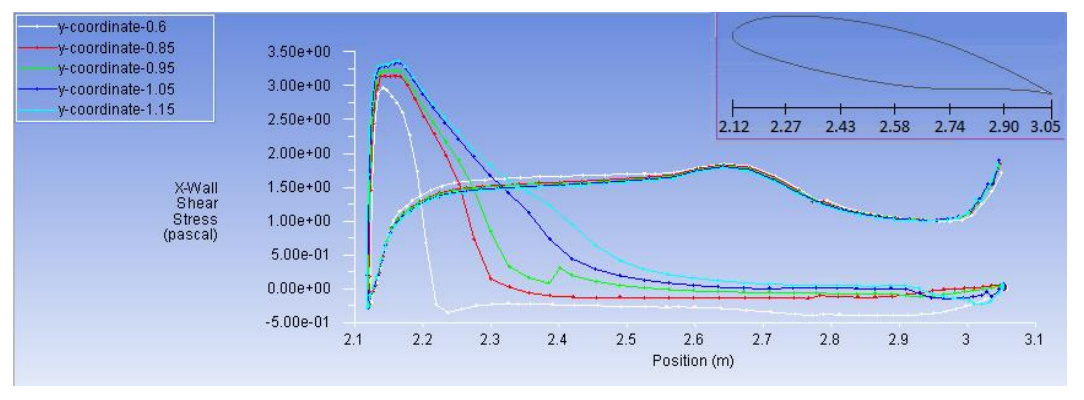

**Figura 25: profili dello sforzo alla parete per diverse sezioni dell'ala**

Si nota come, in corrispondenza della coordinata trasversale y = -1.15 m, sul dorso  $\tau_w$ assuma un valore negativo per  $x \approx 2.85$  m, quindi in prossimità del TE.

Spostandosi verso la radice, la zona di separazione avanza sempre più verso il LE e  $\tau_w$ raggiunge il valore nullo in maniera sempre più rapida.

Una sezione alare non interessata da questo precoce distacco dello strato limite , ad esempio alla coordinata y = -3.55 m, presenta l' andamento del  $\tau_w$  lungo il profilo riportato in Figura 26:

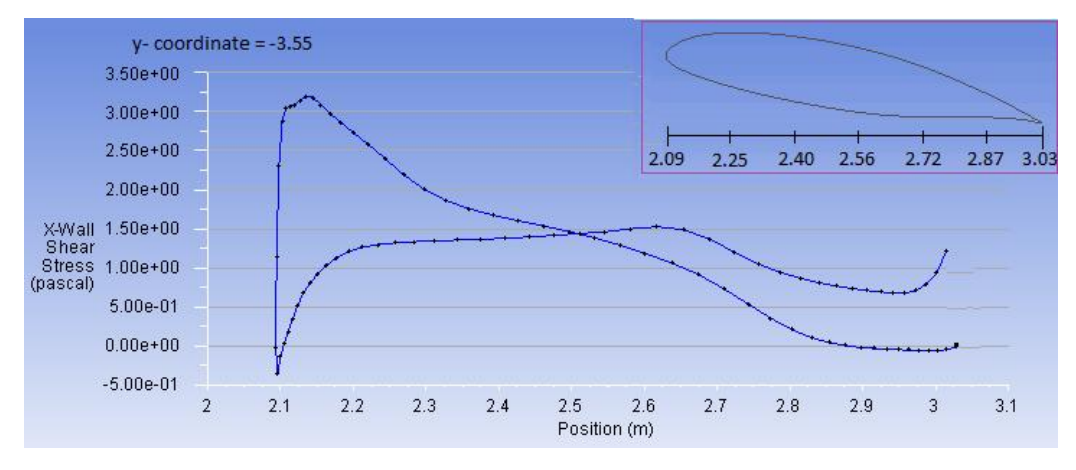

**Figura 26: Profilo di sforzo alla parete- Y=-3.55 m**

Lo stesso fenomeno può essere analizzato dal punto di vista del  $C_P$ :

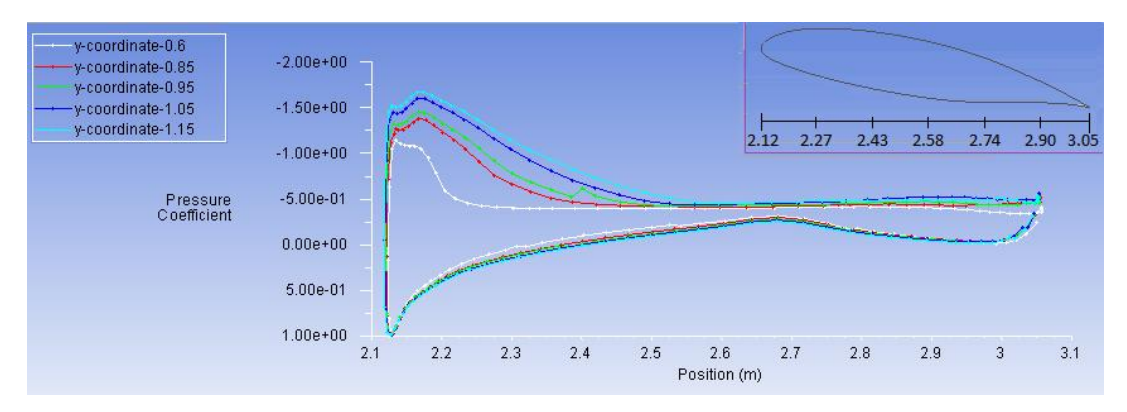

**Figura 27: profili di Cp per diverse sezioni dell'ala**

Lungo tutta l'ala il coefficiente di pressione sul dorso subisce un'iniziale diminuzione (gradiente di pressione favorevole) verso valle, muovendosi dal bordo d'attacco. Tale diminuzione è sempre seguita da una zona in cui il  $C_p$  cresce (gradiente di pressione avverso) per poi stabilizzarsi su di un valore stazionario. Questo comportamento è sempre più enfatizzato avvicinandosi alla radice alare; si nota difatti come la zona a  $C_P$ costante di ogni profilo alare avanzi verso il LE all'aumentare della coordinata y analizzata (valori sempre più piccoli in modulo). In tali regioni, l'aumento repentino di pressione causa la separazione dello strato limite.

Lungo il profilo di coordinata y = -3.55 m, si nota invece un aumento del  $C_p$  molto più graduale e una zona sul dorso a  $C_p$  costante molto ridotta e in prossimità del TE(Figura 28), sintomo di un flusso quasi completamente attaccato.

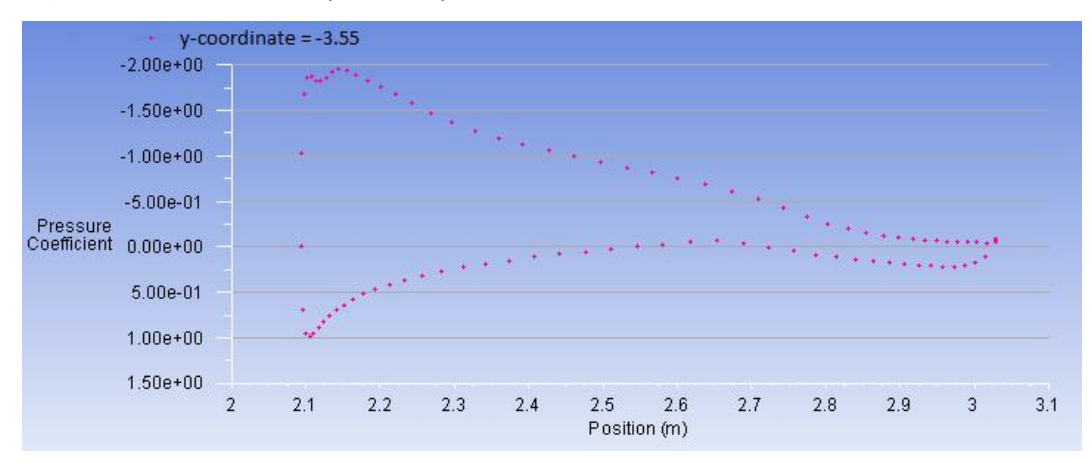

**Figura 28: Profilo del Cp - y= -3.55 m**

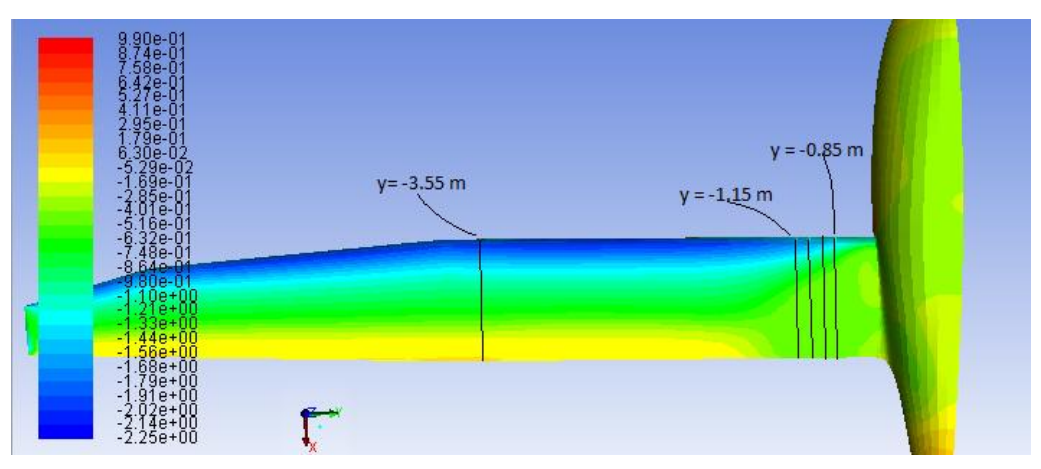

in Figura 29 si riporta un grafico per i valori del  $C_P$  lungo tutta l'apertura alare.

**Figura 29: Distribuzione del coefficiente di pressione**

Un'ulteriore aiuto alla comprensione del fenomeno è fornito dall'andamento delle linee di corrente riportato in Figura 30; si nota infatti la presenza di una vasta "bolla" di ricircolo (a pressione pressochè costante) in prossimità del raccordo ala-fusoliera.

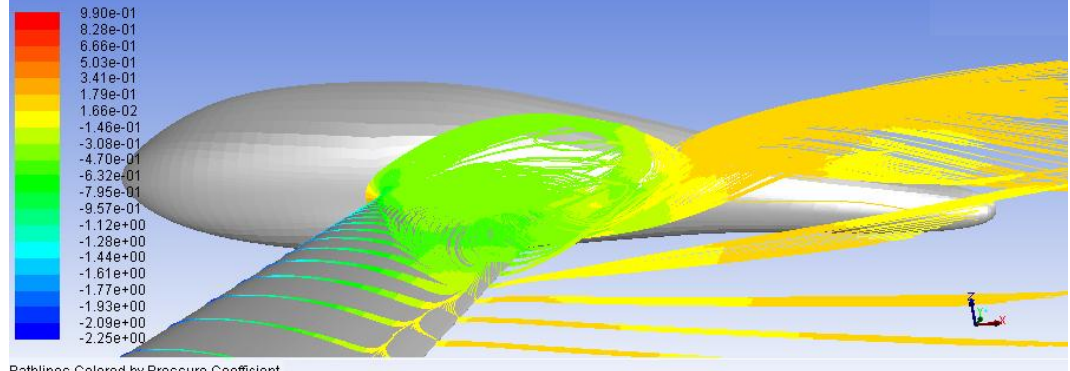

Pathlines Colored by Pressure Coefficient

**Figura 30: Linee di corrente colorate in base al coefficiente di pressione**

 $.44e + 01$  $4,22e+01$ <br> $4,00e+01$  $3.78e+01$ <br> $3.55e+01$  $3.33e+01$ <br> $3.11e+01$  $2.89e + 01$  $267e + 01$ 2.44e+01<br>2.22e+01  $2.00e + 01$  $1.78e + 01$  $.56e + 01$ . . . . . . . . .<br>1.33e+01<br>1.11e+01  $8.89e+00$ <br> $6.67e+00$  $4.44e+00$  $2.22e+00$ <br>0.00e+00

Effettuando un ingrandimento della zona di interesse, è ben visibile l'estensione della zona di separazione. Le particelle sono colorate in base al modulo della velocità.

**Figura 31: linee di corrente colorate in base al modulo della velocità - zoom**

Una sezione dell'ala alla coordinata Y = -0.6 m (Figura 32) permette invece di visualizzare la componente orizzontale di velocità (lungo x), e come questa assuma valori negativi nella zona di separazione, che è appunto una zona di ricircolo.

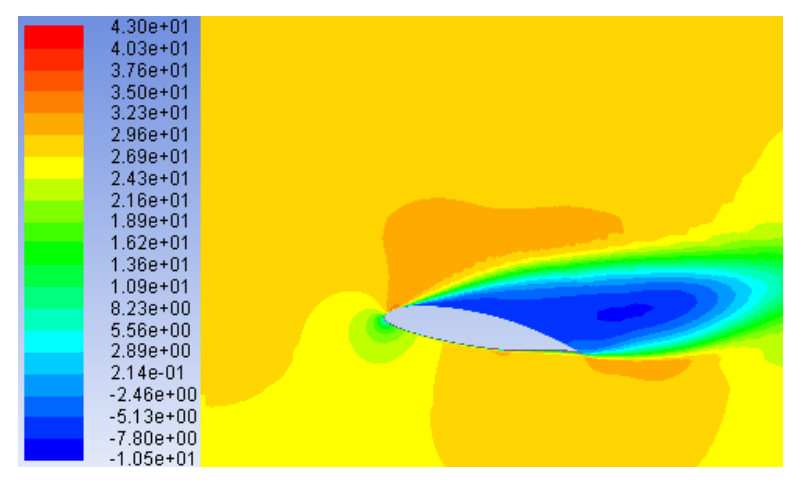

**Figura 32: Distribuzione di velocità orizzontale lungo un piano perpendicolare alla sezione in y = -0.6 m**

### **4 MODIFICHE DI FORMA**

Dall'analisi della baseline è emersa una separazione dello strato limite che coinvolge l'ala per più del 10 % della sua semiapertura. Si rende quindi necessaria una consistente modifica di forma del velivolo, che coinvolga, in accordo con le specifiche dell'azienda produttrice del Taurus, esclusivamente fusoliera e fairing.

Le modifiche di forma vengono effettuate mediante il tool per Ansys RBF-Morph.

#### **4.1 RBF-MORPH**

RBF-Morph è un tool che, nella sua versione per Ansys, permette di effettuare modifiche di forma su una mesh, compatibilmente con la sua morfologia, interpolandone direttamente i nodi tramite un'integrazione dell'interfaccia FLUENT®.

Il vantaggio che ne consegue è la possibilità di modificare la mesh senza dover ricreare il CAD e la nuova griglia di calcolo ad essa associata, permettendo di ridurne i tempi di creazione.

Il tool deforma la mesh in modo da renderla compatibile con gli spostamenti imposti, quindi le modifiche di forma vanno effettuate con la dovuta accortezza e si rende necessario un controllo successivo alla modifica sulla skewness, che deve rientrare nei valori accettabili.

Le caratteristiche principali del software RBF-Morph sono:

- Interfaccia grafica (GUI) intuitiva, in grado di processare attraverso riga di comando (TUI) ed interfacciarsi con FLUENT® e relativo WORKBENCH®;
- capacità di parametrizzare mesh di superficie e di volume;
- possibilità di effettuare mesh morphing utilizzando il calcolo in parallelo;
- compatibilità con qualunque tipologia di mesh (esaedrica, tetraedrica, poliedrica, etc.);
- possibilità di esportare in CAD la mesh modificata;
- settaggio multiplo dei valori, che rende la simulazione completamente parametrica;

 precisione degli spostamenti nodali che preserva le caratteristiche originarie della mesh

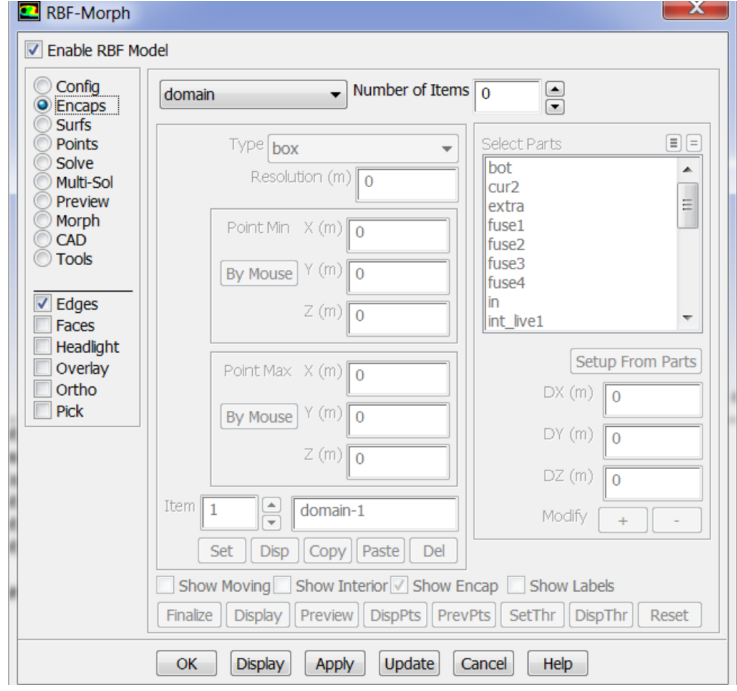

L'interfaccia grafica che si presenta all'utente è riportata in Figura 33 :

**Figura 33: Interfaccia grafica RBF- Morph**

Il mesh morphing che si effettua mediante RBF-Morph può essere schematizzato in 3 fasi:

- definizione del dominio e dei punti sorgente, dai quali far partire la modifica di forma;
- risoluzione del sistema RBF;
- mesh morphing della superficie e/o del volume;

La prima fase richiede un ampio utilizzo delle sezioni *Encaps*, *Surfs* e *Points* dell'interfaccia RBF-Morph; è possibile infatti definire i punti sorgente ed i loro spostamenti seguendo tre diversi approcci:

- utilizzando punti posizionati in modo uniforme in superfici definite con una risoluzione assegnata nella sezione *Encaps;*
- estraendo punti da nodi della griglia, utilizzando la sezione *Surfs;*
- utilizzando punti presi individualmente attraverso l'utilizzo della sezione *Points*

Nella sezione *Encaps* è possibile definire anche il dominio entro il quale limitare la modifica di forma.

Nella seconda fase, avviabile utilizzando la sezione *Solve* e monitorabile nella sezione *Preview*, viene calcolata la soluzione.

La terza fase prevede l'effettiva modifica della mesh attraverso l'utilizzo della funzione *Morph*. L'intensità della modifica di forma viene modulata mediante la scelta di un coefficiente di amplificazione. Durante questa fase viene verificato che la skewness continui ad assumere valori accettabili anche dopo il morphing.

E' inoltre possibile combinare diverse soluzioni mediante il pannello *Multi-sol*.

#### **4.1.1 RADIAL BASIS FUNCTIONS**

Le modifiche di forma effettuate dal software RBF-Morph si basano sull'utilizzo di un sistema di funzioni a base radiale (Radial-Basis-Functions) che generano gli spostamenti nodali a partire da alcuni punti sorgente determinati dal modello.

Le Radial Basis Functions sono funzioni in grado di interpolare, assegnati i valori esatti dei punti originali, funzioni definite in punti discreti (punti sorgente) di un dominio. Mediante l'utilizzo delle RBFs è possibile modificare lo spostamento in punti discreti, ed interpolare ogni posizione nodale della griglia di calcolo in modo indipendente dalla mesh, in quanto il metodo si basa sull'utilizzo delle posizioni dei punti.

Una funzione interpolante basata sulle Radial Basis Functions ha la forma:

$$
f(x) = \sum_{i=1}^{N} w_i \varphi(||x - x_i||)
$$
 [4.1]

Essa approssima la sommatoria delle N Radial Basis Functions  $\varphi$ , ognuna associata al proprio centro  $x_i$  e pesata dal coefficiente  $w_i$ , con  $i = 1, 2, ... N$  insieme delle N funzioni, generalmente non-lineari.

Definendo il vettore  $\vec{d}$  delle risposte, di dimensione Nx1 ed il vettore  $\vec{w}$  dei coefficienti con le stesse dimensioni, si può scrivere un'equazione matriciale del tipo:

$$
\phi w = d \tag{4.2}
$$

58

con  $\phi$  matrice di interpolazione di ordine NxN i cui elementi sono definiti come:

$$
\varphi_{ij} = \varphi(||x_j - x_i||) \tag{4.3}
$$

con  $i, j = 1, 2, ... N$ .

Assumendo che  $\boldsymbol{\phi}$  sia una matrice non singolare, esiste la sua inversa  $\boldsymbol{\phi}^{-1}$ , pertanto, dall'equazione  $[4.2]$ , si ricava  $w$  :

$$
w = \boldsymbol{\phi}^{-1}d \tag{4.4}
$$

Calcolati i coefficienti incogniti, il movimento di un punto arbitrario all'interno o fuori dal dominio (interpolazione/estrapolazione) è espresso dall'equazione [4.1]

La singolarità di  $\phi$  si basa sul *Teorema di Micchelli*, il quale sostiene che: "Esiste una classe C di funzioni di base tale che, se i punti di interpolazione  $x_i \in \mathbb{R}^m$  sono *distinti, per ogni ϵ C la corrispondente matrice di interpolazione è non singolare."*

Vi è una vasta classe di funzioni a base radiale che soddisfano il Teorema di Micchelli:

- Gaussiana:  $\varphi(r) = exp \left(\frac{r^2}{2\pi}\right)$  $\frac{1}{2\sigma^2}$
- Multiquadratica diretta:  $\varphi(r) = \frac{\sqrt{r^2}}{r^2}$  $\sigma$
- Multiquadratica inversa:  $\varphi(r) = \frac{\sigma^2}{\sqrt{r^2 + r^2}}$  $\sqrt{r^2}$
- Cauchy:  $\varphi(r) = \frac{\sigma^2}{r^2}$  $r^2$

Dove  $\sigma > 0$  e  $r \in \mathcal{R}$ 

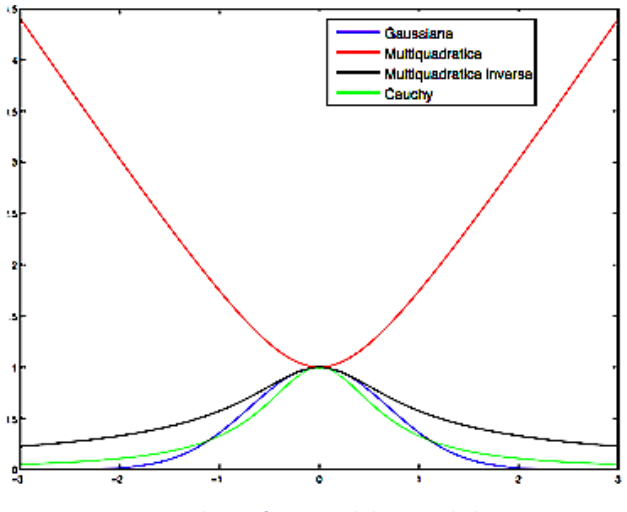

**Figura 34: Alcune funzioni di base radiali**

In alcuni casi, per assicurare la precisione della trasformazione, è necessario aggiungere un polinomio all'espressione della funzione interpolante, che assume la forma:

$$
f(x) = \sum_{i=1}^{N} w_i \varphi(||x - x_i||) + h(x)
$$
 [4.4]

Dove

$$
h(x) = c_1 + c_2 x + c_3 y + c_4 z \tag{4.5}
$$

Il grado del polinomio è scelto in base al tipo di RBF adottata; utilizzando un polinomio lineare le traslazioni rigide sono riprodotte esattamente.

Applicando l'interpolazione con RBFs al campo di spostamento s(x), per problemi di smoothing si ottengono le seguenti componenti:

$$
\begin{cases}\ns_x(x) = \sum_{i=1}^N w_i^x \varphi(||x - x_i||) + c_1^x + c_2^x x + c_3^x y + c_4^x z \\
s_y(x) = \sum_{i=1}^N w_i^y \varphi(||x - x_i||) + c_1^y + c_2^y x + c_3^y y + c_4^y z \\
s_z(x) = \sum_{i=1}^N w_i^z \varphi(||x - x_i||) + c_1^z + c_2^z x + c_3^z y + c_4^z z\n\end{cases}
$$

60

#### **4.2 MESH MORPHING IN RBF-MORPH**

La modifica di forma applicata sulla fusoliera e sul fairing del Taurus nasce dall'osservazione della zona di separazione dello strato limite alle condizioni di volo considerate.

Dall'analisi della baseline è evidente un distacco a poca distanza dal bordo d'attacco in prossimità della zona di raccordo ala-fusoliera; per questo motivo la modifica coinvolge la porzione di fusoliera in prossimità del LE e del TE. Riducendo la sezione trasversale della fusoliera al LE, risulta intuitivo attendersi un aumento delle velocità nella zona interessata dalla precoce separazione dello strato limite, ed una conseguente diminuzione della pressione, che andrebbe ad evitare il rapido aumento del  $c_p$  illustrato in figura 27. Associando a questa modifica un aumento della sezione trasversale della fusoliera al TE, si ottiene una riduzione delle velocità lungo il dorso ed un conseguente aumento dei valori della pressione rispetto a quelli misurati per la baseline.

Ne consegue una riduzione del gradiente di pressione avverso ed una separazione dello strato limite che avviene molto più a valle lungo la porzione del dorso dell'ala oggetto dell'analisi.

La messa in atto di una tale modifica di forma avviene, in RBF-Morph, mediante l'utilizzo di due cilindri, nella sezione *Encaps-moving,* del raggio di 0.3 m, posti rispettivamente in corrispondenza del LE e del TE.

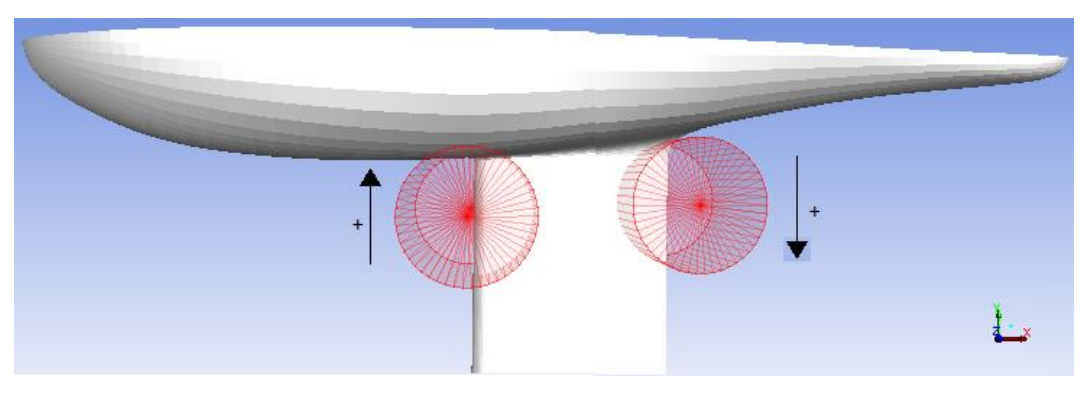

**Figura 35: Impostazione della modifica di forma in RBF-Morph**

I due cilindri traslano in direzione dell'asse y e deformano la fusoliera, modificandone la sezione trasversale nella zona di bordo d'attacco e bordo di uscita. L'intensità delle due deformazioni dipende dai coefficienti di amplificazione che si assegnano ai movimenti dei cilindri, ed è massima in corrispondenza del loro centro.

Nella parametrizzazione della mesh lo spostamento del cilindro al LE è posto pari a 0.1m, quello del cilindro al TE è invece pari a 0.01 m.

Lo spostamento massimo dei punti della fusoliera si ottiene moltiplicando lo spostamento impostato nella parametrizzazione per il coefficiente di amplificazione; quindi ad un coefficiente di amplificazione unitario corrisponde un movimento del cilindro (ed uno spostamento massimo dei punti corrispondenti della fusoliera) al LE di 10 cm ed un movimento del cilindro al TE di 1 cm.

Il cilindro al LE assume valori di spostamento positivi con verso concorde a quello dell'asse y, che provocano un restringimento della sezione trasversale della parte anteriore della fusoliera.

Lo spostamento del cilindro al TE è invece positivo se ha verso opposto a quello dell'asse y, provocando un aumento della sezione trasversale della parte posteriore della fusoliera.

La modifica di forma che ne scaturisce, per coefficienti di amplificazione positivi, è del tipo di figura (36), in cui è evidente il restringimento della fusoliera al LE ed un incremento della sezione della fusoliera al TE:

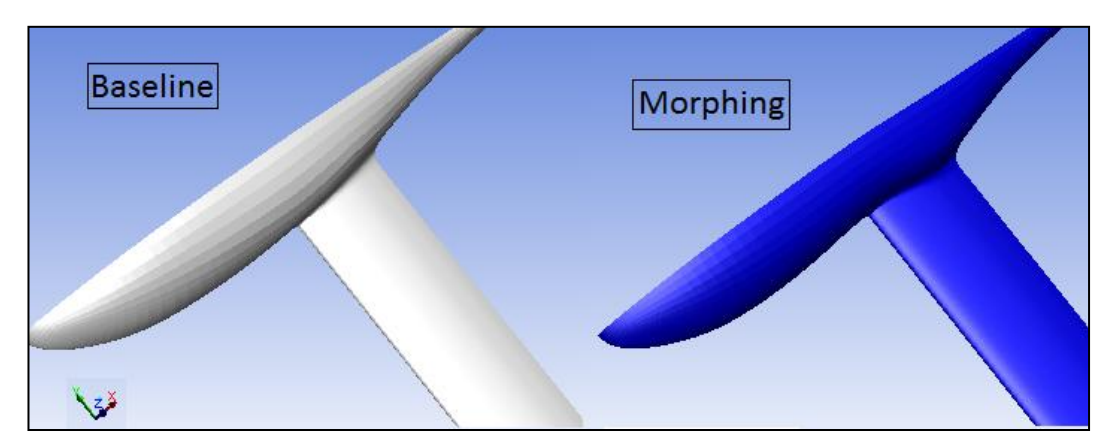

**Figura 36: esempio di modifica di forma mediante l'utilizzo dei due encaps-moving cilindrici**

Nel corso dell'ottimizzazione vengono confrontati diversi livelli di deformazione della fusoliera mediante la combinazione di diversi coefficienti di amplificazione per i due spostamenti descritti.

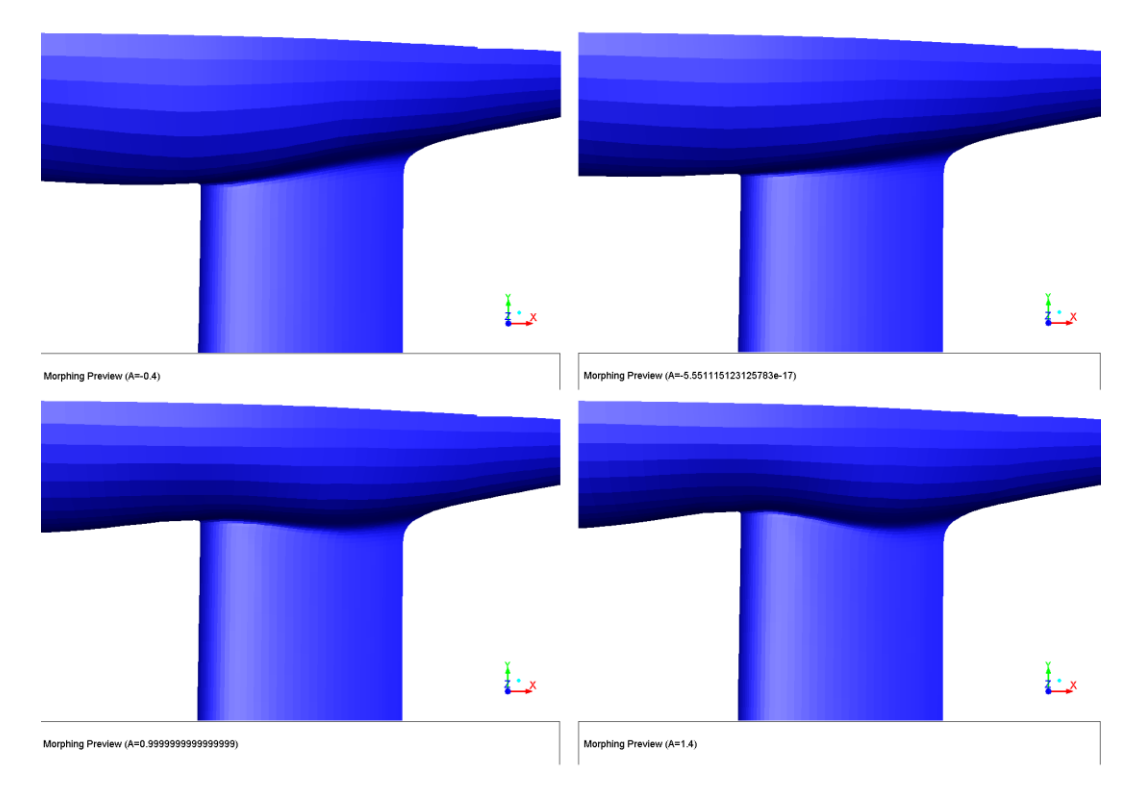

Si riportano, a titolo di esempio, quattro modifiche di forma ottenute spostando individualmente il cilindro al LE e quello al TE con diversi coefficienti di amplificazione

**Figura 37:Modifica di forma al LE al variare del coefficiente di amplificazione (A= -0.4; 0; 1; 1.4)**

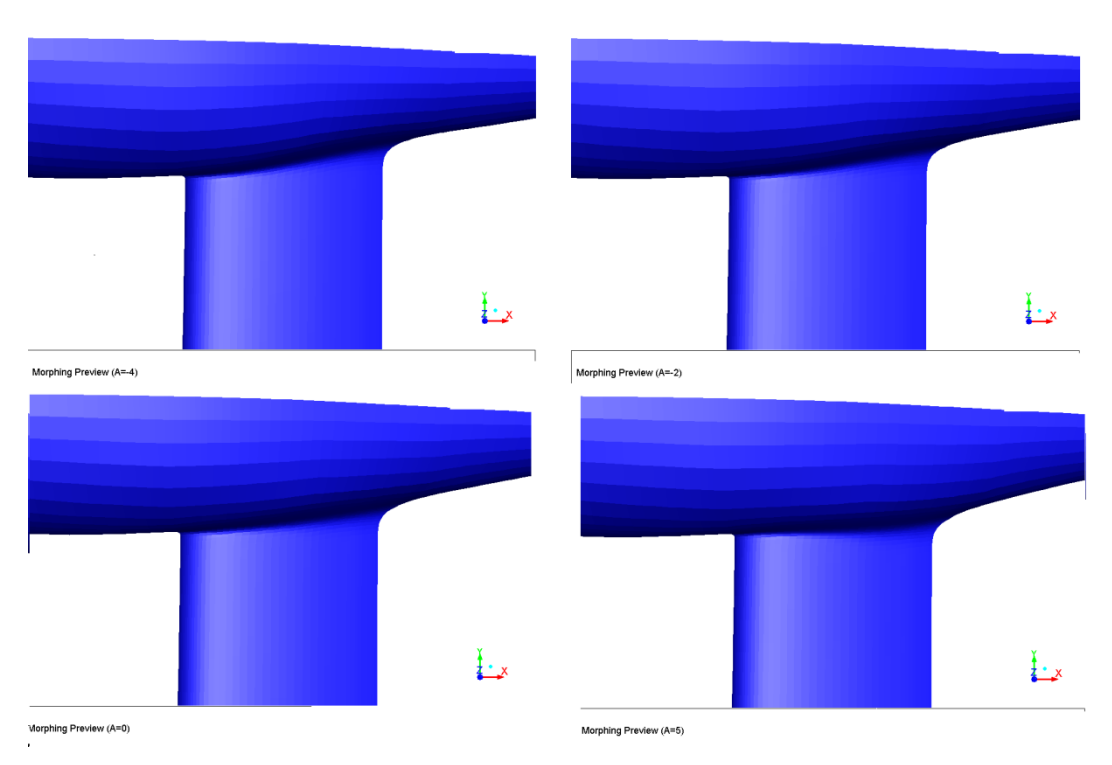

**Figura 38:Modifica di forma al TE al variare del coefficiente di amplificazione (A= -4; -2; 0; 5)**

# **5 OTTIMIZZAZIONE DELLA MODIFICA DI FORMA**

Questa fase del processo di miglioramento delle caratteristiche aerodinamiche del Taurus avviene, come già accennato, mediante l'utilizzo del WORKBENCH di ANSYS. Al fine di esplorare intervalli di valori di spostamento dei due cilindri fisicamente plausibili in relazione alle dimensioni del modello ed ai vincoli progettuali ma, allo stesso tempo, statisticamente disgiunti (in modo da crearne un set valido nella determinazione della configurazione ottimale), si è adottato il metodo *Optimal Space Filling*. Esso è in grado di creare le combinazioni e le permutazioni dei parametri di ingresso atte alla creazione dei punti di progetto del DOE.

#### **5.1 DESIGN OF EXPERIMENTS**

Al fine di ottimizzare le risorse ed il tempo di calcolo disponibili, si rende necessaria la creazione di un piano sperimentale che fornisca una visione di ampio spettro circa l'influenza di uno o più parametri significativi.

A tal scopo la tecnica di *Design of Experiments* costituisce uno strumento potente ed efficace.

Gli obbiettivi di un esperimento possono comprendere:

- determinazione delle variabili di input che hanno più influenza sulla risposta;
- modifica delle variabili al fine dell'ottimizzazione della risposta;
- modifica delle variabili al fine della minimizzazione della variabilità della risposta.

In ogni esperimento i risultati dipendono in larga misura dal modo in cui i dati sono stati raccolti. Con modelli multi-input e multi-output, progettare gli esperimenti diviene fondamentale.

Un DOE è una prova o una serie di prove in cui le variabili di ingresso (fattori) di un problema, vengono fatte variare e combinate tra loro deliberatamente, in modo da poter osservare ed identificare le corrispondenti variazioni della risposta in uscita.

I metodi statistici DOE possono essere utilizzati sia nello sviluppo che nella messa a punto di un processo, per migliorarne le prestazioni o per ottenere un processo robusto, ovvero insensibile alle sorgenti esterne di variabilità.

Un buon DOE ha come obbiettivo ottenere un maggior numero di informazioni possibile utilizzando il minor numero di esempi, quindi di combinazioni di variabili di input (dette *Design points*-*DP*).

Dato un set di esempi, esistono vari modi di scegliere un *samples arrangement* ottimale per ottenere differenti informazioni.

L'approccio statistico alla progettazione sperimentale è necessario se si vogliono ricavare conclusioni sensate dai dati, qualora questi siano soggetti ad errori e/o a stocasticità dei valori di ingresso.

Una progettazione di un piano sperimentale deve seguire i tre principi di base per avere attendibilità statistica:

- Replicazione: è la ripetizione dell'esperimento in corrispondenza dello stesso set di dati di ingresso, per ottenere un risultato più preciso (media campionaria) e stimare l'errore sperimentale (deviazione standard campionaria).
- Casualizzazione: consiste nella possibiità di effettuare gli esperimenti in ordine casuale, per evitare l'introduzione di errori sistematici.
- Esecuzione a blocchi: è la raggruppabilità di esperimenti svolti con fattori esterni simili, per ridurre le sorgenti di variabilità e migliorare la precisione.

Nell'elaborazione del DOE per questo studio è stato necessario stabilire degli intervalli di variazione per gli spostamenti massimi della fusoliera al bordo d'attacco e al bordo d'uscita.

L'intervallo di valori di spostamento massimo al LE è posto pari a *[-0.04m; 0.14m].*

Questo intervallo è stato scelto in base a considerazioni di tipo geometrico, in quanto la fusoliera del velivolo completo ha un diametro di circa 1m ed effettuare un restringimento della sua sezione di oltre 0.28 m (si ricorda come i valori nell'intervallo facciano riferimento alla variazione di forma cui è soggetta metà della fusoliera) porterebbe ad una modifica sostanziale del velivolo e ad una riduzione eccessiva di spazio nell'abitacolo
Entrambi i valori degli spostamenti  $\Delta y$  dei cilindri corrispondenti alle variazioni di forma possono essere parametrizzati in funzione di uno spostamento unitario  $\Delta y_0$  ed un coefficiente di amplificazione  $P_n$ :

$$
\Delta y = P_n \Delta y_0 \tag{5.1}
$$

Avendo impostato nella parametrizzazione della mesh uno spostamento con amplificazione unitaria pari a 0.1 m, i coefficienti di amplificazione P1 sono contenuti nel range *[-0.4; 1.4].*

L'intervallo di valori di spostamento massimo al TE è posto invece pari a *[-0.04m; 0.05m].*

Avendo impostato nella parametrizzazione della mesh uno spostamento con amplificazione unitaria pari a -0.01 m (positivo con verso opposto a quello dell'asse y), i coefficienti di amplificazione P2 sono contenuti nel range [-4; 5].

Si nota come, nonostante la modifica di forma sia stata studiata con l'intento di ottenere una riduzione della sezione della fusoliera al LE ed un suo incremento al TE, si indaghi l'andamento dell'efficienza anche per valori negativi di P1 e P2, per avere una visione più completa dell'effetto delle modifiche.

Dalle diverse combinazioni dei coefficienti P1 e P2 ha origine la tabella DOE (Figura 39), che comprende i relativi parametri di output (resistenza, portanza,  $C_D, C_L$ , Efficienza aerodinamica), ottenuti dalla simulazione in ciascuno dei punti (DP) del progetto sperimentale.

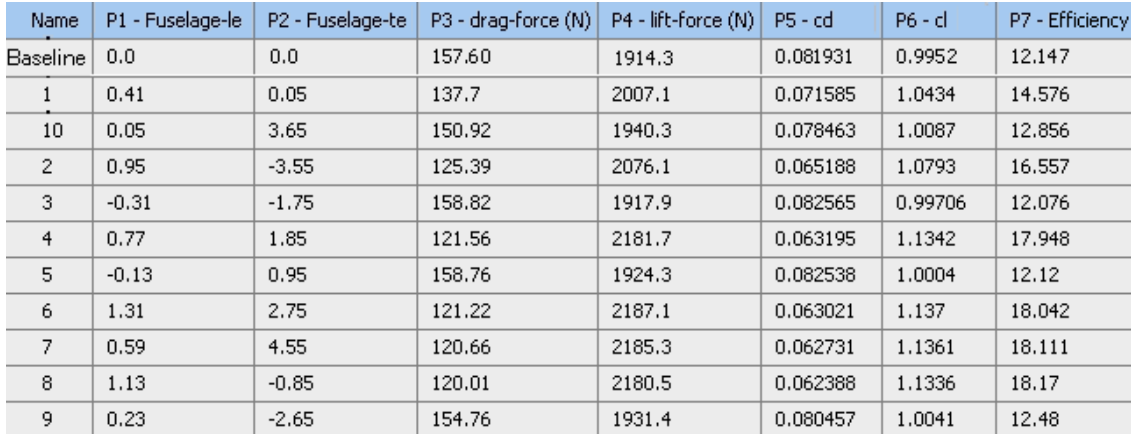

**Figura 39. Tabella del DOE**

Si è scelto di analizzare gli effetti sugli output relativi a 10 DP, che garantiscono la generazione di una superficie di risposta abbastanza accurata, con ridotti tempi di calcolo.

Di seguito sono riportati gli andamenti dei parametri di uscita in relazione a quelli di ingresso:

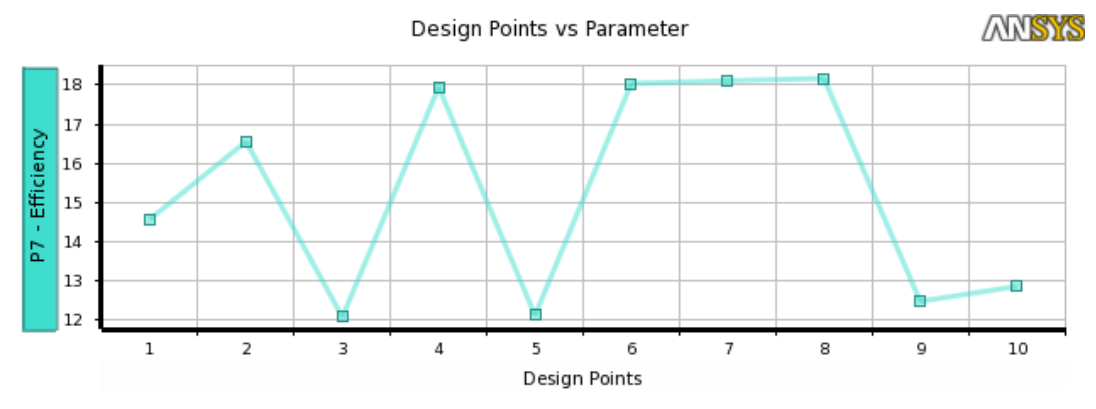

**Figura 40: Valori dell'efficienza calcolati nei punti del DOE**

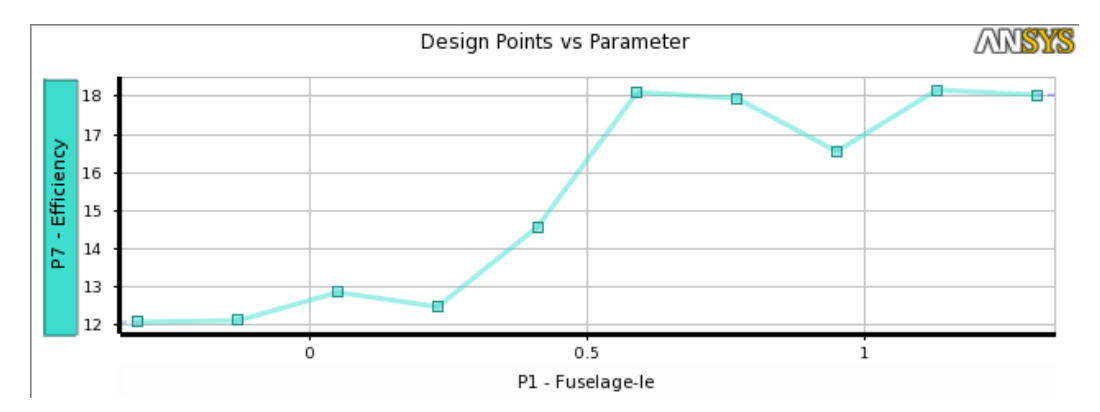

**Figura 41:Andamento dell'efficienza in funzione dei 10 valori di spostamento al LE**

Dalla sola analisi di *E* in funzione dei 10 valori di spostamento al LE considerati nel DOE è evidente come, all'aumentare di P1, l'efficienza migliori.

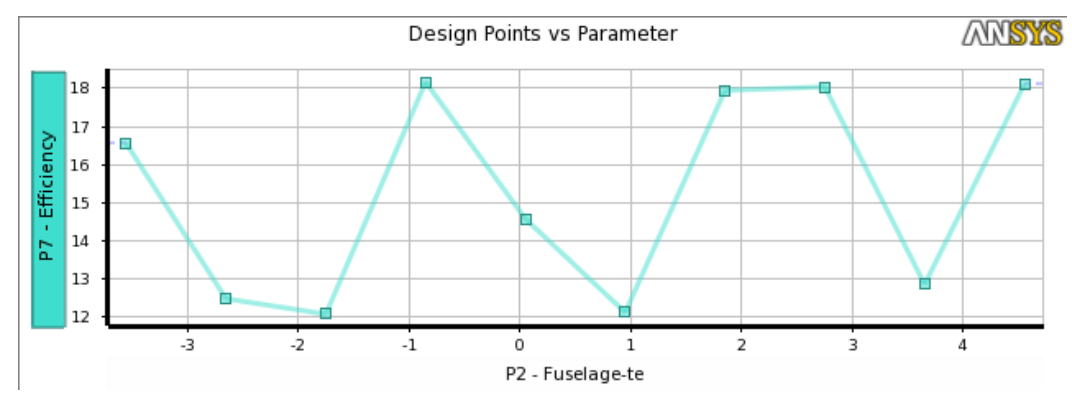

**Figura 42:Andamento dell'efficienza in funzione dei 10 valori di spostamento al TE**

67

L'andamento dell' efficienza in funzione dello spostamento al TE non fornisce invece risultati degni di nota, in quanto i valori di output ottenuti sono fortemente influenzati dalla relativa modifica al LE.

Nella generazione dei punti del piano per il DOE, come già accennato, si è scelto il metodo dell' *Optimal Space Filling (OSF).* Esso è un metodo di campionamento ad ipercubi latini (*Latin Hypercube Sampling Design-LHS*), esteso con il post-processing. Viene inizializzato come LHS e poi ottimizzato diverse volte, rimanendo un valido LHS (senza punti di condivisione di righe o colonne), ottenendo una distribuzione spaziale più uniforme dei punti, tra i quali la distanza viene massimizzata.

La differenza principale rispetto all' LHS è che l'OSF campiona punti equidistanti dello spazio come visibile in Figura 43

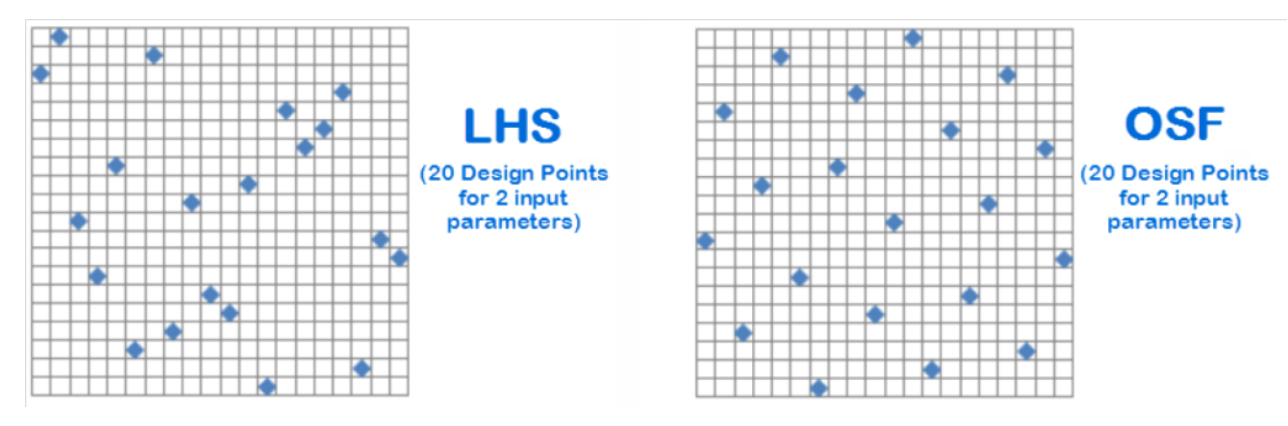

**Figura 43: Esempio di campionamento LHS e OSF**

#### **5.2 GENERAZIONE DELLA SUPERFICIE DI RISPOSTA**

Lo sviluppo successivo al DOE consiste nella generazione di una superficie di risposta mediante *Responce Surface Modelling - RSM*. Si tratta di una serie di tecniche impiegate per interpolare o approssimare le informazioni provenienti dai risultati ottenuti mediante le simulazioni effettuate per i 10 DP, al fine di ricostruire l'andamento della risposta, o funzione obbiettivo, nello spazio di progettazione.

Le simulazioni effettuate per i DP forniscono infatti una nuvola di punti sperimentali e l'obbiettivo del RSM è ipotizzare una forma analitica, in una certa misura a discrezione dell'utente e frequentemente polinomiale, che passi, se non per i punti stessi, almeno

ad una distanza da ciascuno di essi tale da approssimare bene i dati di output della simulazione (*data fitting*).

In questo modo , la variabile di risposta in corrispondenza di set di input diversi da quelli adottati nel DOE si può stimare, con errore contenuto, come funzione delle variabili di ingresso secondo la legge analitica ottenuta, anzichè dover ripetere la simulazione anche nei nuovi punti.

Tale funzione di ricostruzione è detta superficie di risposta o meta-modello, o modello di regressione, e può essere ottenuta per ogni parametro di output.

Matematicamente è un' iper-superficie interpolante o approssimante, k-dimensionale, in uno spazio (k+1)-dimensionale formato da k fattori e dalla funzione obbiettivo.

Con la modellazione della superficie di risposta è possibile valutare graficamente la zona dei parametri di input che porta ad una condizione ottimale. Essendo la superficie una funzione analitica, la sua ottimizzazione è semplice e non richiede ulteriori sperimentazioni o simulazioni.

I requisiti per l'attendibilità dei risultati sono però che la funzione di risposta sia abbastanza regolare e che i processi del DOE forniscano una sufficiente quantità di informazioni.

Nel caso in esame la superficie di risposta è stata generata utilizzando una "*Nonparametric Regression"* (*NPR*), utilizzando i dati calcolati nei 10 DP.

La regressione non parametrica permette di ottenere una superficie di risposta di alta qualità, ed è inizializzata a partire da uno dei metodi di campionamento per il DOE (in questo studio l'Optimal Space Filling).

L'algoritmo NPR è implementato nel Workbench Design Exploration come una tecnica di meta-modellazione, indicata nel caso di prevedibilià di comportamenti non lineari degli output rispetto agli input.

La NPR appartiene alla classe di tecniche "Support Vector Method" (SVM). Sono metodi di classificazione dei dati, che vengono raggruppati mediante l'utilizzo di iper-piani. Il metodo di regressione opera in maniera molto simile, con la differenza che l'iper-piano è utilizzato per catalogare un sottoinsieme di vettori di input che sono ritenuti sufficienti a rappresentare l'output in questione. Il sottoinsieme è detto insieme "support vector".

Considerando quindi la matrice di input  $X = \{x_1, x_2, ..., x_M\}$ , in cui ogni  $x_i$  è un vettore N-dimensionale che rappresenta una variabile di input nota, il valore della variabile di input Y, calcolata in un punto diverso da quelli noti, viene ricavato da un'equazione della forma:

$$
Y = \sum_{i=1}^{N} (A_i - A_i^*) K(\mathbf{x}_i, \mathbf{x}) + b
$$
 [5.2]

In cui  $K(\mathbf{x_i}, \mathbf{x})$  è la mappa del Kernel e  $A_i$  e  $A_i^*$  sono i moltiplicatori di lagrange [10]. Scopo del NPR è determinare i valori di questi ultimi.

Per rappresentare nell'immediato i punti calcolati nella CFD e quelli predetti statisticamente, si utilizza una superficie di risposta tridimensionale (Figura 44)

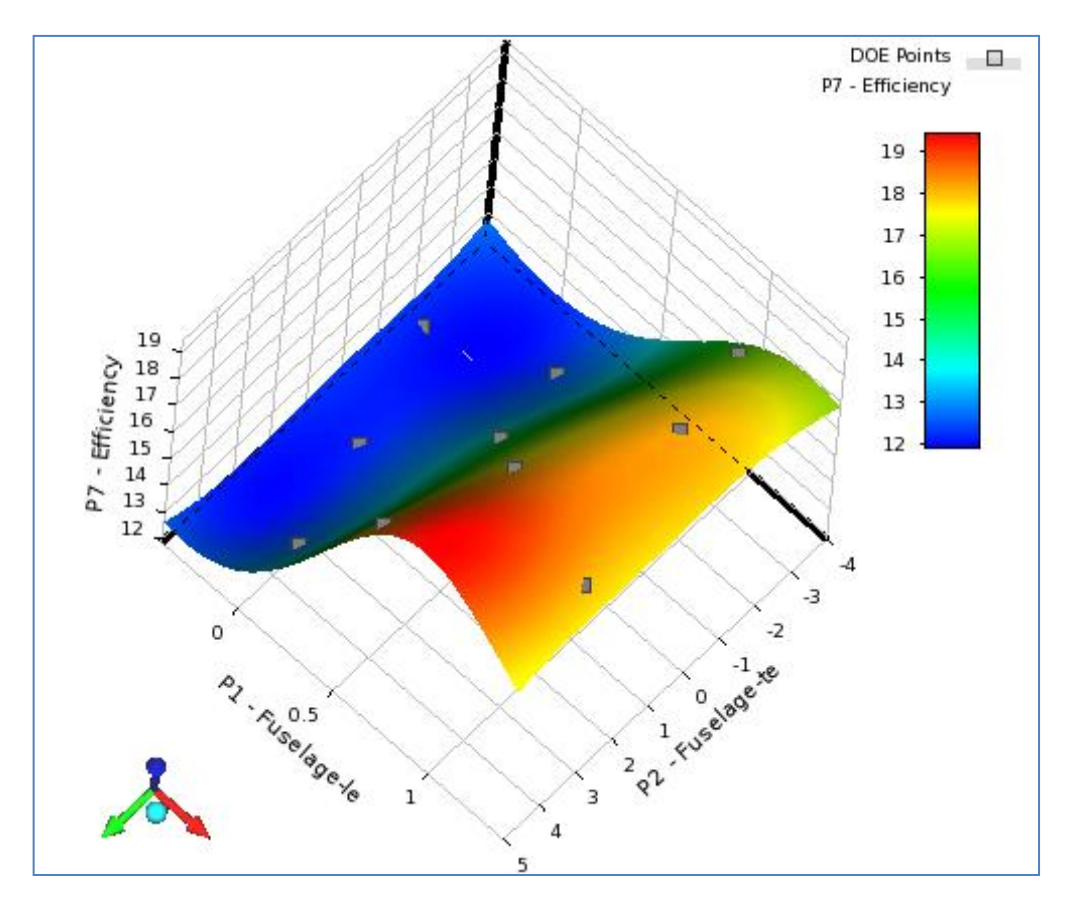

**Figura 44: Superficie di risposta 3D**

Avendo analizzato l'influenza di due sole variabili (P1 e P2) sulla risposta, l'analisi di questa superficie è sufficiente a comprendere entro quali valori far variare i due spostamenti dei cilindri per ottimizzare l'efficienza aerodinamica.

Si osserva infatti che per valori negativi di P1 l'efficienza diminuisce rispetto a quella della baseline (la modifica andrebbe infatti ad aumentare la sezione della fusoliera al LE), mentre la variazione di P2 influisce sulla risposta, ma in maniera meno incisiva. L'ottimo si troverà nella zona in sfumature di rosso ed è possibile prevedere che esso sarà ottenuto per spostamenti al LE con P1 pari circa a 0.9 e spostamenti al TE con P2 pari circa a 4.7

La bontà della superficie di risposta è verificata nella sezione Workbench "goodness of fit", in cui vengono mostrati gli errori commessi nell'interpolazione (prossimi allo zero) ed il coefficiente di determinazione.

| Name            |                                                   | P3 - drag-force       | P4 - lift-force         | $PS - cd$          | $P6 - c1$               |
|-----------------|---------------------------------------------------|-----------------------|-------------------------|--------------------|-------------------------|
| Goodness Of Fit |                                                   |                       |                         |                    |                         |
|                 | Coefficient of Determination (Best Value = 1)     | $\sum_{i=1}^{\infty}$ | $\sum_{i=1}^{\infty}$ 1 | $\sum_{i=1}^{n}$   | $\sum_{i=1}^n$          |
|                 | Maximum Relative Residual (Best Value = 0%)       | 森。                    | 森。                      | 森。                 | 森。                      |
|                 | Root Mean Square Error (Best Value = 0)           | 1E-06                 | 1.7793E-05              | 1.0252E-10         | 1.0027E-09              |
|                 | Relative Root Mean Square Error (Best Value = 0%) | 森。                    | 森。                      | 森。                 | 森。                      |
|                 | Relative Maximum Absolute Error (Best Value = 0%) | 森。                    | 森。                      | 森。                 | $\mathbf{A}$            |
|                 | Relative Average Absolute Error (Best Value = 0%) | 森。                    | $\mathbf{X}$ o          | $\sum_{i=1}^n x_i$ | $\sum_{i=1}^{\infty} 0$ |

**Figura 45: Goodness of fit**

Il diagramma in Figura 46 è un grafico a dispersione che rappresenta, per ciascun parametro di output, i valori predetti dalla superficie di risposta rispetto ai valori osservati dai punti di progetto.

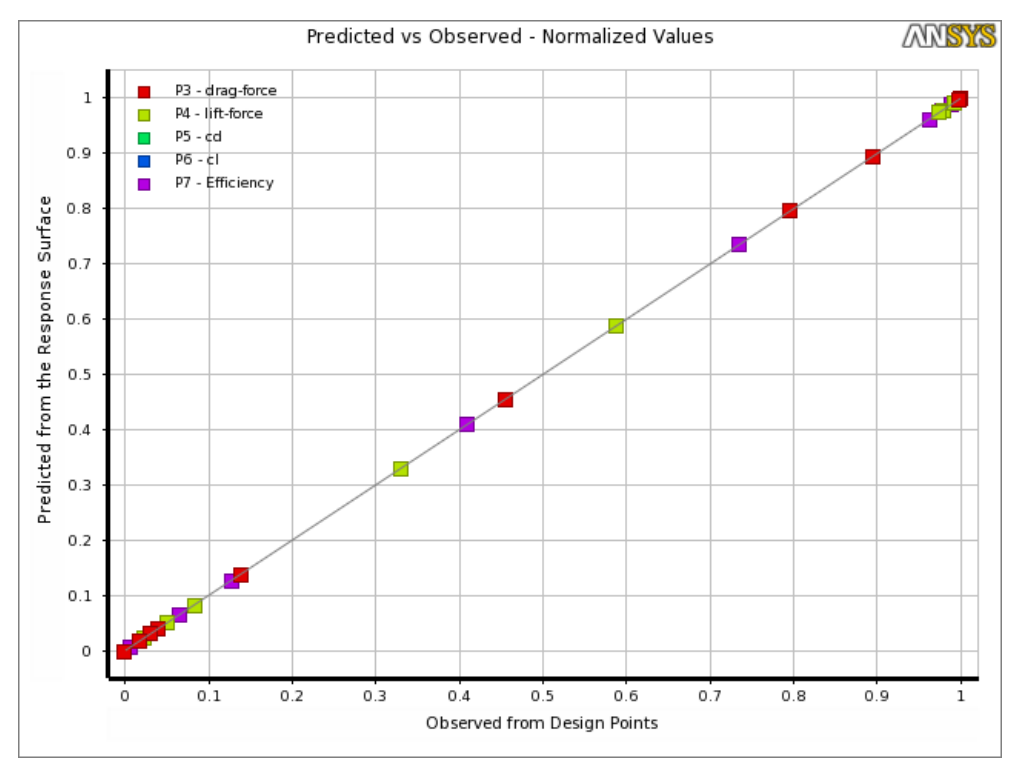

**Figura 46: Confronto tra valori di output predetti e calcolati**

Questo grafico consente di determinare rapidamente se la superficie di risposta si adatta correttamente ai punti del DOE. Più punti sono sulla diagonale, migliore è la superficie di risposta. E' evidente, analizzando Figura 46, come la superficie di risposta generata si adatti ai punti di progetto in maniera adeguata.

In base alle considerazioni effettuate sulla superficie di risposta in 3D, si è deciso di fissare il coefficiente di amplificazione per il movimento al TE (P2) a 4.7 ed analizzare la variazione di efficienza in funzione del coefficiente di amplificazione per il movimento al LE (P1).

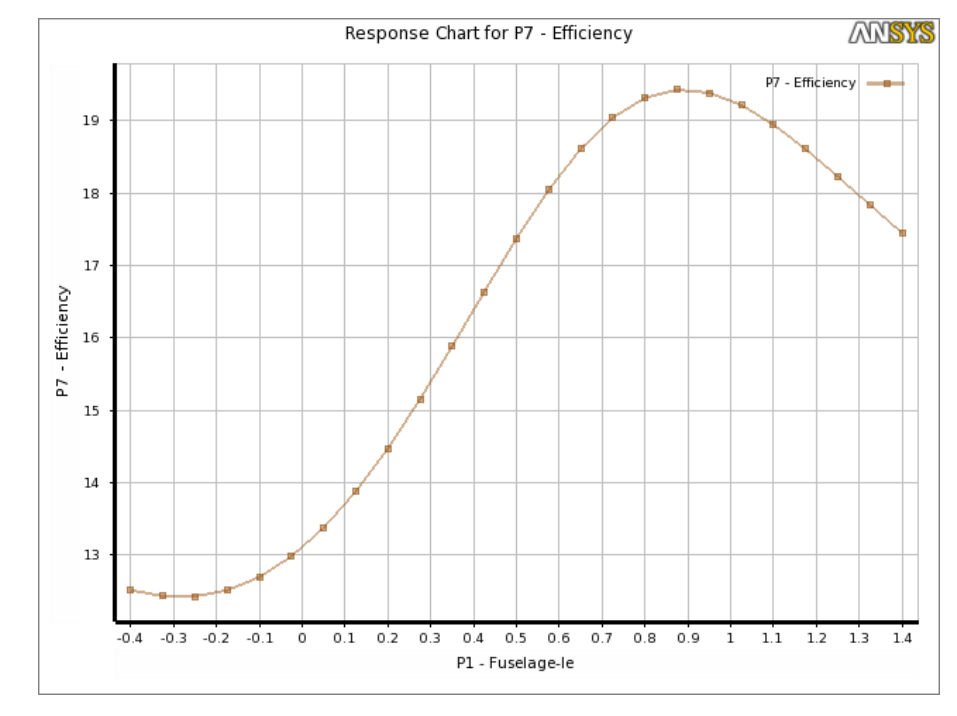

**Figura 47: Superficie di risposta 2D - Efficienza al variare di P1 - P2=4.7**

Come si vede in Figura 47, l'efficienza aumenta con P1 fino a raggiungere un massimo in P1 pari a circa 0.9, per poi decrescere.

Allo stesso modo si è fissato il coefficiente di amplificazione per i movimento al LE (P1) a 0.9 ed è stato analizzato l'andamento dell'efficienza (Figura 48) in funzione del coefficiente di amplificazione per il movimento al TE (P2).

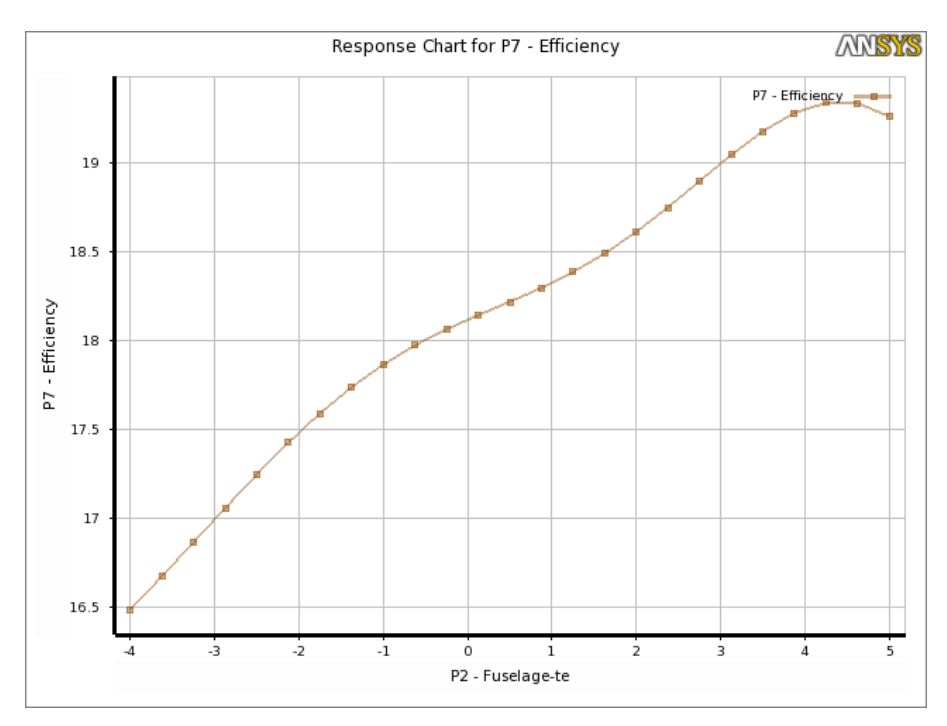

**Figura 48: Superficie di risposta 2D - Efficienza al variare di P2 - P1=0.9**

All'aumentare di P2 l'efficienza aumenta, ma per P2 > 4.7 circa tende a diminuire.

Un altro strumento di indagine molto utile è l'istogramma di sensitività locale (Figura 49), mediante il quale è possibile analizzare il peso di ogni parametro di input sui parametri di uscita.

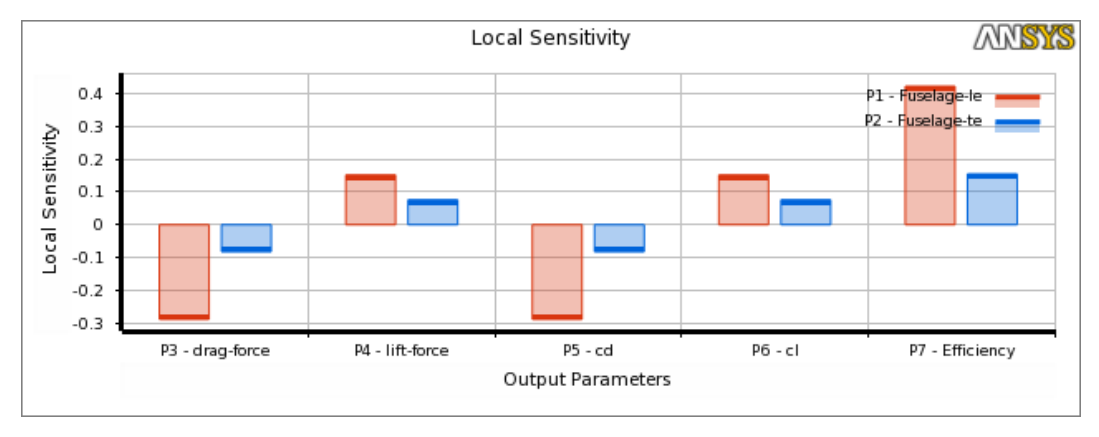

**Figura 49: Istogramma della sensitività locale**

E' evidente come la modifica effettuata al LE sia più influente di quella al TE (occorre ricordare che è una modifica più consistente), e come vada ad influire maggiormente sulla riduzione della resistenza.

#### **5.3 OTTIMIZZAZIONE**

Dopo aver generato la tabella dei punti del DOE e la superficie di risposta, si procede con l'individuazione della modifica di forma ottima.

Il criterio di ottimizzazione adottato è il MOGA (Multi-Objective-Genetic-Algotithm). Un algoritmo di tale tipo è ispirato al principio della selezione naturale che regola l'evoluzione biologica e deriva molta della terminologia usata appunto dalla genetica. Esso parte da un insieme inziale di *individui* (soluzioni progettuali) e attraverso varie iterazioni (*generazioni*) provvede a selezionarne alcuni e a ricombinarli per generarne di nuovi che vanno a sostituire quelli già presenti. Ad ogni iterazione solamente gli individui che portano alle soluzioni migliori sono mantenuti e da questi sono generati gli elementi della generazione successiva. Ognuno di essi trasmette parte del suo patrimonio genetico ai propri discendenti e talvolta intervengono dei cambiamenti casuali detti *mutazioni* che fanno sì che siano generate configurazioni con corredi genetici estranei alla popolazione di partenza. In tal modo è possibile fornire all'algoritmo la capacità di diffondersi in tutto lo spazio di analisi, evitando che esso concentri la sua attività nelle vicinanze di un punto di ottimo locale che potrebbe occultare soluzioni migliori. Al termine delle operazioni ci si aspetta che sia stata trovata una soluzione accettabile, tuttavia non c'è modo alcuno per assicurare a priori che esso riesca nell'intento.

Gli algoritmi genetici sono utilizzati soprattutto per l'ottimizzazione di problemi dei quali non si conosce a priori l'andamento e sono particolarmente adatti all'analisi di situazioni che presentano una forte non linearità.

L'implementazione di un algoritmo genetico rispetta l'analogia esistente con i sistemi naturali e prevede sempre 3 fasi fondamentali:

- una fase di selezione, in cui sono individuati gli individui da riprodurre, detti genitori, i quali contribuiscono alla generazione succesiva della popolazione di soluzioni;
- una fase di incrocio o riproduzione degli individui selezionati, in cui due genitori sono combinati in modo da formare opportunamente dei nuovi individui per la prossima generazione (ottenendo così la soluzione all'iterazione successiva);.

 una fase di mutazione, nel corso della quale vengono apportati dei cambiamenti casuali ai genitori prima che questi possano generare nuovi individui, che pertanto avranno un patrimonio genetico di caratteri diverso da quello dei genitori.

I tre punti di progetto che scaturiscono dal processo di ottimizzazione e che forniscono quindi 3 possibili candidati all'ottimo sono riportati in tabella5

| Name        | P1-                | P <sub>2</sub> -   | P3-drag-  | P4-Lift-  | P5-cd    | P6-cl  | P7-               |
|-------------|--------------------|--------------------|-----------|-----------|----------|--------|-------------------|
|             | <b>Fuselage-le</b> | <b>Fuselage-te</b> | force (N) | force (N) |          |        | <b>Efficiency</b> |
| Candidate 1 | 0.89168            | 4.544              | 115.17    | 2238.3    | 0.059875 | 1.1636 | 19.435            |
| Candidate 2 | 0.887              | 4.7627             | 115.12    | 2236.6    | 0.059848 | 1.1628 | 19.429            |
| Candidate 3 | 0.89482            | 4.8213             | 115.12    | 2235.9    | 0.059849 | 1.1624 | 19.422            |

**Tabella 5: tre candidati per l'ottimizzazione**

Si nota che i tre punti candidati all'ottimo sono molto simili, tanto da poter essere assimilabili ad un solo punto. Questa estrema vicinanza tra i valori dei tre candidati è dovuta alla presenza di due sole variabili di input. Esse, infatti, generano una sola superficie di risposta, con una forma con un solo picco di efficienza (tale da poter già intuire le modifiche di forma ottime), che non può che fornire un unico candidato.

Si sceglie quindi la modifica di forma per l'ottimo con le seguenti caratteristiche:

P1 - Fuselage-le = 0.9

P2 - Fuselage-te = 4.7

Nel capitolo seguente saranno presentati i risultati ottenuti a partire dalla modifica di forma appena discussa.

# **6 RISULTATI E CONFRONTI**

Le modifiche di forma scelte per ottimizzare le caratteristiche aerodinamiche in questo studio prevedono uno spostamento massimo dei punti della fusoliera al LE pari a *0.09 m* e uno spostamento massimo dei punti della fusoliera al TE pari a *0.047 m*.

I vantaggi apportati dal mesh morphing effettuato sono notevoli, e riportati nella tabella 6:

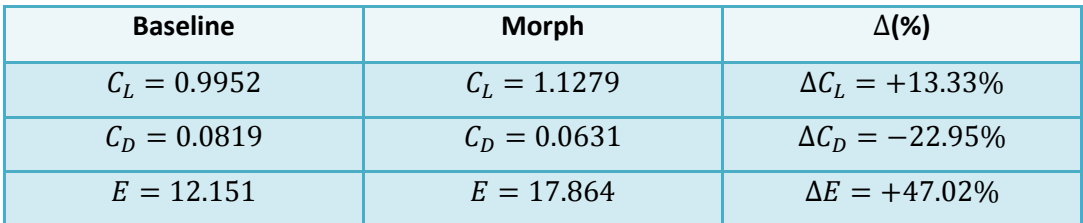

**Tabella 6: confronto tra caratteristiche aerodinamiche della baseline e della configurazione con morphing**

Si nota come vi sia una differenza tra l'efficienza prevista nell'ottimizzazione in Workbench e quella effettiva, calcolata avviando la simulazione in FLUENT standalone della configurazione ottima. Questa differenza è dovuta all'approssimazione che si effettua generando la superficie di risposta e nel processo di ottimizzazione stesso. I risultati in Fluent standalone risultano lievemente inferiori rispetto a quelli stimati in fase di ottimizzazione, ma comportano delle importanti migliorie rispetto al progetto di base.

Si riportano due prospettive per la configurazione scelta, confrontata con la baseline (Figure 50 e 51):

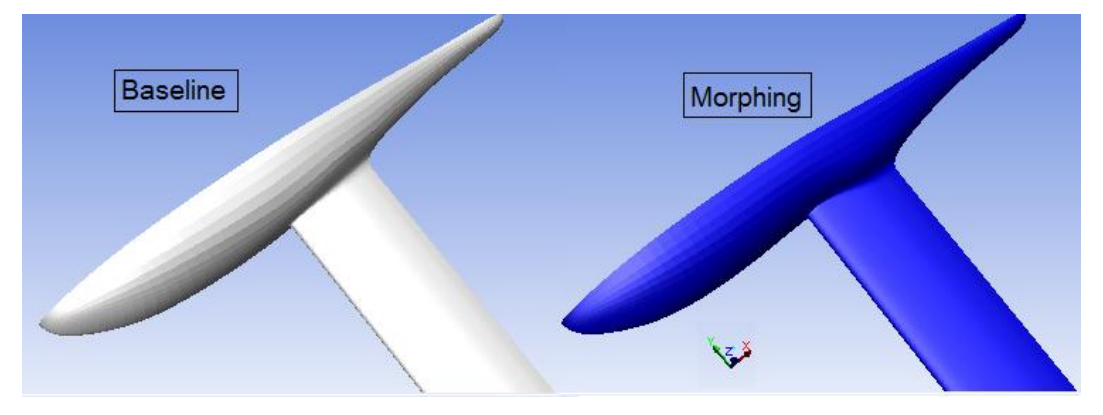

**Figura 50: confronto tra la geometria della baseline e della configurazione ottimizzata**

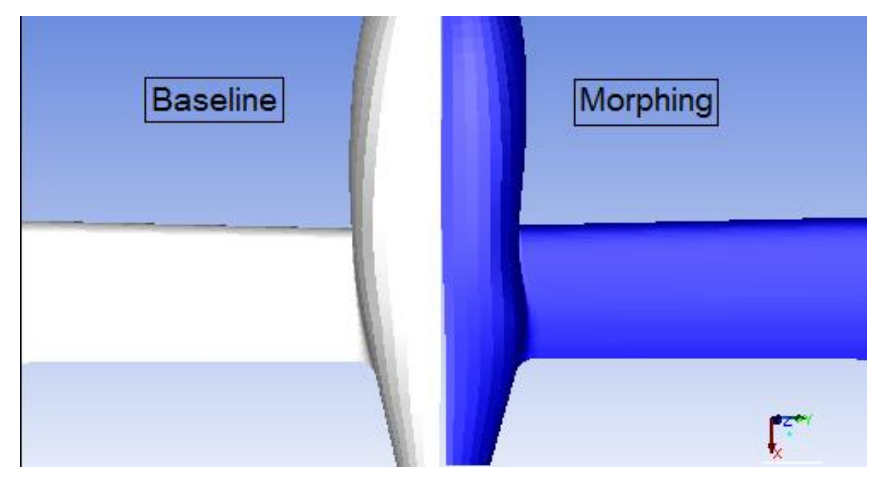

**Figura 51: Confronto tra la geometria della baseline e della configurazione ottimizzata**

Le due modifiche sono evidenti anche nella visualizzazione delle griglie di calcolo (Figura 52). La griglia bianca corrisponde alla baseline, quella blu corrisponde alla configurazione ottima.

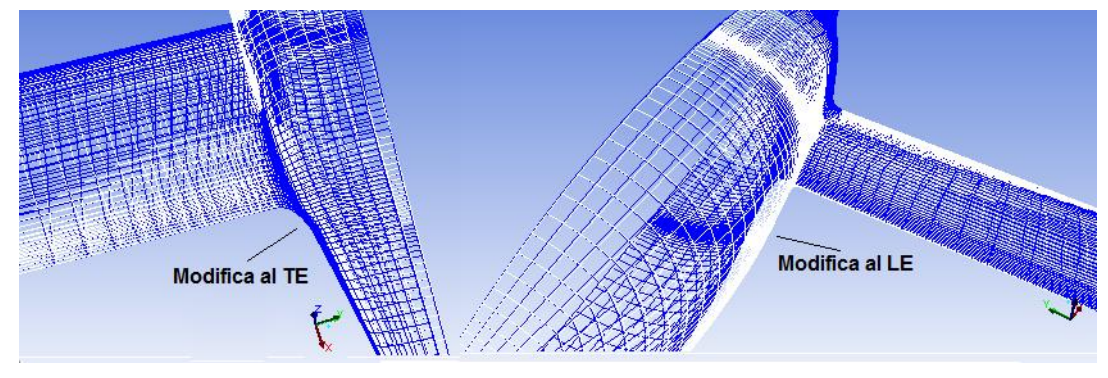

**Figura 52: Modifiche di forma- Confronti mediante griglie di calcolo**

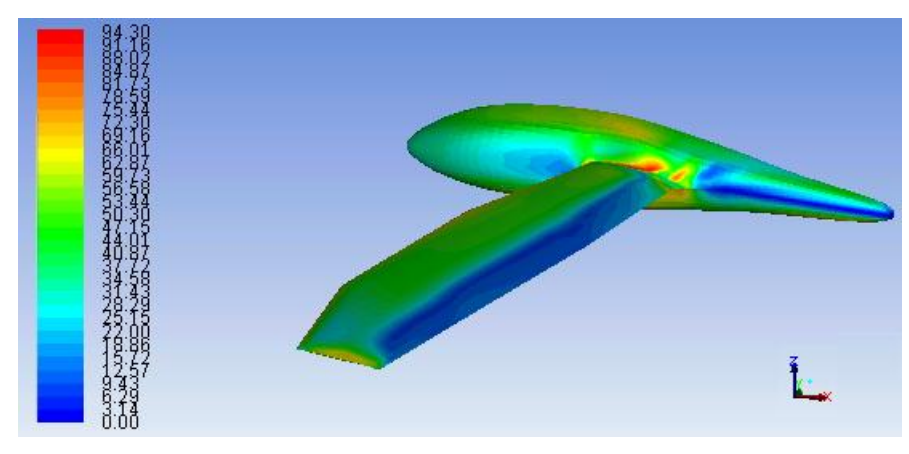

Anche per la configurazione ottimizzata si verifica che la distribuzione delle wall y+ rispetti le richieste fornite dall'impostazione del problema.

**Figura 53: Distribuzione delle wall y+ - Configurazione ottima**

Un valore massimo per le wall y+ pari a 94.3 risulta accettabile.

#### **6.1 SFORZO D'ATTRITO ALLA PARETE**

Nell'analisi della baseline la prima grandezza a mostrare la precoce separazione dello strato limite nella zona prossima alla radice alare è stata lo sforzo di attrito alla parete. Si confronta la distribuzione di quest'ultimo sulla baseline con quella per la configurazione ottima.

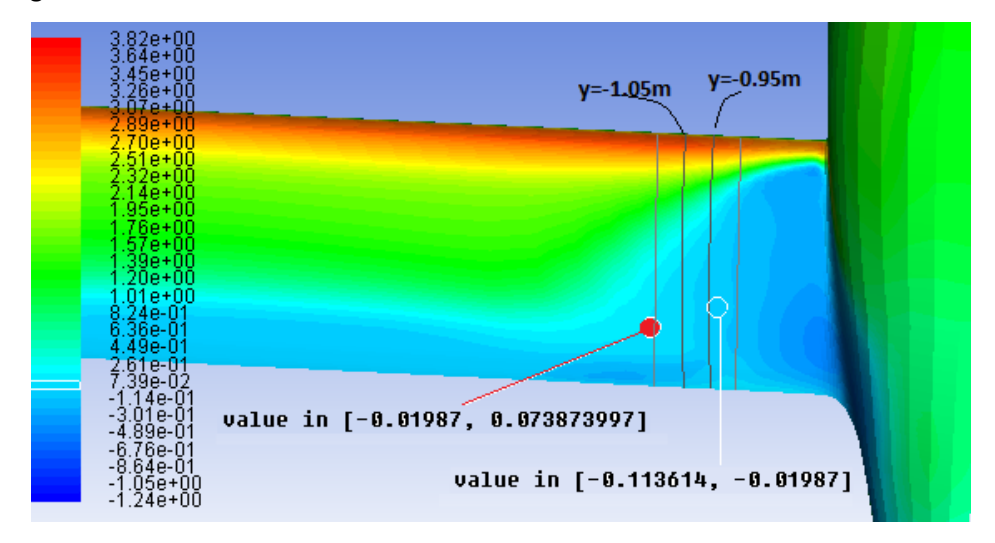

**Figura 54: Distribuzione dello sforzo alla parete - Baseline**

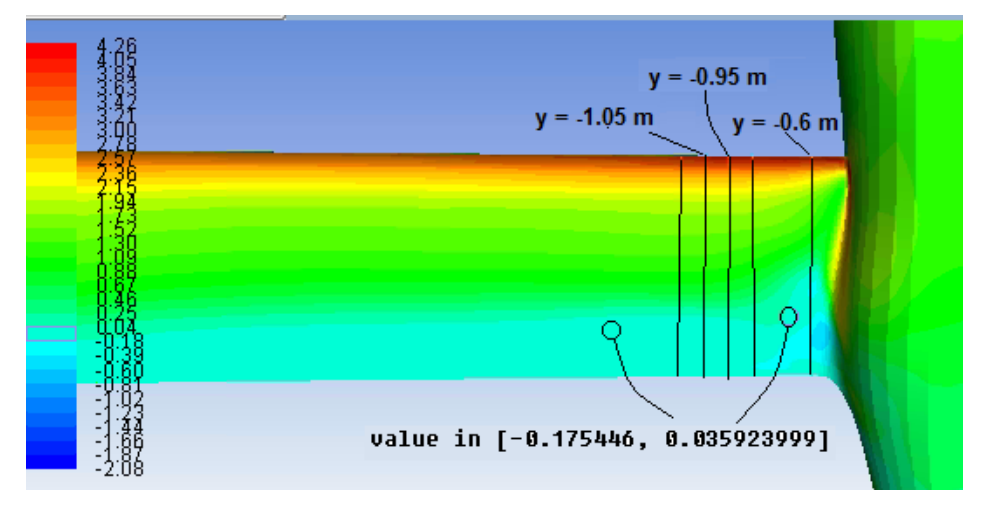

**Figura 55: Distribuzione dello sforzo alla parete - Configurazione ottima**

Dal confronto di figura 54 e figura 55 risulta evidente come la zona di separazione dello strato limite, con  $\tau_w \leq 0$ , sia notevolmente ridotta a seguito del morphing. Se nella baseline si individua una separazione estesa verso il bordo d'attacco per coordinate  $y \ge -1.15$  m circa, nella configurazione ottima la separazione dello strato limite avviene in prossimità del bordo d'uscita dal tip fino ad una coordinata y pari a -0.95 m. Avvicinandosi ulteriormente alla radice alare, il distacco dello strato limite avanza verso monte, ma non raggiunge il quarto di corda.

Si approfondisce il confronto tra lo sforzo di parete delle due configurazioni analizzando diverse sezioni dell'ala.

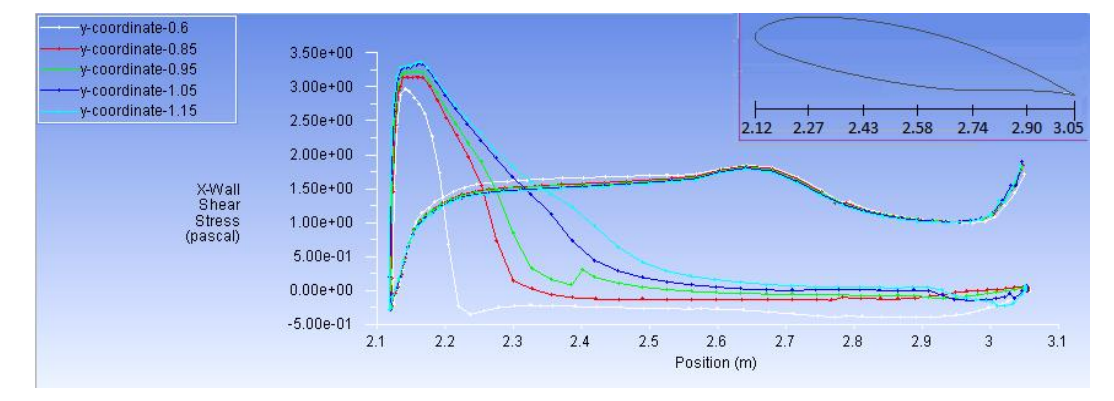

**Figura 56: profili dello sforzo alla parete per diverse sezioni dell'ala - Baseline**

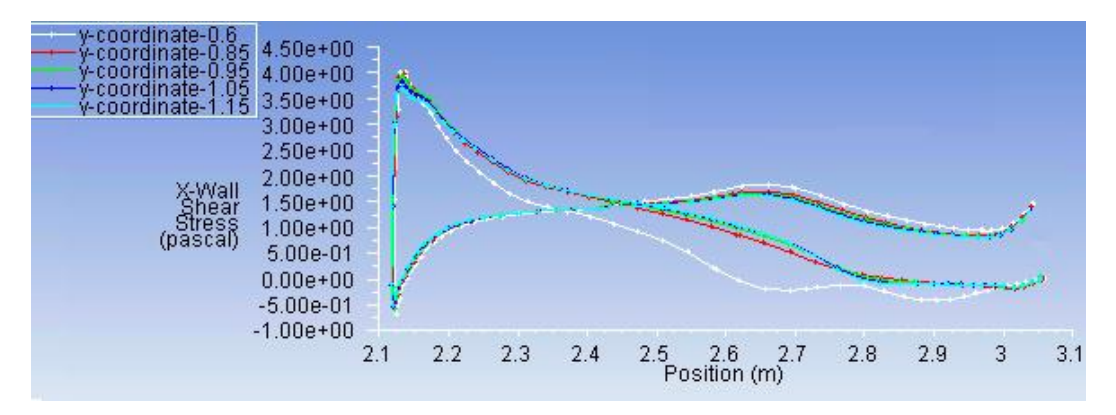

**Figura 57: Profili dello sforzo alla parete per diverse sezioni - Configurazione ottima**

Si nota come, in corrispondenza della coordinata trasversale  $y = -1.15$  m, sul dorso  $\tau_w$ assuma, per entrambe le configurazioni, un valore negativo per  $x \approx 2.85$  m, quindi in prossimità del TE.

Spostandosi progressivamente verso la radice, fino ad una coordinata  $y = -0.85$  m, mentre nella baseline si denota un avanzamento della zona di separazione sempre più verso il LE, con  $\tau_w$  che raggiunge il valore nullo in maniera sempre più rapida, il  $\tau_w$  della configurazione ottima non presenta variazioni significative procedendo verso la radice, se non arrivando in prossimità di essa, ad una coordinata  $y = -0.6$  m. In corrispondenza di questa coordinata il distacco dello strato limite, per la configurazione ottima, avviene per  $x \approx 2.65$  m; nella baseline avviene invece per  $x \approx 2.2$  m, quindi molto più a monte.

Ripetendo l'analisi del  $\tau_w$  lungo la sezione alare di coordinata y = -3.55 anche per la configurazione ottima, non ci si attende alcun cambiamento, in quanto questa zona non è interessata dalla modifica di forma (Figure 58-59).

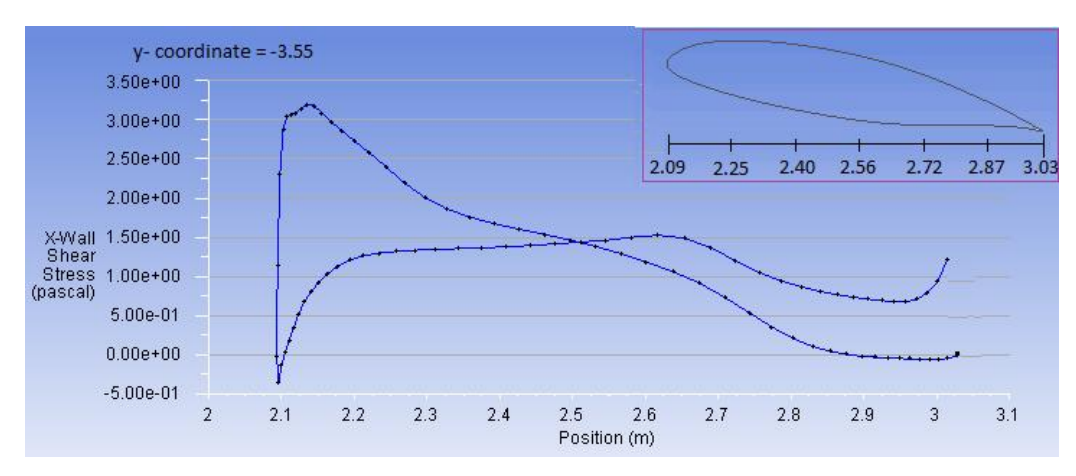

**Figura 58: Profilo dello sforzo a parete per la sezione in y = -3.55m - Baseline**

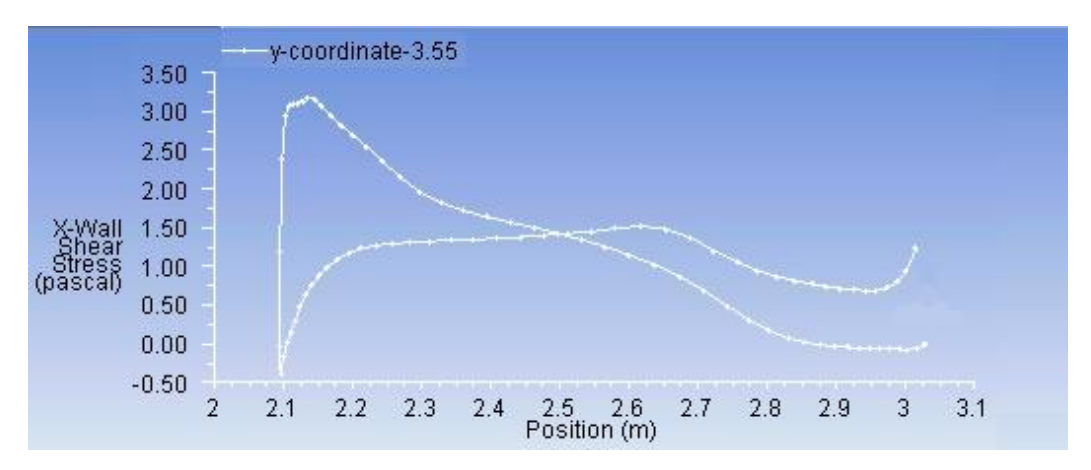

**Figura 59: Profilo dello sforzo a parete per la sezione in y = -3.55 m - Configurazione ottima**

Le aspettative circa l'andamento dello sforzo a parete in zone dell'ala lontane dalla radice vengono rispettate.

#### **6.2 COEFFICIENTE DI PRESSIONE**

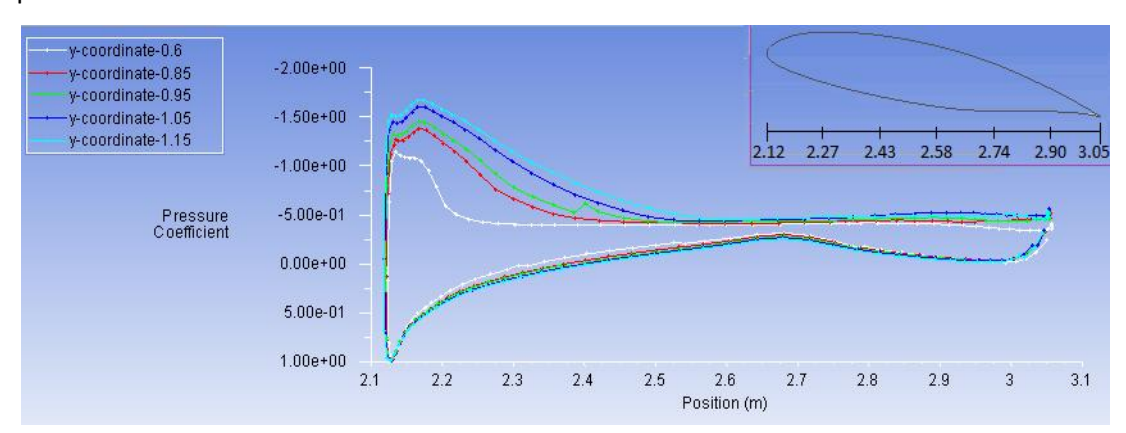

Si prosegue il confronto tra le due configurazioni mediante l'analisi del coefficiente di pressione:

**Figura 60: Profili del Cp per diverse sezioni - Baseline**

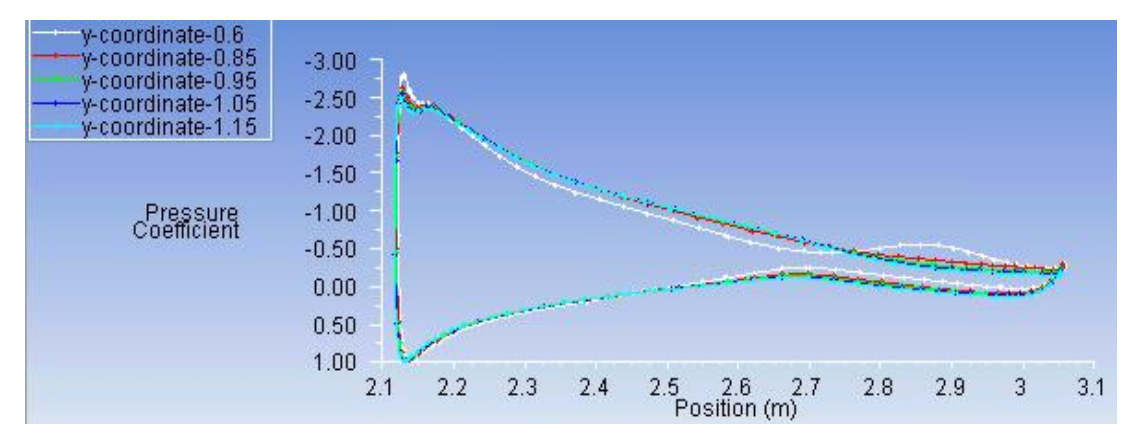

**Figura 61:Profili del Cp per diverse sezioni - Configurazione ottima**

Si nota che il coefficiente di pressione nella configurazione ottima è diminuito sul dorso in prossimità del bordo d'attacco e in tutta la zona dove, nella baseline, se ne verificava un repentino aumento (al quale è dovuta la separazione dello strato limite). Questo comportamento era stato preventivato nello sviluppo della modifica di forma al LE. Proseguendo verso valle non è più presente una zona a Cp quasi costante; infatti nella configurazione ottima si nota un andamento decrescente del coefficiente di pressione sul dorso. L'obbiettivo della modifica al TE era proprio questo miglioramento.

Si effettua il confronto fra gli andamenti dei  $C_p$  per le due configurazioni in corrispondenza della sezione alare di coordinata y = -3.55m.

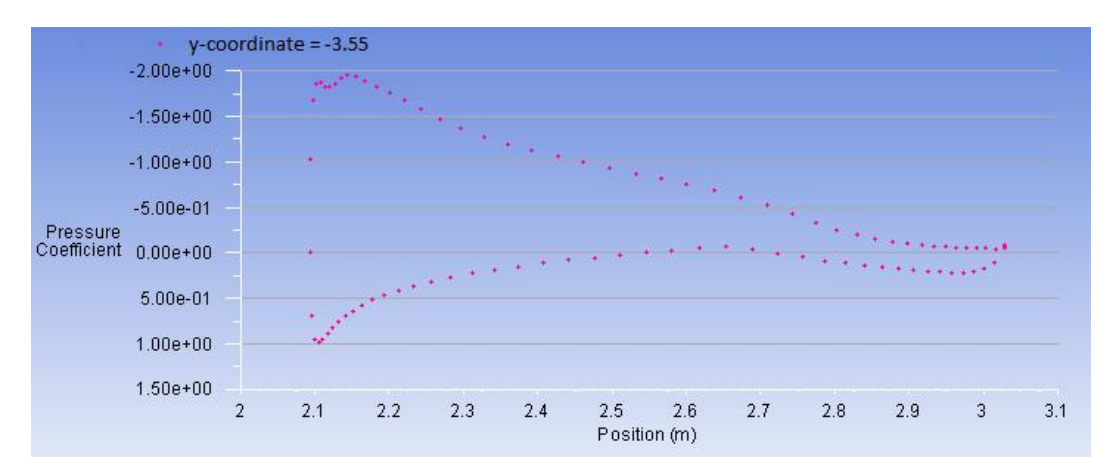

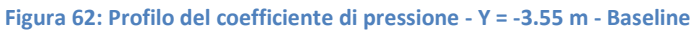

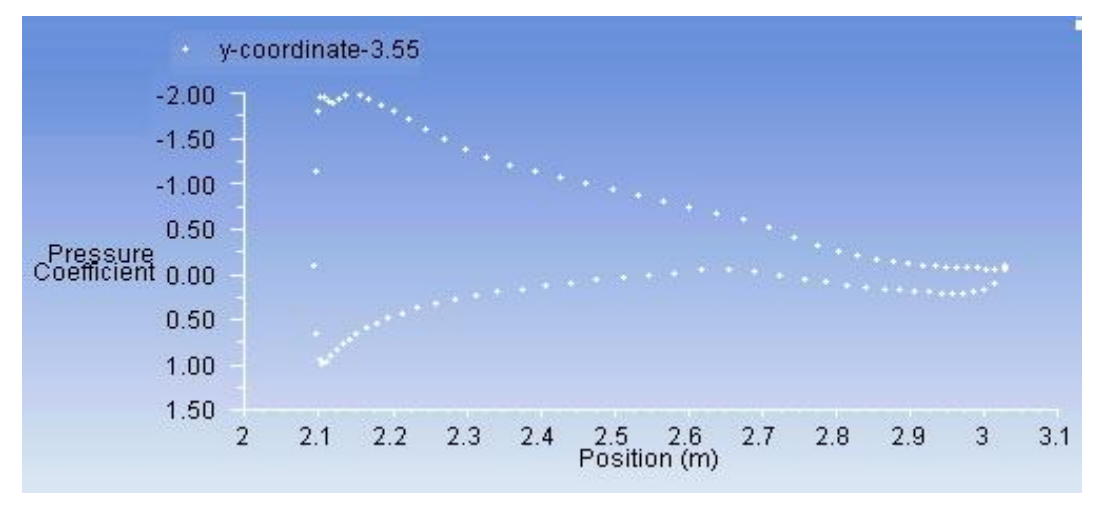

**Figura 63: Profilo del coefficiente di pressione - y = -3.55 m - Configurazione ottima**

Come era da attendersi, i due andamenti del  $C_P$  ad una coordinata y distante dalla radice alare sono sostanzialmente gli stessi.

#### Si riporta infine la distribuzione del  $C_P$  sul velivolo;

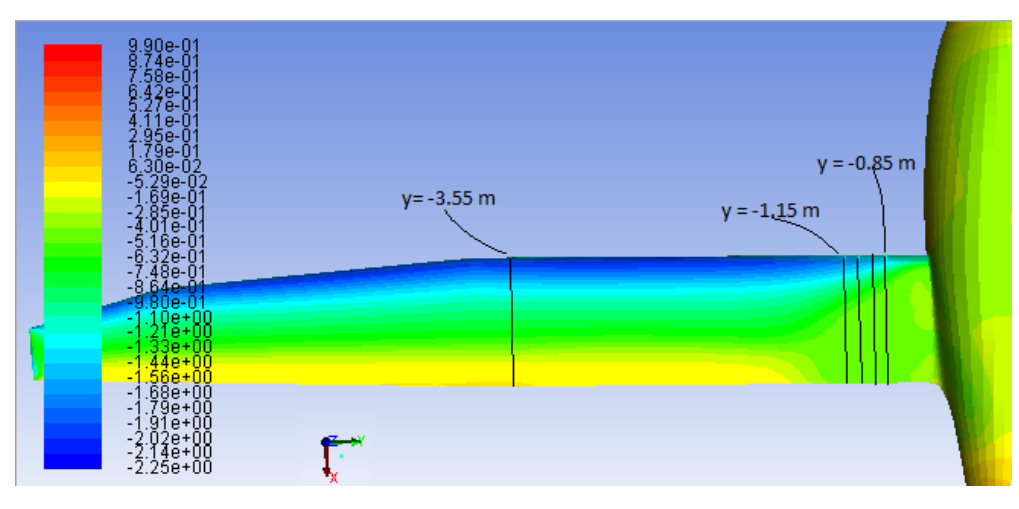

**Figura 64: Distribuzione del Cp lungo il velivolo - Baseline**

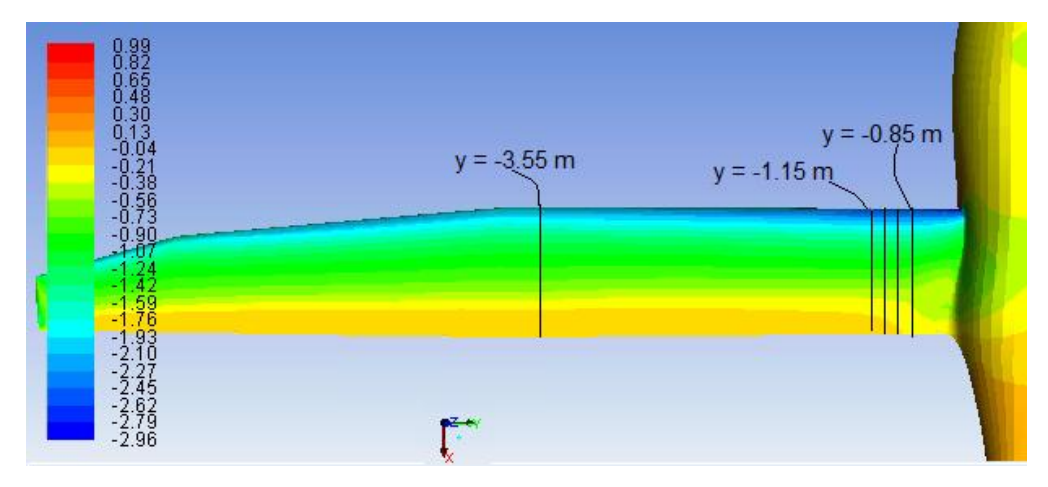

**Figura 65. Distribuzione del Cp lungo il velivolo - Configurazione ottima**

La configurazione ottima non presenta l'ampia regione a  $C_p$  pressochè costante in prossimità della radice, evidente invece nella baseline (zona in verde). Procedendo verso valle il  $C_p$  per la configurazione ottima aumenta gradualmente, a differenza del  $C_p$  per la baseline, il cui incremento è molto più veloce (si noti il passaggio dalla zona in ciano alla zona in verde).

#### **6.3 LINEE DI CORRENTE**

Al fine di visualizzare l'effettiva riduzione della bolla di separazione in prossimità della radice, dovuta all'ottimizzazione effettuata, si confrontano le linee di corrente nella zona del raccordo ala-fusoliera per le due configurazioni.

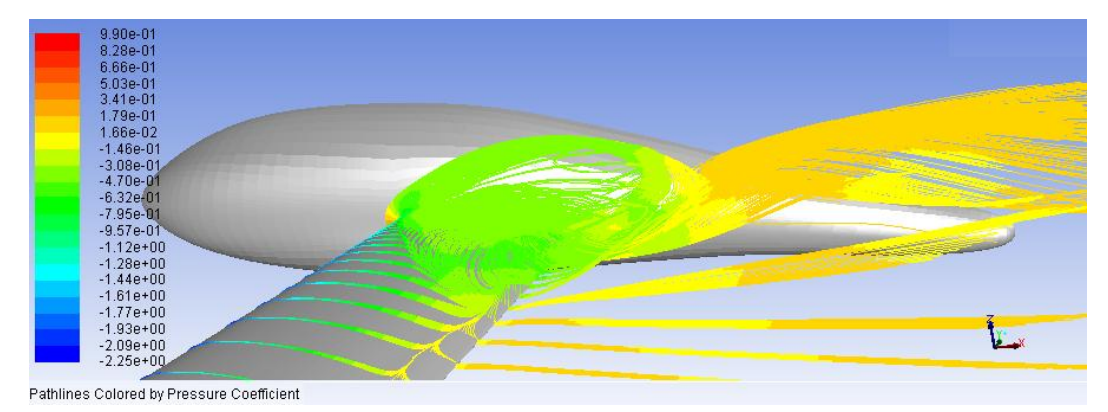

**Figura 66: Linee di corrente colorate in base al coefficiente di pressione -Baseline**

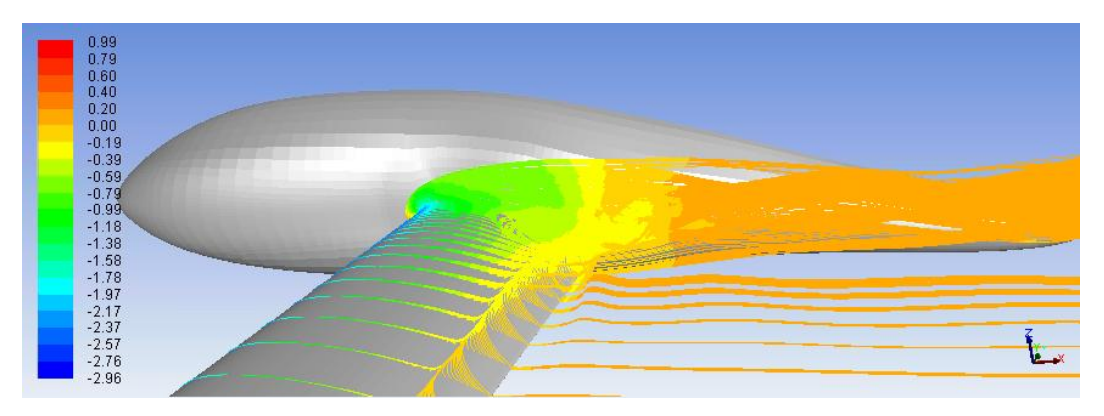

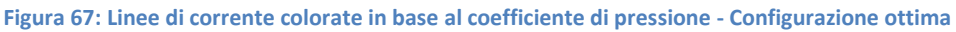

L'ala risulta "libera" dalla bolla a  $C_p$  costante in una regione che si estende fin quasi alla radice dell'ala. Si nota inoltre come le direzioni delle linee di corrente che lasciano il TE della configurazione ottima siano maggiormente allineate con la corrente del fluido rispetto a quelle della baseline. Anche per questa, difatti, le linee di corrente tendono a "raddrizzarsi", ma tale fenomeno accade molto più a valle.

Effettuando un ingrandimento della zona di interesse, è possibile notare la riduzione di estensione della regione di separazione lungo la semiapertura.

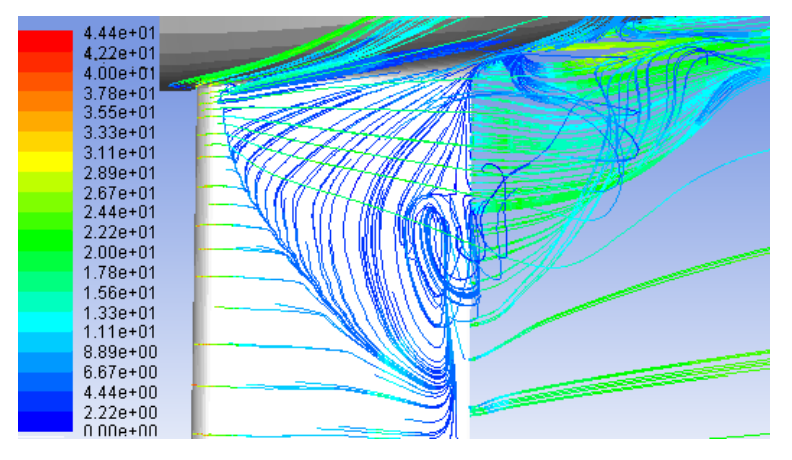

**Figura 68: linee di corrente colorate in base al modulo della velocità - zoom - Baseline**

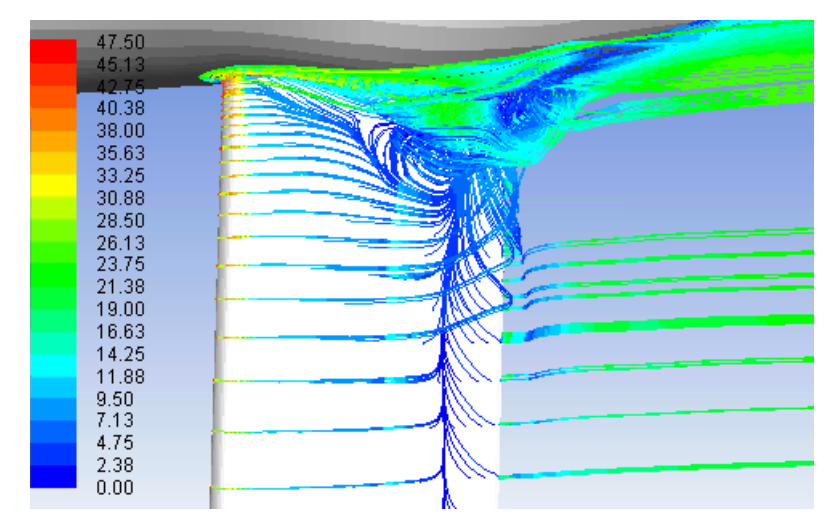

**Figura 69: Linee di corrente colorate in base al modulo della velocità - zoom - Configurazione ottima**

Le particelle sono colorate in base al modulo della velocità.

#### **6.4 CAMPO DI VELOCITA' SUL PIANO X-Z**

Un confronto tra le sezioni dell'ala delle due configurazioni alla coordinata  $Y = -0.6$  m (Figure 70 e 71) permette invece di visualizzare come la componente orizzontale di velocità (lungo x), che nella baseline assume valori negativi nella vasta zona di separazione, nella configurazione ottima assume valori negativi in una regione molto più ristretta e più prossima al bordo di uscita.

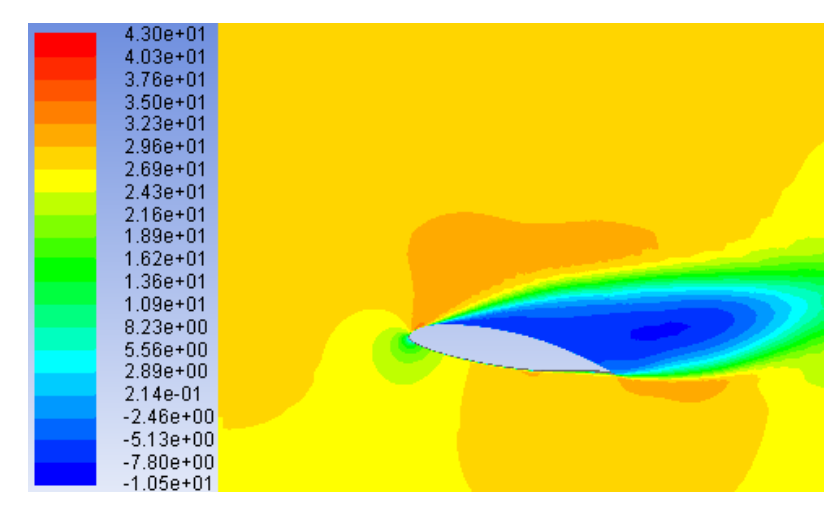

**Figura 70: Velocità orizzontale lungo un piano perpendicolare alla sezione in y = -0.6 m - Baseline**

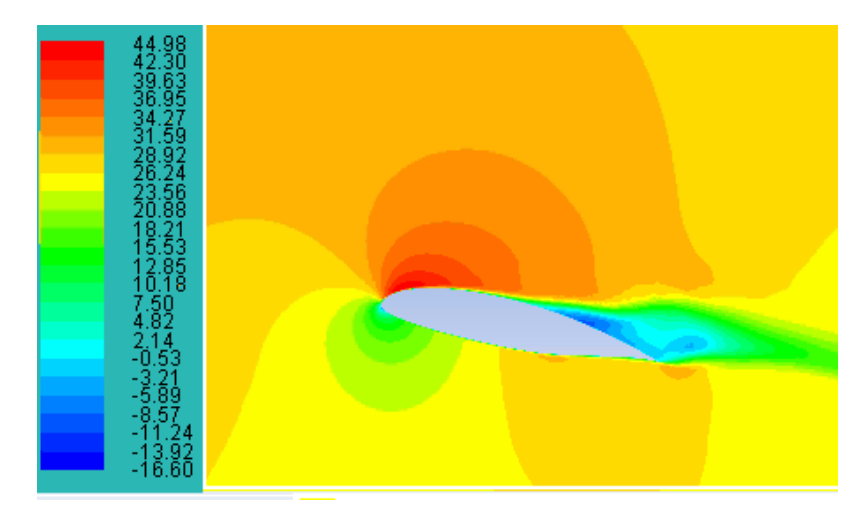

**Figura 71:Velocità orizzontale lungo un piano perpendicolare alla sezione in y = -0.6 m- Config. ottima**

### **6.5 POLARI AERODINAMICHE E CURVE**  $C_L - \alpha$

Al fine di un'analisi più completa delle caratteristiche aerodinamiche del velivolo e del loro miglioramento a seguito della modifica di forma, si analizzano le polari aerodinamiche relative alle due configurazioni.

Per raccogliere dati su  $C_L$  e  $C_D$  al variare dell'angolo di incidenza di baseline e configurazione ottima, non è possibile limitarsi a variare l'inclinazione della corrente indisturbata di un angolo α, in quanto la mesh è stata generata per fornire informazioni corrette sulla scia (lungo la quale la griglia è infittita) solo ad un' incidenza di 8°.

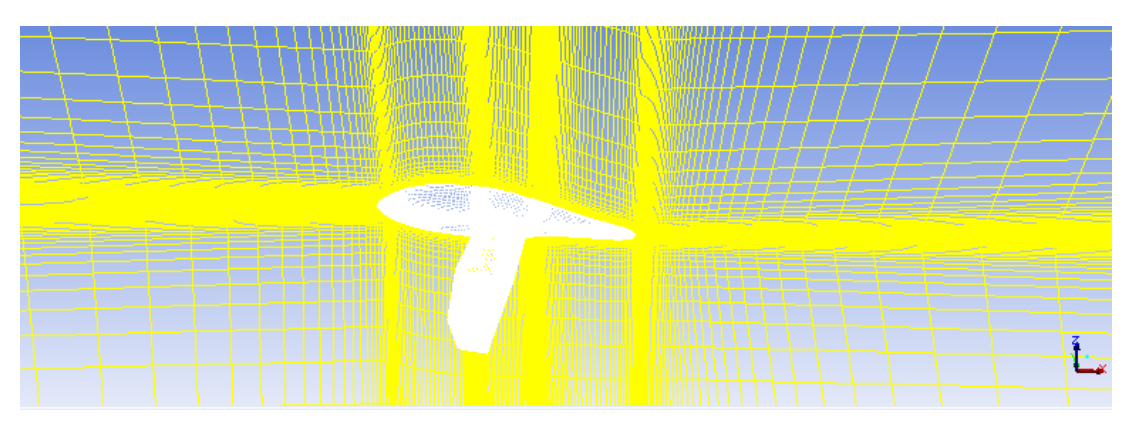

**Figura 72: Griglia di velivolo e piano di simmetria. Visualizzazione dell'infittimento lungo la scia**

Si utilizza quindi il tool RBF-Morph per variare l'angolo di incidenza di cui è inclinato il velivolo rispetto al dominio di calcolo.

Tale operazione, coinvolgendo l'intero dominio, richiede molto tempo per la generazione della modifica, ma porta a buoni risultati.

Come visibile in Figura 73, la griglia di calcolo viene completamente modificata, permettendo uno studio corretto delle caratteristiche aerodinamiche del velivolo al variare dell'incidenza.

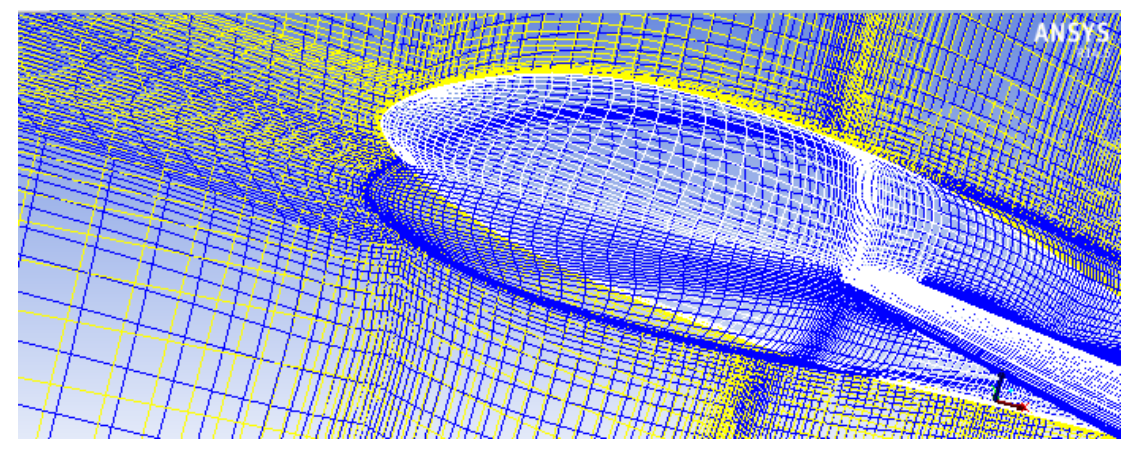

**Figura 73: Variazione dell'angolo di incidenza del velivolo- Modifica in RBF-Morph**

Si riporta, in Figura 74, il confronto tra la polare aerodinamica della baseline e quella della configurazione ottima.

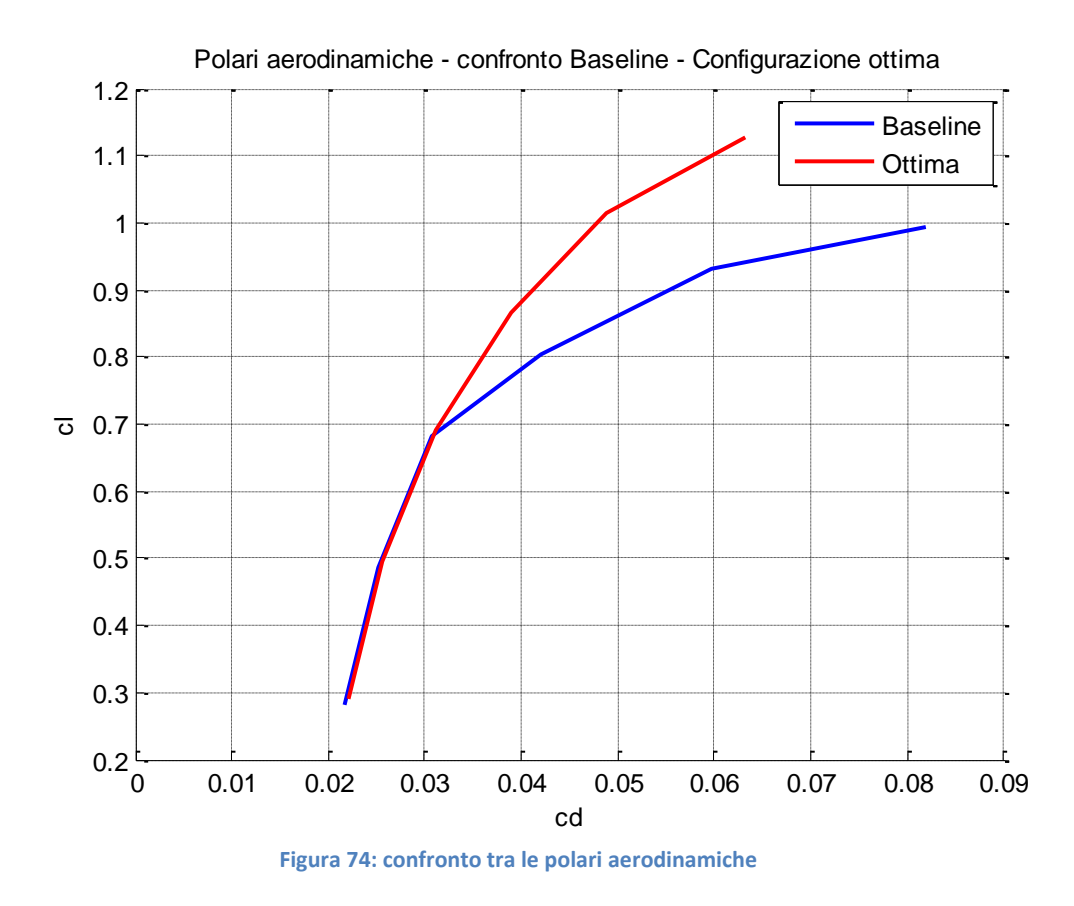

Le caratteristiche aerodinamiche sono state analizzate in corrispondenza di sei angoli di incidenza, pari a -2°, 0°, 2°, 4°, 6°, 8°.

La modifica di forma non influisce sull'efficienza a bassi angoli di attacco, in corrispondenza dei quali la separazione dello strato limite non è così importante come ad alti angoli d'attacco. Oltre α=2° (per α=4°) si nota invece un significativo aumento dell'efficienza rispetto a quella della baseline.

Anche l'efficienza massima del velivolo aumenta lievemente.

In Figura 75 è riportato il confronto tra gli andamenti del  $\mathcal{C}_L$  in funzione di α.

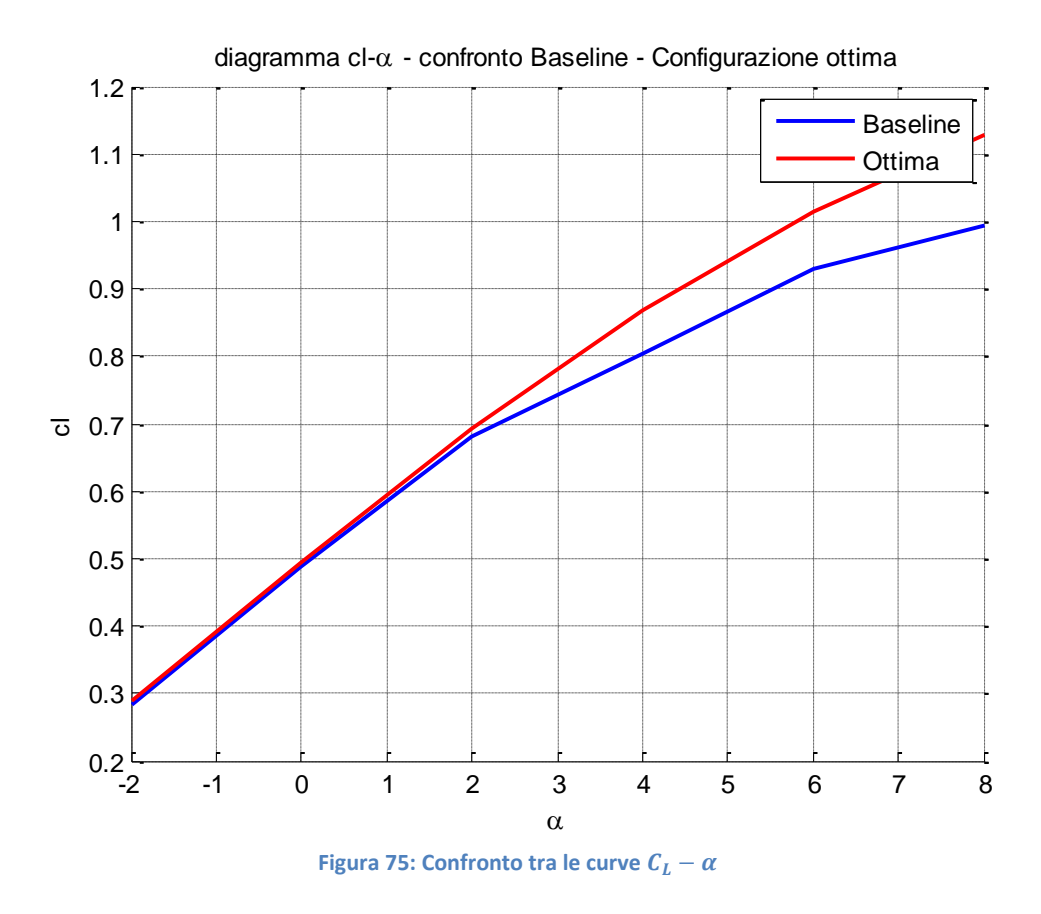

Si nota come l'applicazione della modifica di forma porti ad un'estensione del tratto lineare della curva, che denota un probabile stallo ad angoli di attacco maggiori rispetto a quelli della baseline.

## **7 CONCLUSIONI**

In questo lavoro di tesi è stata applicata la tecnica del mesh morphing per ottimizzare la fusoliera ed il fairing di un motoaliante, che presenta problemi di separazione dello strato limite in prossimità del raccordo ala-fusoliera.

A tal scopo è stata utilizzata una mesh strutturata con circa 1.3 milioni di celle, molto semplificata rispetto alla geometria reale.

La simulazione del caso oggetto di studio in Fluent ha permesso di identificare ed analizzare il problema di separazione dello strato limite e di decidere quali modifiche di forma apportare al velivolo, nel rispetto dei vincoli imposti dall'azienda produttrice del motoaliante.

L'analisi della baseline in Fluent ha evidenziato valori delle caratteristiche aerodinamiche diverse da quelle riportate nella scheda tecnica del velivolo. Ciò è dovuto all'utilizzo di una mesh notevolmente semplificata, priva dei piani di coda e di altre parti del velivolo che influiscono sulle sue prestazioni e al diverso angolo di incidenza preso in considerazione rispetto a quello di riferimento per la scheda tecnica.

Le due modifiche di forma apportate, al LE ed al TE della mesh, sono state elaborate utilizzando il tool per Ansys RBF-Morph, che permette il mesh morphing mediante l'utilizzo delle Radial Basis Functions, eliminando la necessità di generare nuove mesh a seguito di modifiche sulla geometria. Le modifiche sono state concepite in base ad un approccio molto intuitivo, la cui correttezza è stata verificata mediante simulazioni di prova in Fluent che ne hanno subito evidenziato l'efficacia in termini di miglioramento delle prestazioni aerodinamiche. Il vantaggio nell'utilizzo della CFD è proprio la possibilità di ottenere risultati per i casi analizzati in tempi brevi.

L'intensità della modifica di forma dipende dai coefficienti di amplificazione impostati per le due modifiche e lo scopo dell'ottimizzazione è trovarne la combinazione che permetta di migliorare il più possibile l'efficienza .

A tal scopo sono stati avviati i calcoli con le diverse combinazioni dei coefficienti di amplificazione, entrambi vincolati a variare in un certo intervallo, ottenendo la tabella del Design of Experiments, con 10 Design Points. Il numero di punti di progetto non è molto elevato, ma ha permesso comunque di giungere a buoni risultati.

90

Redatta la tabella DOE, è stata generata la superficie di risposta ed avviata l'ottimizzazione, che ha portato all'individuazione di una modifica di forma che migliora l'efficienza del 47.02% rispetto alla configurazione di partenza.

Il miglioramento è notevole ed è confermato dal post processing sulla configurazione ottima, mediante il quale è stato possibile visualizzare una consistente riduzione della bolla di ricircolo presente in prossimità della radice alare della baseline.

L'iter seguito si è dimostrato estremamente adatto all'ottimizzazione, in particolar modo la sinergia ottenuta accoppiando FLUENT, RBF-Morph e WORKBENCH si è rivelata fondamentale al conseguimento dell'obbiettivo prefissato.

Alla fine dell'attività svolta è apparso chiaro l'enorme potenziale di un processo di ottimizzazione condotto in questo modo ed i relativi vantaggi che ne conseguono.

Il lavoro si conclude proponendo dei possibili sviluppi futuri e degli accorgimenti che potrebbero migliorare ulteriormente l'individuazione di una modifica di forma ottima. I principali accorgimenti che potrebbro essere adottati sono:

- Utilizzo di una griglia con maggior numero di celle, che permetta un calcolo meno approssimato delle caratteristiche aerodinamiche della baseline, delle configurazioni modificate e della configurazione ottima. Lo studio su una mesh più accurata è già in previsione.
- Utilizzo di un numero maggiore di Design Points, che permetta la generazione di una superficie di risposta con un grado di approssimazione minore.
- Estensione dell'intervallo di amplificazione delle modifiche di forma sul TE, che permetta di indagare l'effetto di modifiche ancora più consistenti, di cui sarà necessario verificare, in contemporanea, gli effetti sulle strutture e sulla stabilità.

Inoltre la modifica di forma effettuata è stata analizzata solo dal punto di vista aerodinamico. Andrebbe quindi effettuata un'analisi strutturale per capire se e in che modo tale modifica è applicabile

A valle dell'applicabilità di questa modifica, il velivolo richiederebbe comunque una nuova analisi di stabilità.

### **8 BIBLIOGRAFIA**

- [1] B. Launder e D. Spalding, *Lectures in Mathematical Models of Turbulence*, London: Academic Press, 1972.
- [2] D. C. Wilcox, *Turbulence Modeling for CFD*, 2nd edition, La Canada, CA: DCW Industries, Inc., 1998.
- [3] F. R. Menter, «*Two-equation eddy-viscosity turbulence models for engineering applications*,» *AIAA Journal,* vol. 32, n. 8, pp. 1598-1605, 1994.
- [4] Davide Sandonà, *Analisi numerica di un flusso sopra una collina bidimensionale a parete liscia*, Tesi di laurea Magistrale in Ingegneria Aerospaziale, Università degli studi di Padova, A.A. 2012/2013
- [5] Inc. Ansys. Ansys FLUENT Theory guide. Ver. 14.0. November. 2011
- [6] Volare -Numero di Agosto 2007
- [7] Nicola De Divitiis, *Dispense di Elementi di Meccanica del Volo*, Università di Roma La Sapienza
- [8] Giorgio Graziani, *Aerodinamica*, Casa editrice Università La Sapienza, 2005
- [9] Riccardo Melloni*, Dispense del corso di impianti industriali*,Università degli studi di Modena e Reggio Emilia
- [10] Inc. Ansys. *Ansys Design Exploration user guide*. Ver. 14.0. November. 2011
- [11] Inc. Ansys. *RBF-Morph user guide*. Ver. 1.3. July 2011
- [12] Vito Ricci *Principali tecniche di regressione con R*, 11-09-2006
- [13] Dariva Jacopo, *Ottimizzazione aerodinamica mediante mesh morphing: il caso del DLR-F6* Tesi di laurea Magistrale in ing. Meccanica, Università Tor Vergata, Roma
- [14] Gozzi Marco, *DLRF-6 design optimization by means of Radial Basis Functions Mesh morphing,* Tesi di laurea magistrale in Ingegneria Meccanica, Università Tor Vergata, Roma
- [15] Lo Cicero Nicolò, *Studio dell'aerodinamica dell'Ahmed Body mediante un codice CFD open-source*, Tesi di Laurea in Ingegneria Meccanica, A.A. 2011-2012, Politecnico di Milano
- [16] Conserva Benedetto, *Simulazione numerica di flussi a superficie libera con applicazioni in idrodinamica navale*, Tesi di Laurea in Ingegneria Aerospaziale, A.A. 2002-2003, Politecnico di Milano
- [17] Stella Nicola, *Appunti di metodi numerici e algoritmi computazionali: Fluidodinamica*, Gennaio 2012
- [18] Angiolini Marco, *Funzioni di parete adattive per il modello di turbolenza*  $k \omega$ , Tesi di Laurea Magistrale in Ingegneria Aeronautica, A.A.2011-2012, Politecnico di Milano
- [19]B. John, C. Baxter. *The interpolation theory of radial basis functions*. 1992
- [1] http://www.cfd-online.com
- [2] http://www.pipistrel.it/prodotti/taurus2.html
- [3] http://www.pipistrel.it/materiali%20download/depliant\_taurus.pdf
- [4] http://www.pipistrel.si/plane/taurus/technical-data
- [5] http://imechanica.org/node/15400
- [6] http://knowledge.autodesk.com/support/simulation-cfd/learnexplore/caas/CloudHelp/cloudhelp/2014/ITA/SimCFD-subset/files/GUID-6F2E3547- E76A-4F13-8A7D-44A9BC971C53-htm.html

#### *RINGRAZIAMENTI*

*Giunta alla fine di un percorso lungo, forse più lungo di quanto avrei immaginato, sono molte le persone da ringraziare, che mi hanno accompagnata in questi anni e in questo utlimo periodo dedicato alla Tesi di Laurea.*

*Desidero ringraziare innanzitutto il Prof. Luca Marino, che mi ha aiutata, consigliata e a volte sopportata. Con lui ringrazio anche tutti i ragazzi del Dipartimento di Ingegneria Meccanica e Aeronautica, che mi hanno accolta come pochi altri avrebbero fatto.*

*Ringrazio l'Ing. Emiliano Costa, che mi ha proposto questa tesi e mi ha fornito il materiale e le conoscenze per poter affrontare un argomento per me totalmente nuovo; il Prof. Marco Evangelos Biancolini dell'Università di Tor Vergata, che mi ha assistito nell'utilizzo del tool RBF-Morph; l'Ing Corrado Groth e il Dott. Tiziano Capponcelli, che mi hanno offerto piccoli suggerimenti e mi hanno salvato il PC e l'Ing Ubaldo Cella, che ha fornito molto del materiale utilizzato per questa tesi.*

*Il ringraziamento più grande è ai miei genitori, che come sempre hanno creduto in me e hanno sacrificato molto per farmi raggiungere questo traguardo. Spero siate orgogliosi di me, come io lo sono di voi.*

*Grazie a mio fratello e a mia sorella, punti fermi da sempre, che ci saranno da vicino, come da lontano e che esultano al solo pensiero di non vedermi più per un pò.*

*Un ringraziamento speciale va a Davide, alla sua infinita pazienza, alle sue facce e al suo istinto innato di correttore di testi. Grazie per esserci sempre.*

*Un pensiero va ai Settevolanti, per tutte le ore passate insieme. Nonostante la distanza non ci permetta più di vederci come prima , voi siete sempre voi.*

*Non posso non ringraziare i DBFffffari, con i quali ho vissuto l'esperienza universitaria più bella e sfiancante, che mi ha regalato tanti momenti indimenticabili e degli amici che saranno per sempre.*

*Grazie a Stefania, l'amica di una vita, e infine a chi c'è stato e ci sarà sempre, in un modo o nell'altro.*